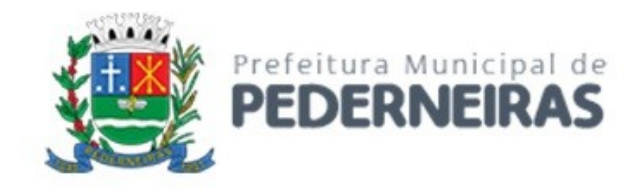

# **PREGÃO ELETRÔNICO Nº 157/2022**

# **ANEXO I - TERMO DE REFERÊNCIA**

# **SUMÁRIO**

- **1 OBJETO**
- **2 JUSTIFICATIVA**
- **3 ASPECTOS TECNOLÓGICOS GERAIS**
- **4 DESCRIÇÃO DAS EXIGÊNCIAS MÍNIMAS DO SGPM**
- A ADMINISTRAÇÃO ORÇAMENTÁRIA E FINANCEIRA (SIAFIC)
- B ADMINISTRAÇÃO DE RECURSOS HUMANOS
- C ADMINISTRAÇÃO DE AQUISIÇÕES PÚBLICAS, ESTOQUE, SUPRIMENTOS E PATRIMÔNIO
- D ATENDIMENTO AO MUNÍCIPE, CONTROLE DE PROCESSOS E PROTOCOLO
- E ADMINISTRAÇÃO DE FROTAS
- F SISTEMA DE CONTROLE INTERNO
- G PORTAL DE TRANSPARÊNCIA E ACESSO À INFORMAÇÃO
- H ADMINISTRAÇÃO DE CEMITÉRIOS

# **1 – OBJETO**

O presente Termo de Referência tem por objeto a **CONTRATAÇÃO DE EMPRESA ESPECIALIZADA PARA FORNECIMENTO DE LICENÇA DE USO DE SISTEMA DE GESTÃO PÚBLICA MUNICIPAL – SGPM, ATENDENDO, INCLUSIVE, AO DECRETO FEDERAL Nº 10.540/2020 (SIAFIC), POR PRAZO DETERMINADO, COM MANUTENÇÕES PERIÓDICAS CORRETIVAS E EVOLUTIVAS (GARANTINDO AS ALTERAÇÕES LEGAIS FEDERAIS, ESTATUDAIS E MUNICIPAIS), CONTEMPLANDO A CONVERSÃO DOS DADOS, IMPLANTAÇÃO DO SISTEMA E TREINAMENTO AOS USUÁRIOS PARA AS DIVERSAS ÁREAS DA PREFEITURA MUNICIPAL DE PEDERNEIRAS/SP E DA CÂMARA MUNICIPAL DE PEDERNEIRAS/SP.**

# **2 – JUSTIFICATIVA**

A referida contratação se justifica tendo em vista que o contrato com a atual empresa fornecedora do Sistema de Gestão Pública Municipal – SGPM, SMARAPD, vencerá em 31/01/2023, não sendo possível sua renovação. Além desta necessidade de reposição do SGPM há que se considerar a evolução da legislação nacional, que neste momento, requer através do Decreto Federal nº 10.540/2020 a unificação dos registros contábeis dos órgãos públicos (**Prefeitura Municipal, Câmara Municipal e autarquias**) em um único banco de dados, acessado através de um único sistema, compartilhado entre estes órgãos.

# **3 – ASPECTOS TECNOLÓGICOS GERAIS**

Este termo de referência apresenta as principais orientações e especificações técnicas para a realização das atividades, tendo como objeto a contratação da Licença de Uso de Programas de Computador, constituindo uma solução denominada Sistema de Gestão Pública Municipal – SGPM, composta por diversos sistemas, que **necessariamente deverão possuir integração entre si para o cumprimento efetivo das obrigações legais, destacando-se o Decreto Federal nº 10.540/2020, já mencionado acima**. Os sistemas contemplados nesta contratação atenderão as seguintes áreas dos órgãos abaixo:

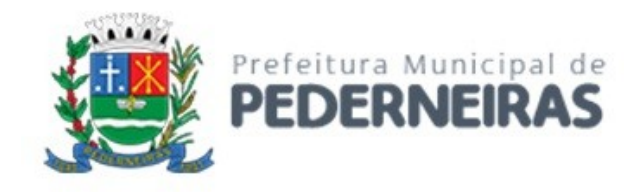

#### **PREFEITURA MUNICIPAL DE PEDERNEIRAS**

- Administração Orçamentária e Financeira
- Administração de Recursos Humanos
- Administração de Aquisições Públicas, Estoque, Suprimentos e Patrimônio
- Atendimento ao Munícipe, Controle de Processos e Protocolo
- Administração de Frotas
- Sistema de Controle Interno
- Portal de Transparência e Acesso à Informação
- Administração de Cemitérios

#### **CÂMARA MUNICIPAL DE PEDERNEIRAS**

- Administração Orçamentária e Financeira
- Administração de Aquisições Públicas, Estoque, Suprimentos e Patrimônio

Será permitida a subcontratação de sistema, garantidas, imprescindivelmente, as integrações necessárias. Cada sistema deve integrar-se aos demais sistemas na medida em que se identifique tal necessidade. Será considerado o prazo máximo de **90 (noventa) dias** para a implantação total de cada sistema que compõem o SGPM. O serviço deverá ser executado de forma modular, através de cronograma definido entre as partes, para facilitar a assimilação e o treinamento dos servidores da Prefeitura. Os detalhes do ambiente e as características para implantação do Sistema de Gestão Pública Municipal são:

#### **INFRAESTRUTURA E HOSPEDAGEM – DATACENTER DA PREFEITURA**

- 3-1. O sistema deverá **preferencialmente** ser hospedado no Datacenter da Prefeitura que já dispõe dos seguintes recursos: ambiente de virtualização VMWare ESXi versão 6.7; Windows Server 2019 ou se necessário versão inferior desde que esteja atualmente em linha de suporte Microsoft; qualquer versão do sistema operacional Linux, desde que livre de licença e sistema de gerenciamento de bando de dados Microsoft SQL-Server 2008 R2;
- 3-2. Caso a CONTRATADA opte por outro Banco de Dados este deverá ser relacional, transacional, seguro e padrão SQL ANSI. O custo de aquisição, caso o Banco de Dados escolhido seja de propriedade intelectual registrada, deverá ser a cargo da CONTRATADA, para todos os usuários do sistema em quantidade ilimitada;
- 3-3. A gestão do ambiente físico será de responsabilidade da equipe técnica da Prefeitura, com o apoio da fornecedora do sistema para instruções específicas necessárias na administração lógica do ambiente, especialmente em relação ao Banco de Dados.

#### **INFRAESTRUTURA E HOSPEDAGEM – DATACENTER DA CONTRATADA**

- 3-4. Caso a CONTRATADA opere em Datacenter próprio deverá fornecer todo o necessário em relação as licença de software, treinamento, implantação, migração e conversão de dados. Deverá disponibilizar o sistema e seus respectivos módulos hospedados em Nuvem (Cloud), garantindo as condições de escalabilidade de recursos tecnológicos necessários para o acesso, implantação, manutenção, bem como fornecer as garantias de segurança para as transações via Nuvem das soluções, durante a vigência do contrato, com banda e transação de dados ilimitados, atendendo obrigatoriamente os requisitos necessários;
- 3-5. O sistema deverá ser no formato SaaS (Software como um Serviço), abrangendo toda a segurança e backup das informações. O backup deverá ser disponibilizado de acordo com as necessidades da PREFEITURA, respeitando os requisitos da segurança da informação;
- 3-6. Caso seja necessário, a CONTRATADA poderá realizar a subcontratação do Datacenter para o fornecimento do SaaS (Software como um Serviço);

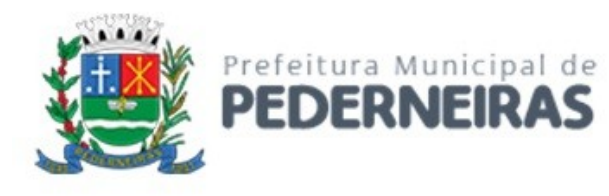

- 3-7. O servidor que hospedará o sistema deverá estar localizado no Brasil. Deverá garantir desempenho nas interações do usuário e também em caso de utilizações de forma intensa, o servidor deverá detectar a demanda e de forma escalável entregar a performance suficiente;
- 3-8. O ambiente deverá atender na íntegra a todos os requisitos da **Lei Geral de Proteção de Dados (LGPD)** aplicáveis a este cenário;
- 3-9. O ambiente deverá atender a alta disponibilidade dos serviços de tal forma que garanta a segurança da informação, o sigilo e a proteção contra "roubos de informações";
- 3-10. O ambiente deverá conter sistemas para acompanhamento, medição e monitoramento de performance dos equipamentos de infraestrutura, prevenindo situações eventuais de instabilidade, proporcionando qualidade e segurança para todo o ambiente;
- 3-11. O ambiente deverá conter sistemas de antivírus/spywares e Firewall; Conexões SSL, com Certificação Segura e Criptografada do Transporte das Informações – HTTPS;
- 3-12. O link de conexão dos recursos dos serviços oferecidos deverá ser escalável de acordo com as necessidades e características do sistema ofertado;
- 3-13. O ambiente (Data Center) deverá apresentar no mínimo 99,749% de disponibilidade e no máximo 22 horas de inatividade por ano, com certificação reconhecida para todos os critérios de segurança: (fogo, falta de energia, antifurto, anti-hackers);
- 3-14. Todos os custos com licenças de software, API's, Stores (Google, Apple) relacionada a solução ofertada, será de responsabilidade da CONTRATADA, sem quaisquer custos adicionais para a PREFEITURA;
- 3-15. A CONTRATADA deverá considerar que nas estações clientes o sistema será executado em sistemas operacionais Microsoft Windows 7 Professional, Windows 10 Professional, Windows 11 Professional ou superior, ou outro padrão tecnológico adotado pela PREFEITURA;
- 3-16. O Banco de dados deverá ser relacional, transacional, seguro e padrão SQL ANSI. Caso a opção ofertada seja de propriedade intelectual registrada o custo de aquisição deverá ser a cargo da CONTRATADA, para todos os usuários do sistema em quantidade ilimitada;

#### **INTERFACE, AUDITORIA E SEGURANÇA DO SISTEMA**

- 3-17. O sistema deverá atender na íntegra a todos os requisitos da **Lei Geral de Proteção de Dados (LGPD)** aplicáveis a este cenário;
- 3-18. O sistema deverá conter uma tela única de cadastro de usuários, sem redundância de digitação, abrangendo todos os módulos;
- 3-19. O cadastro de pessoas deverá ser único para todos os módulos do sistema, sem redundância de digitação;
- 3-20. Todos os módulos deverão estar integrados entre si, permitindo a troca de informações e evitando a duplicidade de lançamentos de registros pelos diversos departamentos envolvidos;
- 3-21. Deverão ser mostradas na inicialização do sistema, informações sobre o último acesso ao sistema, tais como data e hora e computador que acessou o sistema;
- 3-22. As pesquisas deverão ser por todos os campos que são apresentados no formulário, podendo informar um ou mais campos, por valor ou por faixa, consulta com exatidão, no início ou qualquer parte do valor informado, seleção de registros não coincidentes com os valores pesquisados e ordenação do resultado dos registros por qualquer campo disponível na listagem;
- 3-23. As transações e o histórico de acesso devem ficar registrados permanentemente com a indicação do usuário, data, hora exata, *hostname* e endereço IP, informação da situação antes e depois, para eventuais necessidades de auditoria posterior;
- 3-24. Registrar em arquivo de auditoria todas as tentativas bem-sucedidas de *logon*, bem como os respectivos *logoff*, registrando data, hora e o usuário;
- 3-25. Registrar nas atualizações efetuadas sobre cadastros e movimentações: o usuário, data e hora da operação;
- 3-26. O sistema deverá ser desenvolvido em interface gráfica padronizada para web;

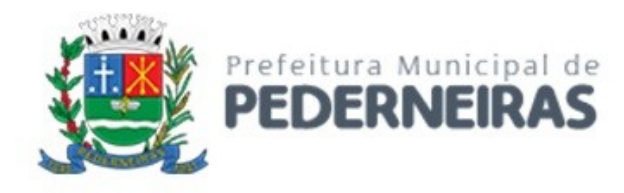

- 3-27. Possuir mecanismo de timeout para *logoff* de usuários após determinado tempo de inatividade, a ser controlado por parametrização;
- 3-28. Possuir regras de composição e de tamanho mínimo de senhas (conceito de "senha forte");
- 3-29. As funcionalidades deverão ser acessíveis somente a usuários autorizados especificamente a cada uma delas. Deve contar com um catálogo de perfis de usuários que definam padrões de acesso específicos por grupos de usuários. Para cada funcionalidade autorizada, o administrador de segurança deverá poder especificar o nível do acesso (somente consulta ou também atualização dos dados);
- 3-30. Os históricos e alterações de registros deverão ser garantidos de forma que sejam colocados como status de INATIVO e não excluí-los, devendo registrar o código do operador e data que foi executada a ação;
- 3-31. Permitir funcionalidade de expiração de senha e bloqueio de acesso para o caso de tentativas indevidas, de forma parametrizável;
- 3-32. O sistema deverá permitir a customização dos menus de acesso às funcionalidades, podendo atribuílos a grupos ou usuários específicos;
- 3-33. As autorizações ou desautorizações, por usuário, grupo ou funcionalidade, deverão ser dinâmicas e ter efeito imediato;
- 3-34. Prover controle de restrição de acesso às funcionalidades através do uso de senhas, disponibilizando recurso de dupla custódia utilizando o conceito de usuário ou grupo autorizador, em qualquer função, selecionado a critério do usuário;
- 3-35. A CONTRATADA deverá disponibilizar um ambiente de testes para que, a cada nova funcionalidade ou treinamento de novos usuários, seja possível testar em ambiente de homologação;
- 3-36. Os relatórios deverão permitir a personalização de telas, bem como a inclusão do brasão da PREFEITURA;
- 3-37. Possibilitar a inclusão nos relatórios em que se faça necessário, de campo destinado à assinatura do responsável pela exatidão das informações, de forma parametrizada;
- 3-38. Permitir a visualização dos relatórios em tela, bem como possibilitar que sejam gravados em disco, em formatos como HTML, PDF, CSV, RTF, XML, XLS, XLSX, TXT e JPG, sem a necessidade de softwares ou DLLs licenciados de terceiros, que permitam ser visualizados posteriormente ou impressos. Também deverá permitir a seleção e configuração da impressora local ou de rede disponível, bem como ser assinados com certificados digitais, evitando que possam ser efetuadas alterações em seu conteúdo, garantindo assim a integridade da informação;
- 3-39. Contemplar integração com componente SMTP para permitir o envio de relatórios por e-mail a partir da ferramenta de visualização de relatórios;
- 3-40. Deverá acompanhar ao objeto deste contrato, uma ferramenta para elaboração de relatórios a ser disponibilizada aos usuários, para confecção de relatórios personalizados;
- 3-41. Permitir a definição e formatação de gráficos relativos às informações de cada relatório;
- 3-42. Permitir que o usuário defina os critérios de seleção e classificação das informações constantes de cada relatório, e que essas opções de filtro e classificação fiquem disponíveis na tela de entrada do relatório para que o usuário possa escolher no momento da geração do relatório;
- 3-43. Garantir a preservação de forma automática dos objetos, campos e tabelas criados pelos usuários quando da atualização do sistema para novas versões;
- 3-44. Todos os módulos do sistema deverão cumprir na íntegra todos os requisitos atuais e futuros dos órgãos fiscalizadores como Tribunal de Contas (AUDESP, etc.), Ministério do Trabalho (CAGED, e-Social, etc.), atender as legislações federais, estaduais, municipais, estatutos, bem como resoluções e normativas de órgãos da PREFEITURA (Prefeitura e Câmara), de maneira proativa, antecedendo suas implementações antes do prazo estipulado por esses órgãos, sem custos adicionais para a PREFEITURA;
- 3-45. Prover controle efetivo do uso do Sistema, oferecendo total segurança contra a violação dos dados ou acessos indevidos às informações, por meio de senhas, permitindo configuração (visualizáveis em cada menu) das permissões de acesso individualizadas por usuários e função;

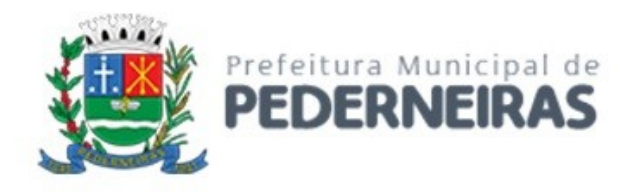

- 3-46. Possuir atualização instantânea dos dados, permitindo acesso às informações atualizadas imediatamente após o término da transação;
- 3-47. Ser baseado no conceito de controle completo de uma transação, mantendo a integridade do Banco de Dados em quedas de energia e falhas de software/hardware;
- 3-48. Possuir rotinas de backup e *restore* claras e documentadas e alinhadas com a equipe técnica da PREFEITURA para facilitar os procedimentos relativos à segurança dos dados;
- 3-49. Assegurar a Integração de cadastros e tabelas de cada módulo do Sistema, garantindo que a informação seja alimentada uma única vez;
- 3-50. Utilizar a língua portuguesa para toda e qualquer comunicação do Sistema com os usuários, bem como exibir mensagens de alerta e erros totalmente amigáveis.

#### **DOCUMENTAÇÃO PARA CONTINUIDADE DO NEGÓCIO E TRANSIÇÃO FINAL**

- 3-51. A CONTRATADA deverá manter os dados e arquitetura do banco de dados do sistema atualizados em tempo real e repassar a primeira versão dos documentos (Dicionário e Modelo de dados das bases) atualizados na assinatura do Termo de Aceite Total ou na assinatura do último Termo de Aceite Parcial à PREFEITURA;
- 3-52. No período de vigência do contrato, sempre que formalmente solicitado, com prazo de até 10 dias da solicitação pela PREFEITURA, e ao término do contrato, a CONTRATADA entregará à PREFEITURA:
	- a. Os modelos de dados da solução tecnológica;
	- b. As bases de dados em formato aberto ou em arquivo de registro da estrutura de tabelas e/ou os dados de um banco de dados (*Dump*), incluindo toda documentação correlata;
	- c. Dicionário e modelo de dados das bases;
	- d. A documentação, as configurações, as parametrizações, dados armazenados e quaisquer outros artefatos oriundos de customizações realizadas na plataforma, de acordo com a última versão de banco e sistema vigentes no município;
	- e. Os diversos artefatos e produtos gerados ao longo do contrato, conforme produtos especificados neste TR ou no catálogo de serviços;
	- f. Manual de todos os serviços digitalizados, incluindo formulários, fluxos internos, base de conhecimento.
- 3-53. Nos últimos 6 (seis) meses que antecederem o término da vigência contratual, a PREFEITURA irá nomear uma comissão responsável por cuidar do plano de transição do contrato. Essa comissão terá a prerrogativa de a qualquer momento solicitar à CONTRATADA qualquer informação ou artefato que julgar necessário para garantir que a PREFEITURA não sofrerá nenhum tipo de interrupção na operação do serviço durante uma troca de fornecedor;
- 3-54. A entrega de modelos e bases de dados da solução tecnológica, documentação correlata, bem como de artefatos e produtos gerados ao longo do contrato deverá ser acompanhada de esclarecimentos completos sobre o material disponibilizado, na forma de apresentações em documentos digitais para servir de subsídio para a nova empresa fornecedora de serviços.

# **MIGRAÇÃO E CONVERSÃO DA BASE DE DADOS**

- 3-55. A CONTRATADA deverá converter as informações do banco de dados atualmente em uso pela PREFEITURA, mediante a entrega de informações técnicas e documentos que sejam pertinentes;
- 3-56. O sistema e o banco de dados deverão ser instalados e executados no ambiente de datacenter, resguardando à PREFEITURA a propriedade sobre os seus dados;
- 3-57. Todo o processo de levantamento de requisitos e análise, durante o processo inicial de configuração, deverá ser feito em conjunto com os funcionários da PREFEITURA, incluindo os técnicos do setor de informática;
- 3-58. O prazo para migração de todos os sistemas é de 90 (noventa) dias a contar da data de emissão da respectiva ordem de serviço.

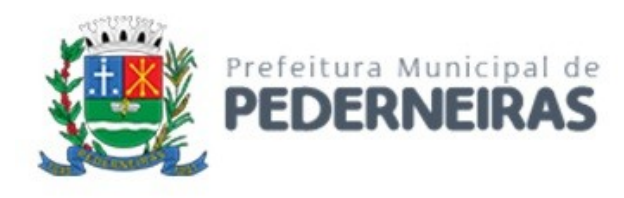

#### **TREINAMENTO**

- 3-59. No início da implantação dos sistemas a CONTRATADA deverá apresentar material contendo um Plano de Treinamento para a PREFEITURA, abrangendo pelo menos 03 (três) vagas para técnicos do setor de Informática;
- 3-60. O Plano de Treinamento deverá conter Cronograma de Implantação com datas nos quais os módulos do sistema vão iniciar a operação;
- 3-61. O Plano de Treinamento deverá conter os seguintes requisitos mínimos: nome e objetivo de cada sistema/módulo de treinamento; público-alvo; conteúdo programático; carga horária de cada sistema/módulo do treinamento;
- 3-62. A CONTRATADA deverá apresentar proposta para a realização dos treinamentos, considerando que caberá à PREFEITURA o fornecimento de mobiliário e equipamentos de informática, assim como locais adequados;
- 3-63. As despesas relativas à hospedagem, transporte, diárias dos instrutores serão de responsabilidade da CONTRATADA;
- 3-64. As turmas/usuários que serão treinados serão definidas pela PREFEITURA e CÂMARA, e deverão ser em uma quantidade total aproximada de 360 servidores;
- 3-65. O treinamento deve abranger, além do conhecimento da aplicação, principalmente sua parametrização e recursos oferecidos por funções;
- 3-66. A PREFEITURA poderá acompanhar, adequar e avaliar o treinamento com instrumentos próprios. Caso o treinamento seja julgado insuficiente, caberá à CONTRATADA, sem ônus para a PREFEITURA, ministrar o devido reforço e, se for necessário, providenciar alterações no Plano de Treinamento;
- 3-67. Os treinamentos deverão ocorrer dentro do prazo para implantação do sistema.

#### **PROVA DE CONCEITO**

- 3-68. A prova de conceito tem por objetivo fornecer os insumos necessários à avaliação da solução apresentada pela licitante provisoriamente classificada em primeiro lugar, quanto ao atendimento dos requisitos funcionais e não funcionais contidos no Termo de Referência.
- 3-69. Não pretende a Administração analisar os sistemas ofertados para fins de classificação das propostas. Trata-se na verdade, de hipótese de verificação acerca da veracidade e real compatibilidade da proposta com as especificações do edital;
- 3-70. O artigo 4º, VII e X, da Lei nº 10.520/02, é expresso ao dispor que, aberta a sessão, proceder-se-á à imediata abertura das propostas e à verificação da sua conformidade com os requisitos estabelecidos no instrumento convocatório;
- 3-71. No caso em questão, a prova de conceito tem como objetivo verificar se a solução apresentada satisfaz as exigências do Termo de Referência. Destaca-se, que, "quando exigida, não pode constituir condição de habilitação dos licitantes, devendo limitar-se ao licitante classificado provisoriamente em primeiro lugar. Caso não seja aceito o material entregue ou apresentado para análise, o licitante deve ser desclassificado, devendo ser exigido do segundo e assim sucessivamente, até ser classificada uma empresa que atenda plenamente às exigências do ato convocatório" Acórdão 2763/2013 Plenário.
- 3-72. Para aceitação da proposta será exigida apresentação de prova de conceito, conforme as condições abaixo.
- 3-73. Finalizada a etapa competitiva, o Pregoeiro convocará a equipe técnica da PREFEITURA e o licitante provisoriamente classificado em primeiro lugar para após 2 (dois) dias úteis, contados da data de convocação, iniciar a demonstração dos sistemas na prova de conceito;
- 3-74. O licitante que não comparecer na data marcada para demonstração será desclassificado automaticamente do certame, devendo ocorrer a convocação do licitante classificado em segundo lugar e assim sucessivamente;

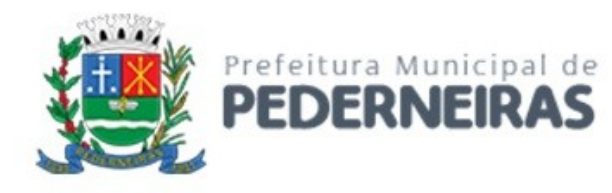

- 3-75. A demonstração deverá ser concluída em até 03 (três) dias úteis, conforme expediente do Município, podendo ser acompanhada pelas demais licitantes, que só poderão se manifestar após a finalização da demonstração, através da ata que será lavrada ao término da sessão. O prazo de demonstração poderá ser estendido a critério da Administração caso haja necessidade, e desde que não seja por dificuldades da empresa em demonstrar as funcionalidades por erros de configurações do sistema;
- 3-76. Deverá ser comprovado atendimento de no mínimo 80% dos itens constantes nas especificações de cada sistema;
- 3-77. O licitante deverá realizar a apresentação dos sistemas, em equipamento próprio, aos membros da equipe técnica da PREFEITURA. Esta equipe fará a avaliação da ferramenta de acordo com os requisitos especificados para cada sistema neste Termo de Referência;
- 3-78. Poderão as licitantes, comparecer com técnicos devidamente capacitados para desenvolver as atividades de demonstração solicitadas;
- 3-79. Fica reconhecido o direito dos licitantes concorrentes acompanharem os procedimentos relativos à prova de conceito;
- 3-80. Os licitantes que forem assistir a prova de conceito não poderão interrompê-la de nenhum modo, sendo-lhes permitido fazer constar pronunciamento em ata, em momento oportuno, após a realização da prova de conceito;
- 3-81. Se o licitante for aprovado na prova de conceito e sua proposta estiver em conformidade com este Edital, ela será aceita, caso ele seja reprovado, sua proposta será desclassificada e será convocado o licitante classificado em segundo lugar e assim sucessivamente.
- 3-82. A empresa arrematante deverá apresentar no início, antes das apresentações dos sistemas, a seguinte documentação complementar devidamente impressa com a identificação da empresa licitante, contendo a razão social e o nº de inscrição no CNPJ, respeitado o vernáculo, sem emendas nem rasuras; ao final ser identificada e assinada pelo representante legal da licitante ou pelo procurador:
	- a. quanto às características técnicas: (i) descrição completa da única solução integrada, com riqueza de detalhes, observados os requisitos mínimos descritos no Anexo I, a fim de comprovar sua real capacidade de atendimento ao objeto licitado, de forma a permitir a verificação de conformidade dos requisitos estabelecidos no Anexo I deste edital; (ii) declaração de que os sistemas são multiusuário, provendo, dessa forma, rotinas necessárias à conservação da integralidade das informações fornecidas, bem como definição de rotinas de segurança;
	- b. quanto à implantação e funcionamento: (i) declaração de que o prazo de instalação, conversão dos dados, treinamento e liberação para pleno funcionamento dos sistemas, de acordo com os requisitos estabelecidos no presente edital, não será superior a 90 (noventa) dias corridos contados da emissão da ordem de serviço; (ii) declaração de que realizará a conversão de todos os dados do sistema atualmente em uso pela PREFEITURA e que os sistemas entrarão em plena operação no dia imediatamente posterior ao período acima requerido de 90 (noventa) dias corridos;
	- c. quanto aos planos técnicos contendo: (i) planos de implantação representando às condições e os procedimentos para a implantação dos sistemas propostos, incluindo atividades de conversão de arquivos atualmente em uso pela PREFEITURA e respectivos cronogramas para cada área; (ii) planos de manutenção apresentando a política técnica e administrativa adotadas pelo proponente para atualizações de versões: evolutivas, de ordem legal, corretivas e rotinas específicas quando solicitadas pela PREFEITURA; (iii) plano de suporte técnico apresentando as condições, características de cada modalidade de atendimento disponível, tempo de atendimento, número de pessoal técnico designado para cada sistema e tempo de atendimento do chamado técnico (in loco), após o chamado da PREFEITURA, que deverá ser informado em horas, observado o tempo máximo de 12 (doze) horas; (iv) planos de treinamento apresentando às condições de treinamento, períodos, números de usuários

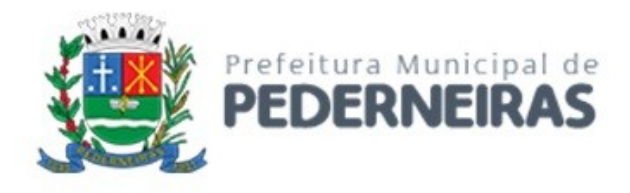

recomendados e equipamentos necessários para realização do treinamento, elaborado de acordo com as especificações com quantidades aproximadas apresentadas a seguir:

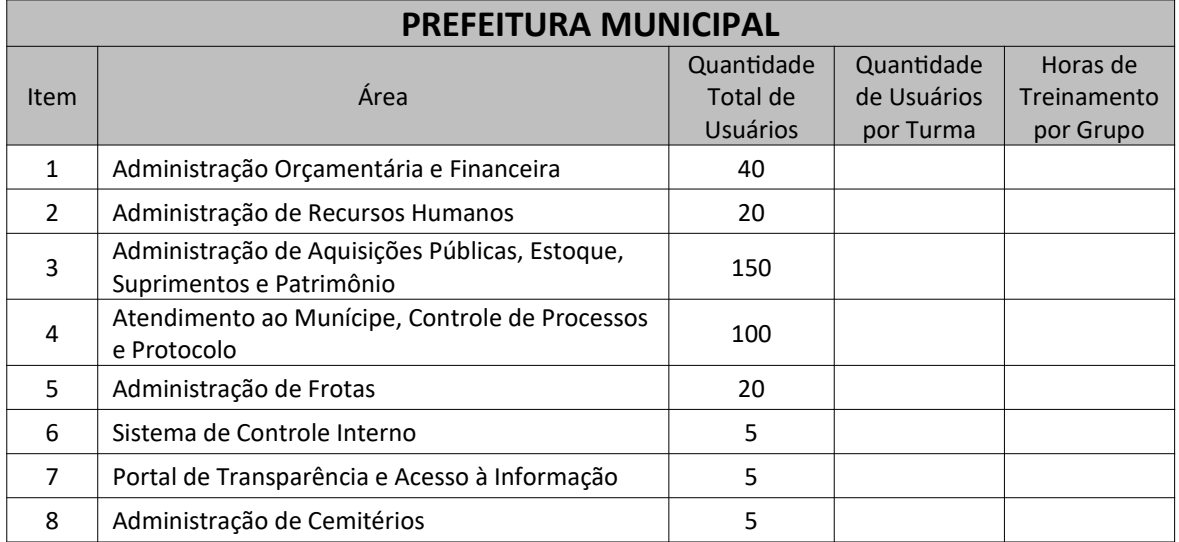

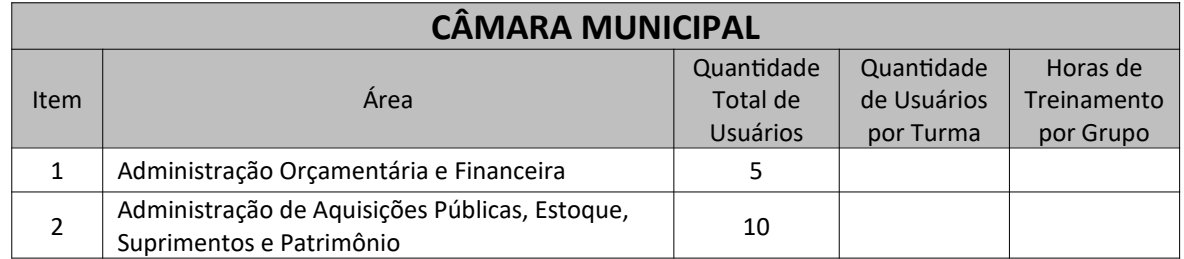

## **DIRETRIZES DE SUPORTE, MANUTENÇÃO E ATUALIZAÇÃO DO SISTEMA**

- 3-83. A CONTRATADA deverá adotar os critérios abaixo para o atendimento eficaz e eficiente quanto ao suporte, manutenção e atualização;
- 3-84. Agendar com a Área de Informática da PREFEITURA as atualizações que impliquem na interrupção do uso do programa, dando prioridades para estas interrupções em horário diferente do horário de trabalho que é das 06h00min às 18h00min de segunda-feira à sexta-feira;
- 3-85. Discutir/Informar aos Secretários as melhorias propostas antes de implementá-las, evitando impor à PREFEITURA alterações não solicitadas que causarão impacto negativo na utilização do SGPM;
- 3-86. Comunicar imediatamente a Área de Informática ou aos usuários finais as falhas detectadas no SGPM afim de que possam interromper estas atividades até a solução;
- 3-87. Adotar uma linguagem não técnica quando comunicar-se com os usuários finais do SGPM, favorecendo, assim, o entendimento;
- 3-88. Indicar um **Gestor de Suporte** responsável pelo acompanhamento durante a vigência do contrato, de todas as demandas (solicitação de correção, ajuste ou desenvolvimento) no SGPM contratado, além de funcionários específicos para atendimento às necessidades de solução de problemas para cada sistema;
- 3-89. Promover **treinamentos constantes** a todos os usuários, principalmente quando houver atualizações significativas na operação do Subsistema, visando a excelência na produtividade;
- 3-90. Disponibilizar **telefones de contato** para relato inicial de problemas urgentes e complexos, a fim de facilitar o entendimento do chamado que será aberto;
- 3-91. Manter um website eletrônico, a fim de registrar as solicitações e intercorrências relativas ao SGPM e implementar um **Acordo de Nível de Serviço**, onde os usuários possam abrir "Chamados" para:

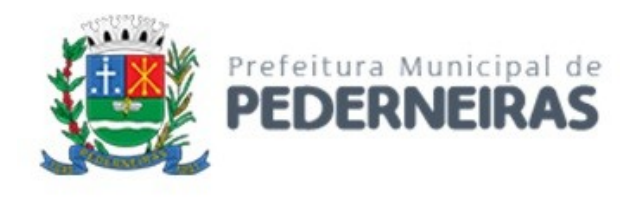

- a. Reportar problemas para a correção;
- b. Solicitar suporte e ajustes;
- c. Solicitar implementação de novas funcionalidades.
- 3-92. Os Tipos de Chamado obedecerão a seguinte descrição:
	- a. **CORREÇÃO** manutenção para correção de problema existente;

É aquele decorrente de problemas de funcionalidade detectado pelo usuário, ou seja, funcionamento em desacordo com o que foi especificado pela CONTRATADA, podendo ocorrer em telas, regras de negócio, relatórios e interfaces com outros Sistemas. Esse tipo de chamado pode enquadrar-se em quaisquer das prioridades: NÍVEL 1, NÍVEL 2, NÍVEL 3 ou NÍVEL 4;

- b. **AJUSTE** manutenção para adaptação ou adequação legal; É aquele decorrente de mudanças na legislação em qualquer nível Federal, Estadual ou Municipal, alterações no plano de contas, banco de dados, sistemas operacionais, dentre outros. Deverá ser preparada uma programação para atendimento às mudanças ocorridas sem prejuízos a operação do Subsistema. Esse tipo de chamado enquadra-se comumente nas prioridades: NÍVEL 3 e NÍVEL 4. Excepcionalmente, quando houver a necessidade de ajuste imediato deverá formalizar-se o entendimento entre as partes;
- c. **DESENVOLVIMENTO** manutenção para criação de nova funcionalidade;

É aquele que visa garantir a evolução do Subsistema, mediante aperfeiçoamento das funções existentes ou adequação às novas tecnologias, obedecendo aos critérios da metodologia de desenvolvimento da CONTRATADA. Caracteriza-se por alteração ou adição de uma funcionalidade, tais como telas, relatórios, rotinas, regras de negócio e interfaces com outros sistemas para troca de informações. A CONTRATADA deverá, no prazo de 5 (dias) úteis, contados a partir da abertura do chamado, analisar a solicitação e produzir uma estimativa de tempo (em dias) para desenvolvimento e entrega da solução. Esse tipo de chamado terá sua prioridade definida como NÍVEL 4, devendo o tempo de atendimento ser acordado entre as partes.

- 3-93. As **Prioridades** do Chamado, descritas considerando o tempo para a solução, são:
	- a. **NÍVEL 1 atendimento em até 08 horas para solução**;

É aquela relacionada a problemas/situações de alto impacto nas operações do Subsistema, cujo o **não** atendimento em curto espaço de tempo causará graves prejuízos de ordem financeira, operacional ou legal (incluindo situações de auditoria) para a PREFEITURA, ou ainda a terceiros (contribuintes, fornecedores, etc);

- b. **NÍVEL 2 atendimento em até 36 horas (3 dias) para solução**; É aquela relacionada a problemas/situações de médio impacto nas operações do Subsistema ou que afetem parcialmente as operações (degradação);
- c. **NÍVEL 3 atendimento em até 60 horas (5 dias) para solução**;

É aquela relacionada a problemas/situações que não causem impacto na operação do Subsistema, que não afetem gravemente o fluxo de trabalho e/ou dúvidas sobre operação de funcionalidades;

- d. **NÍVEL 4 definido sob demanda (o tempo deverá ser acordado entre as partes)**; É aquela relacionada a problemas/situações cujo atendimento deverá ser acordado entre as partes, por tratar-se comumente de intervenções no código fonte do Subsistema, ou seja, situações de adaptação ou desenvolvimento de rotinas.
- 3-94. A contagem de tempo para solução deve ser realizada considerando apenas o período de trabalho desta PREFEITURA, ou seja, das 06h00min às 18h00min, totalizando 12h diárias;
- 3-95. A CONTRATADA deverá manter o Nível de Serviço conforme a tabela abaixo:

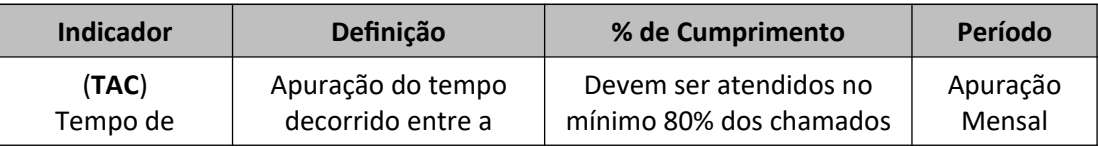

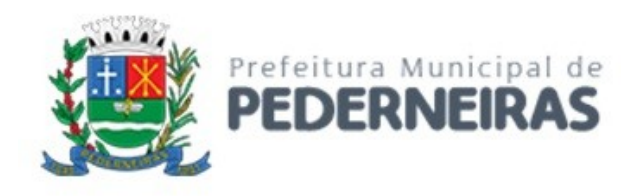

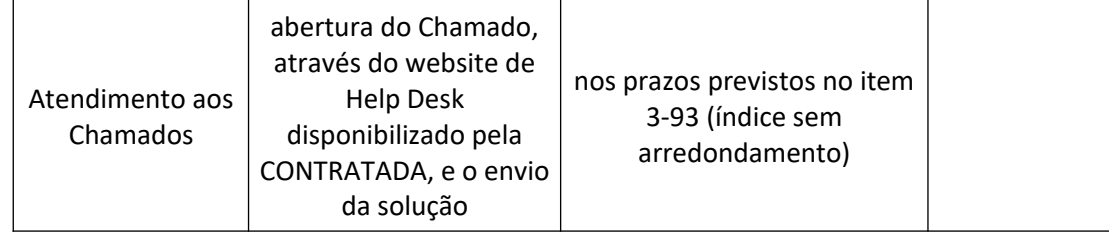

3-96. A apuração se dará em agrupamento por sistema e também por prioridade (NÍVEIS) de atendimento. Portanto, será apresentado no relatório do sistema o índice **TAC** apurado para cada um dos 4 (quatro) Níveis definidos no item 3-93. Exemplo ilustrativo de relatório:

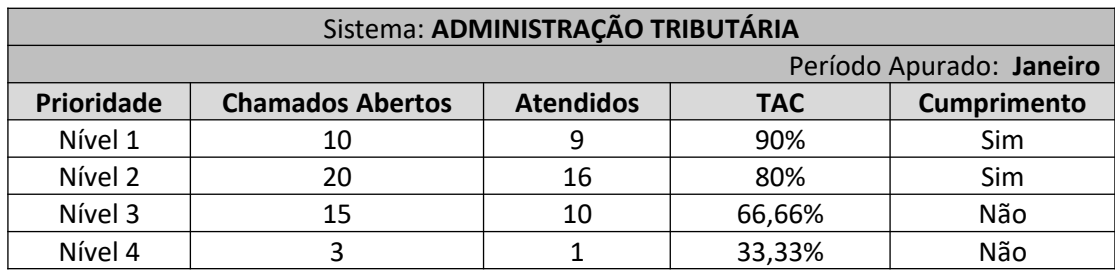

3-97. Será definida entre as partes, PREFEITURA e CONTRATADA, a tabela com os principais módulos, funções e rotinas de cada sistema com suas respectivas prioridades de atendimento, visando a padronização no enquadramento da situação para a abertura e atendimento do chamado. Exemplo ilustrativo de relatório:

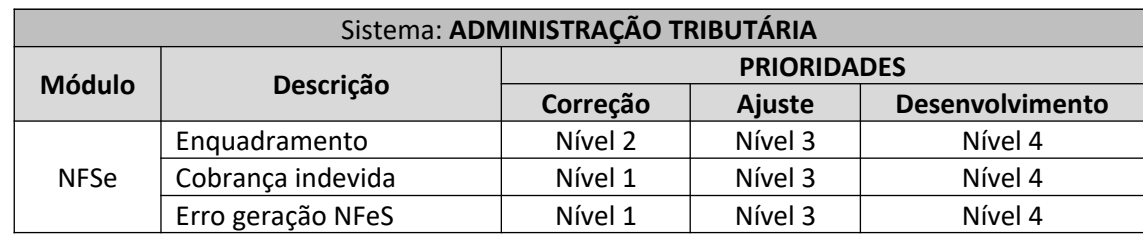

- 3-98. Caberá a CONTRATADA apresentar mensalmente o relatório, **em formato de planilha (xls)**, constando os chamados fechados (encerrados) e sua respectiva apuração/avaliação de atendimento conforme definido no item 3-96;
- 3-99. Os funcionários de ambas as partes, PREFEITURA e CONTRATADA, devem estar treinados para o tratamento de cada chamado dentro dos padrões definidos. Os casos em que não haja entendimento para o tratamento do chamado serão acordados entre o **Gestor de Suporte da CONTRATADA** e com o **responsável da PREFEITURA**;
- 3-100. A CONTRATADA deverá receber e avaliar cada chamado (solicitação) em até 4 (quatro) horas e informar ao solicitante apenas nos casos em que a solução necessite de maior tempo, em função de sua complexidade, e não possa ser aplicada obedecendo o enquadramento de prioridades definidos nos itens 3-93 e 3-96;
- 3-101. Nos casos em que não houver o contato do analista da CONTRATADA com o solicitante para reavaliação do enquadramento de prioridade do chamado, será considerado o atendimento dentro dos parâmetros propostos nos itens 3-93 e 3-96;
- 3-102. Quando não for possível a solução no prazo solicitado pela PREFEITURA, o analista da CONTRATADA deverá definir em conjunto com o solicitante o prazo razoável para solução, documentando no próprio chamado aberto a alteração deste prazo. Para estes casos, se aplicável, a CONTRATADA deverá apresentar uma Solução de Contorno;

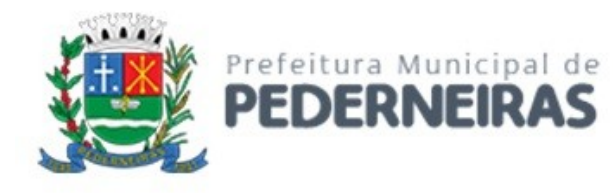

- 3-103. A Solução de Contorno é definida como a disponibilização de um recurso, em carácter temporário, que atenda a necessidade pontual do chamado aberto, dentro do mesmo prazo definido para o Nível a que o chamado foi enquadrado. Por exemplo, apresentação de um consulta SQL com os dados solicitados na impossibilidade de um relatório convencional com as respectivas informações;
- 3-104. Os casos de maior complexidade não definidos no enquadramento dos chamados (NÍVEIS), e que, portanto, não possa ser aplicada a solução definitiva ou ainda a solução de contorno, serão tratados entre o **Gestor de Suporte da CONTRATADA** e o **responsável da PREFEITURA**;
- 3-105. Caberá a CONTRATADA, com o acompanhamento da PREFEITURA, realizar a configuração e programação dos backups das bases de dados para que haja a cópia de segurança, com regularidade, de todos os dados utilizados pelos sistemas que compõem o SGPM;
- 3-106. A CONTRATADA testará periodicamente em conjunto com a PREFEITURA a restauração dos backups para validação do método utilizado para segurança na restauração em casos de desastre;
- 3-107. O backup deverá ocorrer em local da rede determinado pelo responsável da PREFEITURA, que se encarregará de armazenar os dados em mídias ou em "nuvem" mantendo, assim, condições para atender a uma situação de desastre;
- 3-108. Não serão aceitas ocorrências de mais de 100 (cem) *Deadlocks* por mês registrado no SGBD do sistema ofertado. O registro da ocorrência de *Deadlocks* será monitorado pelo alerta do SQL Agent do MS-SQL Server 2008 R2, ou superior que esteja em uso no servidor de banco de dados configurado pela CONTRATADA, e/ou por outra ferramenta de monitoração utilizada (Exemplo: Zabbix) pela PREFEITURA;
- 3-109. Caso seja ultrapassado o número de 100 (cem) *Deadlocks* no mês, por ser este considerado problema de alto impacto nas operações do SGPM, a CONTRATADA incorrerá nas sanções previstas no Contrato, ou seja, as mesmas aplicadas ao não cumprimento do TAC Nível 1;
- 3-110. Caso o atendimento às demandas de suporte não ocorram de acordo com o especificado, neste Termo de Referência, especialmente, nos itens 3-83 a 3-111, a CONTRATADA ficará sujeita as respectivas Notificações e penalidades aplicadas conforme preceitua o Contrato;
- **3-111. A CONTRATADA deverá disponibilizar um Analista para realizar visitas bimestrais e uma anual, de no mínimo 8 horas cada, para acompanhamento técnico referente à operação do sistema Contábil, a fim de identificar e corrigir possíveis erros e falhas sistêmicas ou de operação, visando o correto fechamento das peças contábeis.**

# **4 – DESCRIÇÃO DAS EXIGÊNCIAS MÍNIMAS DO SGPM**

Todos os sistemas devem obedecer aos requisitos listados abaixo, além daqueles descritos no tópico **3 – ASPECTOS TECNOLÓGICOS GERAIS**, para cada sistema.

## **A – ADMINISTRAÇÃO ORÇAMENTÁRIA E FINANCEIRA**

O sistema de Administração Orçamentária e Financeira deve possuir integração com outros sistemas a fim de obter todos os dados necessários para cumprir todas as exigências em relação ao Decreto Federal nº 10.540/2020 sobre o SIAFIC. Os requisitos funcionais estão identificados com a sigla "B" e sequencialmente numerados.

#### **CONTROLES GERAIS**

A-1. Controlar o acesso do usuário ao sistema por Unidade Gestora, podendo o mesmo acessar somente uma ou várias delas;

Rua Siqueira Campos, nº 64, Centro, Pederneiras – SP.

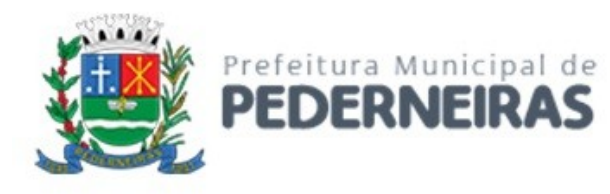

- A-2. Permitir o gerenciamento de rotinas, módulos e tarefas por usuário controlando o nível de acesso que pode ser de consulta ou inclusão e manutenção de dados;
- A-3. Disponibilizar recurso de dupla custódia utilizando o conceito de usuário autorizador, em qualquer rotina, selecionada a critério do usuário;
- A-4. Efetuar o controle de máscaras pré-definidas para os códigos de planos de contas, sem delimitação de níveis ou quantidade de dígitos, gerenciadas de forma independente por exercício;
- A-5. Visualização dos planos de contas de receita, despesa e contábil em modo hierárquico;
- A-6. Mesmo sem o encerramento contábil do mês ou exercício anterior, permitir a execução de lançamentos em mês posterior, sem afetar a consistência dos dados e atualizando saldos;
- A-7. Possibilidade gerenciamento de datas dos últimos lançamentos das rotinas de receita, despesa e financeiro, sendo que nas operações de inserção a última data de cada rotina deve ser carregada, porém permitindo que a mesma pode ser alterada;
- A-8. Ainda sobre o gerenciamento, permitir parametrização para Avisar ou Bloquear lançamentos com data inferior à do último lançamento efetuado;
- A-9. Possibilitar a consulta em cada rotina, de saldo até a data do lançamento;
- A-10. Permitir que a emissão dos relatórios seja realizada de forma Consolidada ou individual por Unidade Gestora, trazendo no cabeçalho informações que permitam a identificação do Órgão ou Unidade Gestora responsável, tendo no mínimo o nome e brasão;
- A-11. Permitir que os relatórios sejam emitidos em intervalos de período variados, podendo ser em dias específicos, intervalos de dias, meses ou de exercícios anteriores;
- A-12. Possibilitar que sejam definidas para cada relatório assinaturas individualizadas em cada exercício de forma independente, podendo ser por Unidade Gestora ou Unidade Orçamentária;
- A-13. Permitir que o usuário mude de uma unidade gestora e de exercício sem ter que realizar um novo login no sistema.

#### **PLANO PLURIANUAL**

- A-14. Permitir configurar o nível de detalhamento em que o PPA será elaborado. As informações de 'Unidade Executora', 'Função / Subfunção', 'Ação' e 'Fonte de Recurso' poderão ou não ser solicitadas no PPA conforme parametrização individual de cada informação;
- A-15. Possuir cadastros básicos de suporte às rotinas do PPA como os cadastros de: Natureza da Receita, Função e Subfunção Programática, Natureza da Despesa, Unidade Orçamentária e Vínculo/Fonte de Recurso;
- A-16. Possuir cadastro de Programas contendo a unidade responsável, o objetivo, a justificativa, o coordenador, prioridade, se é exclusivo de uma LDO, data de início e término, a possível restrição para a conclusão do mesmo, o status (original, inclusões), público alvo e horizonte temporal;
- A-17. Possuir cadastro de Ações contendo o eixo de desenvolvimento, objetivo do milênio, prioridade, unidade responsável, horizonte temporal, produto, indicador, data de aferição, unidade de medida, índice recente e futuro do indicador;
- A-18. Possuir cadastro de Indicadores de programas permitindo o gerenciamento de metas para cada ano do PPA. Deverá possuir no mínimo unidade, índice recente, índice futuro, produto, metodologia de cálculo e base geográfica;
- A-19. Permitir o cadastro das fontes de financiamento do PPA estimadas para os 04 anos com possibilidade de inclusão de novas fontes (inclusões) e alterações nas fontes já lançadas após a aprovação da peça original;
- A-20. Permitir o cadastro da Despesa do PPA prevista para os 04 anos informando metas físicas e financeiras de cada ação com possibilidade de inclusão de novas despesas (inclusões) e alterações nas despesas já lançadas após a aprovação da peça original;
- A-21. Permitir que as inclusões e alterações na despesa do PPA original possam ser aprovadas individualmente ou em lote informando número, data e publicação da legislação que as autorizou;

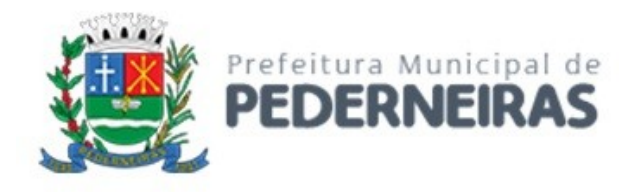

- A-22. Possuir rotina de atualização dos valores das peças de planejamento da receita através de percentuais de acréscimo ou decréscimo informados, podendo haver ou não arredondamento;
- A-23. Possuir rotina de atualização dos valores das peças de planejamento da despesa através de percentuais de acréscimo ou decréscimo informados, podendo haver ou não arredondamento;
- A-24. Permitir a criação de simulações do planejamento da despesa, inclusive com a possibilidade emissão dos relatórios baseados nos dados de simulação;
- A-25. Permitir que as simulações do planejamento possam ser armazenadas e posteriormente restauradas a critério do usuário;
- A-26. Emissão de Anexo I Fontes de Financiamento dos Programas;
- A-27. Emissão de Anexo II Descrição dos Programas Governamentais/Metas/Custos;
- A-28. Emissão de Anexo III Unidades Executoras e Ações Voltadas ao Desenvolvimento do Programa Governamental;
- A-29. Emissão de Anexo IV Estrutura de Órgãos, Unidades Orçamentárias e Executoras;
- A-30. Emissão de Anexo V Descrição dos Programas Governamentais/Metas/Custos para o Exercício;
- A-31. Emissão de Anexo VI Unidades Executoras e Ações Voltadas ao Desenvolvimento do Programa Governamental;
- A-32. Emissão de Quadro de Detalhamento Programas Governamentais;
- A-33. Emissão de relatório de Programas e seus Respectivos Indicadores;
- A-34. Geração e emissão dos Anexos de Metas e Riscos Fiscais de acordo com a 7ª Edição dos Demonstrativos Fiscais (MDF) publicado pela Secretaria do Tesouro Nacional-STN.

## **ELABORAÇÃO E PROGRAMAÇÃO ORÇAMENTÁRIA**

- A-35. Permitir que para um novo PPA possam ser importadas, a partir de planejamentos anteriores, as informações de receita e/ou despesa;
- A-36. Possibilitar a importação dos dados da LOA de um exercício anterior informado pelo usuário para a geração dos dados da LOA de exercício futuro;
- A-37. Permitir a definição da proposta orçamentária da receita, individualizada por Unidade Gestora e contendo Natureza da Receita, Vínculo e Tipo de Receita (Fiscal, Seguridade Social e Encargos Sociais);
- A-38. Permitir que em cada classificação da receita da LOA, mais de um vínculo possa ser relacionado;
- A-39. Permitir a definição da proposta orçamentária da despesa, individualizada por Unidade Gestora e contendo Unidade Orçamentária, Natureza de Despesa, Classificação Funcional, Vínculo e Tipo de Despesa (Fiscal, Seguridade Social e Encargos Sociais);
- A-40. Permitir que a critério do órgão, ao elaborar a proposta orçamentária, divergências de valores entre ela e as peças PPA e LDO sejam regularizadas automaticamente.
- A-41. Possibilitar a emissão dos relatórios relativos à proposta orçamentária de forma individualizada por Unidade Gestora ou de forma Consolidada;
- A-42. Emissão de Anexo 1 Demonstração da Receita e Despesa Segundo as Categorias Econômicas;
- A-43. Emissão de Anexo 2 Resumo Geral da Receita;
- A-44. Emissão de Anexo 2 Natureza da Despesa;
- A-45. Emissão de Anexo 2 Consolidação da Despesa por Órgão;
- A-46. Emissão de Anexo 2 Consolidação Geral da Despesa;
- A-47. Emissão de Anexo 6 Programa de Trabalho;
- A-48. Emissão de Anexo 7 Demonstrativo de Funções, Sub-Funções e Programas por Projetos, Atividades e Operações Especiais;
- A-49. Emissão de Anexo 8 Demonstrativo da Despesa por Funções, Sub-Funções e Programas conforme o vínculo com os Recursos;
- A-50. Emissão de Anexo 9 Demonstrativo da Despesa por Órgãos e Funções;

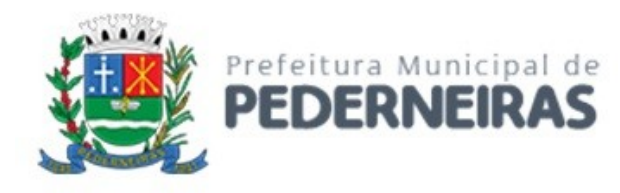

- A-51. Emissão de Especificação da Receita por Fontes e Legislação;
- A-52. Emissão de Tabela Explicativa da Evolução da Receita;
- A-53. Emissão de Sumário Geral da Receita por Fontes e da Despesa por Funções de Governo;
- A-54. Emissão de Tabela Explicativa da Evolução da Despesa;
- A-55. Emissão de Quadro de Detalhamento da Despesa (QDD);
- A-56. Emissão de Orçamento da Seguridade Social;
- A-57. Permitir a criação de novos créditos Especiais ou Extraordinários, não contemplados nas peças de planejamento originais, com a devida autorização legal;
- A-58. Permitir que a criação desse novo crédito possa, a critério do usuário, atualizar as peças PPA e LDO, inclusive com a possibilidade de aprovação dessas alterações com legislação diferente da que criou os novos créditos.

# **EXECUÇÃO ORÇAMENTÁRIA E FINANCEIRA**

- A-59. Permitir a realização de controle no cadastro de fornecedores para permitir ou não a inclusão de fornecedores com CNPJ/CPF duplicado e/ou inválido. Sendo que esse cadastro deve conter no mínimo as informações de endereçamento (logradouro, bairro, cidade, estado e CEP), contato (email e telefone) e documentação (CPF, CNPJ, Inscrição Municipal, Inscrição Estadual, Inscrição no INSS e PIS/PASEP);
- A-60. Para o caso do fornecedor ser um consórcio deverá ser possível informar a área de atuação do mesmo, além de data de encerramento e finalidade.
- A-61. Permitir unificar cadastro e movimentação de fornecedores com o mesmo número de CNPJ/CPF.
- A-62. Permitir o gerenciamento de acesso do usuário às dotações de forma geral, por unidade orçamentária, por dotação ou por vínculo;
- A-63. Permitir que a realização das movimentações de despesa (alteração orçamentária, reserva, empenho, liquidação, ordem bancária e pagamento) seja realizada de forma individualizada por Unidade Gestora e com a Unidade Consolidadora ser realizada somente consulta;
- A-64. Permitir que no cadastro de dotações possam ser inseridos mais de um vínculo para cada dotação;
- A-65. Possuir cadastro de modelos padronizados de impressão de minutas de decretos e projetos de lei, sendo que ao emiti-la deverá ser possível a seleção do modelo
- A-66. Permitir gerar Minuta de Decreto de alteração orçamentária a ser enviada ao Legislativo. Após a aprovação do mesmo, possibilitar a inclusão automática destas alterações na rotina de alteração orçamentária;
- A-67. Possuir no cadastro de alterações orçamentárias informações do tipo de autorização (lei, decreto, portaria e ato), do tipo de alteração (suplementação e anulação) e do valor por recurso empregado;
- A-68. No cadastro de alteração orçamentária, quando se referir a abertura de Créditos Adicionais, não permitir a finalização deste procedimento sem a informação da legislação que autorizou;
- A-69. Possuir controle para possibilitar nos casos de alteração orçamentária por redução orçamentária que seja informada as dotações que receberão os recursos;
- A-70. Permitir o controle de limites da autorização legal para criação de créditos adicionais e operações de Remanejamento, Transposição ou Transferência de acordo com percentual definido pelo usuário, observando critérios definidos na LOA ou na LDO;
- A-71. Permitir que o usuário defina os conceitos de Remanejamento, Transposição e Transferência e que a partir desses conceitos, o sistema identifique automaticamente essas operações ao cadastrar alterações orçamentárias
- A-72. Permitir que o usuário configure o comportamento do sistema ao ultrapassar os limites definidos no item 4.12, se a operação deve ser bloqueada ou se deverá apenas emitir um alerta.
- A-73. Permitir a atualização do PPA e LDO a partir das alterações orçamentárias lançadas na LOA;
- A-74. Possuir rotina de cadastro de históricos padronizados para serem utilizados em reservas e empenhos;

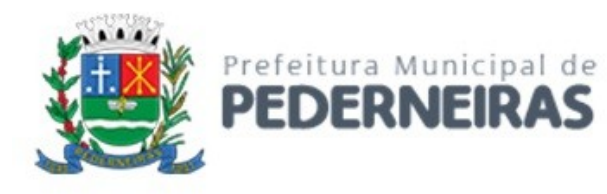

- A-75. Permitir o gerenciamento de numeração de documentos de forma individualizada por Unidade Gestora e exercício para as rotinas de: reserva, anulação de reserva, empenho, anulação de empenho, liquidação, anulação de liquidação e ordem bancária, sendo que a numeração de empenho e liquidação extraorçamentários deve ser independente das movimentações orçamentárias;
- A-76. Possibilitar a realização de complemento ou anulação de reserva de dotação orçamentária;
- A-77. Integração entre as rotinas de reserva e empenho permitindo a transferência automática de dados relativos a reserva para o empenho. Permitir através de configuração, que o histórico lançado na reserva seja transferida automaticamente para o registro de empenho;
- A-78. Permitir informar os dados do processo licitatório (modalidade, número do processo, exercício, causa da dispensa ou inexigibilidade) na inclusão do empenho;
- A-79. Permitir o controle da execução orçamentária através de estrutura de eventos\centros de custos estruturados de forma hierárquica;
- A-80. Permitir o controle da execução orçamentária por fontes de recursos gerenciais;
- A-81. Utilização do empenho para controle do comprometimento de créditos orçamentários, permitindo sua anulação total ou parcial;
- A-82. Possuir rotina que permita ao usuário na inclusão do empenho determinar se a despesa orçamentária executada será ou não considerada na geração do arquivo da DIRF, podendo esta informação ser alterada nas rotinas de pagamento ou ordem bancária conforme necessário;
- A-83. Permitir a movimentação e controle de empenhos de restos a pagar em exercícios futuros ao seu exercício de origem em base única e respeitando sua numeração e classificação da despesa originais;
- A-84. Permitir a realização de liquidação total ou parcial dos empenhos e da mesma forma a anulação total ou parcial das liquidações;
- A-85. Permitir através de configuração, que o histórico lançado no empenho seja transferida automaticamente para o registro de liquidação;
- A-86. Possuir rotina para cadastramento de descontos individualizado por Unidade Gestora, onde os mesmos serão vinculados a rubricas de receita, sendo também possível definir a rotina em que serão gerados de forma automática (empenho, liquidação ou pagamento) e se houver apropriação, a rotina em que isto ocorrerá (liquidação ou pagamento);
- A-87. Possuir rotina para o cadastramento de serviços que serão associados a descontos, individualizado por Unidade Gestora, permitindo definição do percentual de desconto a ser calculado e a associação de mais de um desconto por serviço;
- A-88. Possuir rotina que permita ao usuário selecionar qual tipo de dotação utilizada no pagamento (orçamentária, extraorçamentária, restos a pagar de outros exercícios ou todas) e qual o tipo de desconto (orçamentário, extraorçamentário ou ambos) serão lançados de forma automática no movimento de receita;
- A-89. Possuir rotina para correta apuração de INSS a ser retido de pessoas físicas de acordo com cadastro de retenções em outras fontes para o fornecedor;
- A-90. Permitir a emissão de guias padronizadas de INSS, IRRF e ISS a partir das retenções realizadas nas rotinas de liquidação, ordem bancária e pagamento. As guias de IRRF e ISS poderão ser geradas com código de barras (FEBRABAN) ou certificadas contabilmente;
- A-91. Permitir a integração com Sistema de Administração de Pessoal / Recursos Humanos para a geração automática de reservas, empenhos, liquidações e pagamentos;
- A-92. Permitir que a geração da movimentação do item A-91 seja feita por fonte de recurso;
- A-93. Possuir relatório para conferência prévia dos lançamentos a serem gerados na integração citada no item A-91, permitindo ao usuário a identificação de inconsistências de classificação da despesa antes da realização de reservas, empenhos, liquidações e pagamentos oriundos da mesma;
- A-94. Permitir a integração com Sistema de Administração de Materiais e Compras para a geração automática de reservas, empenhos e liquidações;
- A-95. Possuir rotina de cadastramento de ordens bancárias onde podem ser relacionadas uma ou mais liquidações;

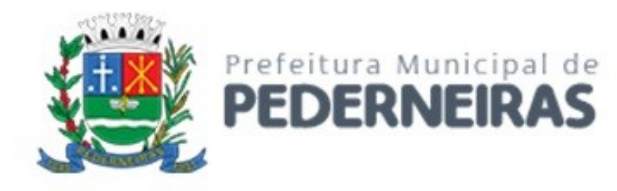

A-96. Possuir rotina de cadastramento de ordens bancárias onde as liquidações são inseridas automaticamente a partir de filtros diversos definidos pelo usuário;

A-97. Permitir a anulação total ou parcial de ordens bancárias;

- A-98. Efetuar a partir de ordem bancária a geração de arquivos em formato determinado pelo banco (OBN601 ou CNAB240) contendo registros para pagamentos em meio eletrônico e com número de remessa dos mesmos gerados de forma independente por Unidade Gestora;
- A-99. Permitir a realização de pagamento de empenhos e liquidações através de ordem bancária ou pagamento direto, realizando o controle de saldos dos empenhos e liquidações já vinculados a alguma(s) destas formas de pagamento;
- A-100. Efetuar controle para não permitir o pagamento de liquidação com data de vencimento superior à data de pagamento;
- A-101. Possuir rotina para gerenciamento de quebra de ordem cronológica de pagamentos, com validação e justificativa de registros que incorreram na quebra através de dupla custódia e log de ocorrências para consulta.
- A-102. Permitir indicar quais naturezas da despesa devem controlar a ordem cronológica de pagamentos.
- A-103. Permitir excluir uma liquidação que inicialmente deveria entrar no controle de ordem cronológica, com registro de autorização de usuário com privilégio superior e justificativa.
- A-104. Permitir suspender o pagamento de uma liquidação que está no controle de ordem cronológica, caso haja pendência por parte do fornecedor. Não prejudicando o pagamento das demais liquidações que fazem parte do controle de Ordem Cronológica de Pagamento.
- A-105. Permitir a informação de histórico complementar para identificação nos movimentos de anulação de todas as rotinas da execução orçamentária;
- A-106. Permitir ao usuário a configuração da anulação automática de movimentos anteriores ao movimento de pagamento quando da anulação de pagamento podendo optar para todos os empenhos ou somente empenhos de adiantamento e podendo anular até o documento de pagamento; liquidação, empenho ou reserva;
- A-107. Permitir controle para bloquear a alteração do processo administrativo nas rotinas de liquidação, ordem bancária ou pagamento;
- A-108. Permitir o envio de e-mail contendo a nota de empenho e nota de liquidação ao fornecedor relacionado às mesmas;
- A-109. Permitir a inserção automática (caneta óptica) ou manual do código de barras quando de liquidação de convênios tais como água, luz e telefone para posterior geração de informação em ordens bancárias nos padrões OBN601 e CNAB240;
- A-110. Permitir o gerenciamento de acesso do usuário às rubricas de receita de forma geral, por rubrica ou por vínculo;
- A-111. Permitir que a realização das movimentações de receita (arrecadação, previsão atualizada) seja realizada de forma individualizada por Unidade Gestora e com a Unidade Consolidadora ser realizada somente consulta;
- A-112. Permitir a integração com Sistema de Administração Tributária para a geração automática de arrecadações de tributos;
- A-113. Possuir relatório para conferência prévia dos registros a serem gerados a partir da integração citada no item A-112, permitindo ao usuário a identificação de inconsistências de classificação da receita antes da realização da mesma;
- A-114. Permitir controle de receitas vinculadas ao Sistema de Administração Tributária, não permitindo a inclusão e alteração destas receitas através de lançamentos diretos no Sistemas de Contabilidade, sendo possível a movimentação destas receitas somente através da rotina de integração;
- A-115. Permitir a exclusão de lançamentos de receitas oriundas da integração com o Sistema de Administração Tributária apenas quando selecionado o lote completo;
- A-116. Permitir que no cadastro de rubricas possam ser inseridos mais de um vínculo para cada rubrica;

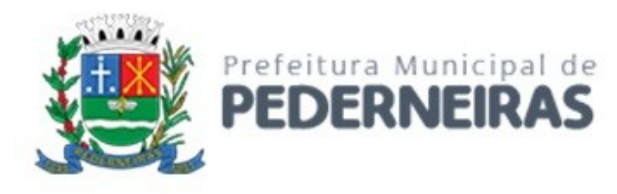

- A-117. Possuir rotina para geração e controle da previsão atualizada da receita do exercício, sendo que para cada rubrica e vínculo deverá ser possível definir o percentual correspondente de cada mês em relação ao total previsto no ano;
- A-118. Emissão de Previsão Atualizada da Receita contendo os campos data do movimento das previsões, código da receita e sua descrição, vínculo da receita (fonte de recurso), valor arrecadado e valor individualizado das previsões com o histórico, totalizando todos os valores das previsões, arrecadado até a data base e calculando a diferença entre o valor das previsões e o valor arrecadado;
- A-119. 4.61. Emissão de Movimento Diário da Receita Analítico contendo os campos data de registro do lançamento, histórico registrando quando do lançamento, valor do lançamento, número da ficha da receita, sua natureza, descrição e vínculo (fonte de recurso). Deverá ser totalizado por conta bancária, quando existir. Caso não tenha sido registrado pela rede bancária, ou seja, transferência entre receitas, os dados deverão ser impressos no início do relatório. O relatório poderá ser selecionado por período (data), conta bancária, vínculo (fonte de recurso);
- A-120. Emissão de Balancete da Receita contendo os campos código da natureza da receita e sua descrição, valor da previsão orçamentária, valor do arrecadado até o mês anterior, valor arrecadado no mês, valor arrecadado até o mês referência e o valor da diferença da previsão para o arrecadado até o mês. Deverá totalizar por grupo de contas da receita e o total orçamentário. Deverá emitir para as receitas extras orçamentárias o código da conta contábil e sua descrição, devendo ter os campos valor do arrecadado até o mês anterior, valor arrecadado no mês, valor arrecadado até o mês referência. Deverá conter um totalizador por grupo de contas contábil e um total das receitas extras orçamentárias. Deverá trazer os valores analíticos (saldo) das contas bancárias do exercício anterior e um total geral;
- A-121. Emissão de Demonstrativo da Receita Arrecadada onde permita selecionar o período e nível hierárquico da receita, contendo os campos descrição da receita, campo com a receita prevista, receita arrecadada no período, receita arrecadada até o período. As colunas dos valores deverão ter um total geral;
- A-122. Emissão de Movimento da Receita Extrato contendo os campos código da natureza da receita, descrição e vínculo (fonte de recurso) e descrição; data do registro do lançamento, histórico, valor do lançamento, acumulado no mês e acumulado até o mês; deverá trazer o campo do valor acumulado anterior ao período selecionado. Deverá ter os campos da previsão, arrecadado até o mês selecionado e um saldo que deverá ter o resultado da previsão menos o arrecadado;
- A-123. Permitir controle de movimentações extraorçamentárias permitindo somente o pagamento de despesas cujos valores foram previamente arrecadados (retidos) ou a arrecadação de receitas cujos valores foram previamente pagos (recolhidos);
- A-124. Possuir rotina para gerenciamento de concessão de adiantamento a funcionários e prestação de contas do mesmo;
- A-125. Emissão de Saldo de Dotação com a seleção por período (data de início e fim), e deverá ter os seguintes campos: ordenar por secretaria (unidade orçamentária), classificação funcional programática e descrição, código da natureza da despesa, descrição e vínculo (fonte de recurso), detalhando os valores da dotação inicial, a movimentação e o saldo atual;
- A-126. Emissão de Movimento Alteração Orçamentária contendo os campos período da seleção (data inicial e final), ordenado por Secretaria (Unidade orçamentária), natureza da despesa e descrição, código da funcional programática, tipo de crédito, vínculo (fonte de recurso) e descrição, data do lançamento, tipo da autorização, data da autorização, tipo de movimentação, número e data do decreto e valor da alteração, fonte de recurso utilizado e o valor por recurso;
- A-127. Emissão de Movimento Alteração Orçamentária por Ato Legal contendo os campos: ordenado por tipo de ato, campos número da autorização, data da autorização, Unidade Orçamentária, códigos da natureza da despesa e funcional programática, tipo de crédito, vínculo (fonte de recurso) e valor. Deverá ter total de suplementações e anulações por tipo de ato e total geral de suplementações e anulações;

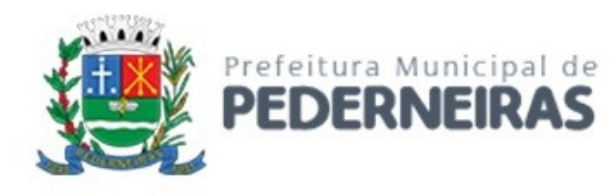

- A-128. Emissão de Movimento de Reserva que deverá ser por Secretaria (Unidade Orçamentária) e período selecionado, contendo os seguintes campos: código da natureza da despesa e descrição, código da funcional programática, vínculo (fonte de recurso), data da reserva, nº da requisição e nº da reserva, razão social quando existir, nº do processo, código do evento e descrição, histórico, valor unitário e valor total;
- A-129. Emissão de Movimento de Reserva Cálculo de Saldo. A seleção deverá permitir por período ou anual, indicando a data pelo usuário, deverá ser ordenado por Secretaria (Unidade Orçamentária) com os campos para cada registro: código da natureza da despesa até o nível de subelemento e sua descrição, código da funcional programática e a descrição da ação, código do vínculo (fonte de recurso) e sua descrição, data da reserva, nº da reserva, fornecedor, se houver, nº do processo e valor. No final de cada registro, o sistema deverá totalizar por vínculo (fonte de recurso) com os campos Dotação inicial, suplementação / remanejamento, anulação / remanejamento, despesa autorizada, valor reservado e o saldo;
- A-130. Emissão de Relação de Reservas a Empenhar. Deverá ordenar por Secretaria (unidade orçamentária), com totalizadores por dotação, e por órgão/Secretarias (unidade orçamentária) e total geral. Os registros devem conter os seguintes campos: nº da reserva, fornecedor, se houver, data do registro, nº do processo e valor, vínculo (fonte de recurso) e sua descrição, código do evento e sua descrição;
- A-131. Emissão de Relação de Reservas e seus Movimentos. Deverá ter os seguintes campos: nº da reserva, data da reserva, nº do processo, valor da reserva e histórico. Deverá conter a movimentação da reserva (complemento, anulação de reservas, empenhos e anulação de empenhos), com os campos data do registro, nº do documento e nº das anulações quando for o caso, nº do processo, valor e saldo da reserva. O relatório deverá conter campo com 50 caracteres para digitação pelo usuário e o mesmo deverá ser impresso no início de cada folha no canto superior a direita;
- A-132. Emissão de Movimento de Empenho, por secretaria (Unidade orçamentária) com os campos: exercício do empenho, código da natureza da despesa e descrição, código da classificação funcional programática, código do vínculo (fonte de recurso), data do empenho, requisição, se houver, nº do empenho, nº da reserva, nome do fornecedor, nº do processo, fonte de recurso (centro de custos), tipo de licitação, nº da licitação quando houver, tipo do empenho, código do evento do empenho e sua descrição, histórico e valor. Deverá ter um totalizador por empenho, com os campos: saldo anterior, valor do empenho e saldo atual do empenho;
- A-133. Emissão da relação de Empenho e seus Movimentos. Deverá ser selecionado pelo nº do empenho e deve conter os seguintes campos: nº do empenho, tipo do empenho, data do empenho, fornecedor, valor, nº da reserva, nº do processo, histórico do empenho. Deverá conter a movimentação, quando houver, (anulação do empenho, liquidação / anulação, seleção por ordem bancária / anulação e pagamento / cancelamento) com suas datas, nº do processo, histórico, valor do movimento e saldo do empenho. Deverá ter o resumo das rotinas efetuadas no empenho como: Totais acumulados de: empenho, liquidação, pagamento, ordem bancária, os totais de anulação quando houver, e os saldos das mesmas rotinas referentes ao empenho específico;
- A-134. Emissão de Movimento de Liquidação. Deverão ser ordenados por Secretaria (Unidade orçamentária) e dotação, contendo os seguintes campos: Código e descrição da Secretaria (Unidade orçamentária), código da natureza da despesa e sua descrição, código da funcional programática, código do vínculo (fonte de recurso) e sua descrição, nº da liquidação e data, nº do empenho e fornecedor, nº do processo, valor do empenho, histórico da liquidação, saldo anterior liquidado, valor liquidado, saldo a liquidar, valor dos descontos, se houver e total líquido da liquidação. Para cada registro deverá conter o tipo de documento (Nota fiscal, fatura, etc.) e seu número e data da emissão do documento. Deverá ainda ter o total por vínculo e o total por dotação. No final do relatório, deverá ter o resumo (total geral) das colunas: saldo anterior liquidado, valor liquidado, saldo a liquidar, valor dos descontos, se houver e total líquido da liquidação. O relatório deverá conter campo com 50 caracteres para digitação pelo usuário e o mesmo deverá ser impresso no início de cada folha no canto superior a direita;

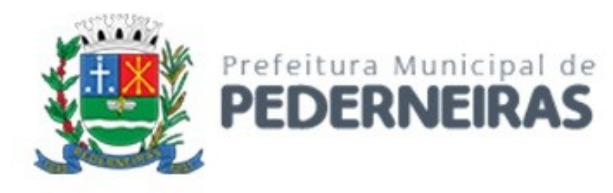

- A-135. Emissão de relatório de Ordem Bancária sintética, para envio ao banco. Deverá ser numerada sequencialmente a partir dos registros incluídos quando da rotina de inclusão de ordem bancária para cada conta bancária separadamente, com a mesma numeração da ordem bancária. No início do relatório deverá ter a seguinte descrição "Autorizamos efetuarem os pagamentos dos processos abaixo relacionados, a débito da conta corrente número: ......". Deverá conter os seguintes campos: nome do fornecedor e CPF/CNPJ, dados da conta bancária do fornecedor como: código do banco, código da agência e conta bancária, valor líquido a ser creditado para cada fornecedor. Deverá ter total a ser debitado na conta bancária em Real e o valor por extenso. Deverá sair impresso no final do relatório até seis assinaturas;
- A-136. Emissão de relatório de Ordem Bancária analítica. Deverá ser numerada sequencialmente a partir dos registros incluídos quando da rotina de inclusão de ordem bancária para cada conta bancária separadamente. No início do relatório deverá ter a seguinte descrição "Autorizamos efetuarem os pagamentos dos processos abaixo relacionados, a débito da conta corrente número: .......". Deverá conter os seguintes campos: nome do fornecedor e CPF/CNPJ, exercício do empenho e número do empenho, código da dotação, histórico, número da liquidação, dados da conta bancária do fornecedor como: código do banco, código da agência e conta bancária, código de depósito identificado, se houver, valor bruto do pagamento, descontos, se houver, e o valor líquido a ser creditado. No caso de descontos, deverá discriminar o nome do desconto tipo de documento (NF, fatura, etc., digitados na liquidação) e o valor do desconto. Deverá ter um total por fornecedor, total bruto, total dos descontos e total líquido. No final do relatório deverá ter totais gerais do valor bruto, descontos e líquido. Deverá ter a quantidade de liquidações selecionadas e o total a ser debitado na conta bancária em Real e o valor por extenso. Deverá sair impresso no final do relatório até seis assinaturas;
- A-137. Relatório contendo um Resumo de Pagamentos Via Ordem Bancária, ordenados por dia e nº da ordem bancária, contendo os seguintes campos: dados cadastrais do fornecedor, inclusive com os dados bancários, Tipos de documentos pagos e número, Valor bruto pago e a discriminação dos descontos analiticamente, totalização dos descontos e o total líquido, número do processo de pagamento, nº da ordem bancária, data da emissão da ordem bancária, conta em que foi debitada;
- A-138. Emissão de relatório de Ordem Bancária contendo os valores enviados e recebidos via ordem bancária em meio magnético aos bancos de acordo com seus respectivos leiautes, que deverão ser lidos a partir dos arquivos gerados em meio magnético e os enviados pelos bancos como retorno;
- A-139. Emissão de relatório de Ordem Bancária por Fornecedor e Tipo de Serviço. Deverá ter os seguintes campos: nome do fornecedor e CPF/CNPJ, tipo de serviços relativo ao desconto (descrição), valor bruto, valor retido, valor líquido, número do processo de pagamento e data da ordem bancária. Deverá ter os totais dos valores bruto, retido e líquido;
- A-140. Emissão de relatório de Movimento de Pagamento. Deverá ser ordenado por exercício da dotação e código da dotação. Deverá ter os seguintes campos: código da natureza da despesa e sua descrição, código da funcional programática, vínculo (fonte de recurso) e sua descrição, data do pagamento, número do empenho e número da liquidação, nome do fornecedor, número do processo de pagamento, código e descrição da conta bancária de pagamento, tipo de pagamento (ordem bancária e pagamento normal) e seu número, valor do pagamento bruto, desconto e valor líquido, tipo de documento e seu número, histórico do empenho e o valor do empenho. No final do relatório deverá ser apresentado os totais gerais dos campos valor bruto, valor desconto e valor líquido, total geral orçamentário e extraorçamentário;
- A-141. Permitir a emissão / reemissão da nota de Reserva, de Complemento de Reserva e de Anulação de Reserva contendo número do documento, data da operação, classificação funcional, natureza de despesa, vínculo (fonte de recurso), número da dotação, código e nome do credor (se houver), valor da operação;
- A-142. Permitir a emissão / reemissão da nota de Empenho e de Anulação de Empenho contendo número do documento, data da operação, classificação funcional, natureza de despesa, vínculo (fonte de recurso), número da dotação, código e nome do credor, valor do empenho ou anulação;

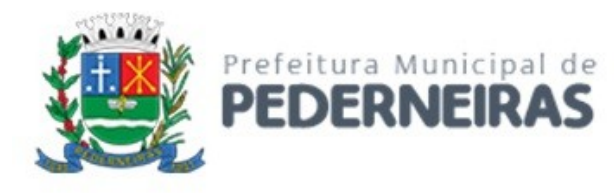

- A-143. Permitir a emissão / reemissão da nota de Liquidação e de Anulação de Liquidação contendo número do documento, data da operação, classificação funcional, natureza de despesa, vínculo (fonte de recurso), número da dotação, código e nome do credor, valor da liquidação ou anulação;
- A-144. Emissão de relatório de Pagamentos por Fornecedor. Deverá ser ordenador por fornecedor, contendo seus pagamentos com os seguintes campos: nome do fornecedor, exercício do empenho, nº do empenho, nº da liquidação, código da unidade orçamentária, código da natureza da despesa, código da classificação funcional programática. Deverá ter total por exercício do empenho, por fornecedor e total geral;
- A-145. Emissão de relatório de Empenhos Pagos no Período. Deverá permitir selecionar a data, mostrar o período selecionado, imprimir os registros separados por dia com total, e deverá ter os seguintes campos: nome do fornecedor, código da dotação, nº do empenho, data da emissão do empenho, valor pago, nº da liquidação, nº do documento/histórico e no final do relatório deverá ter um total geral;
- A-146. Emissão de relatório de Empenhos a Pagar por Dotação ordenados por secretaria (Unidade Orçamentária) e dotação. Deverá ter os seguintes campos: Unidade orçamentária, exercício do empenho, descrição da dotação, nome do fornecedor, nº do empenho, data do empenho, nº do processo, valor, vínculo (fonte de recurso) e sua descrição, código do evento e sua descrição e o total da dotação. No final do relatório deverá totalizar geral por Secretaria (Unidade orçamentária) e total geral;
- A-147. Emissão de relatório Empenhos a Pagar Processados e Não Processados. Deverá ser impresso por exercício, por secretaria (Unidade orçamentária) com os seguintes campos: exercício do empenho, código da função e sua descrição, código da sub-função e sua descrição, nome do fornecedor, nº do empenho, código do vínculo (fonte de recurso) e sua descrição, data do empenho, nº do processo, valor do empenho, valor processado (total), valor não processado, valor pago no empenho, e o valor a pagar. Deverá ter um totalizador por cada dotação e total da secretaria (Unidade orçamentária). No final do relatório deverá ter um total geral por exercício e um total geral de todos os exercícios;
- A-148. Emissão de Balancete da Despesa. No nível de elemento da natureza da despesa. Deverá ser emitido por mês, por secretaria (Unidade orçamentária) com os seguintes campos e totalizadores: código da natureza da despesa e descrição do elemento, código da classificação funcional e a descrição da ação, valor inicial da dotação, valor suplementado no ano, valor anulado do ano, valor da dotação autorizada, valor empenhado no mês, valor empenhado no ano, valor liquidado no mês, valor liquidado no ano, valor pago no mês, valor pago no ano, valor a pagar da dotação e o campo saldo atual da dotação. Totalizar os campos acima no final de cada Unidade orçamentária e órgão. Emitir para as despesas extras orçamentárias o código da conta contábil e sua descrição, o valor pago no mês e no ano. Emitir o saldo das contas bancárias que passa para o mês seguinte, com o nome da conta bancária (descrição) e o saldo no final do mês solicitado. Deve totalizar por grupo de contas bancárias, valor total das contas bancárias e um total geral do Balancete da despesa;
- A-149. Emissão de relatório de Despesa por Função e Grupo de Despesa. Deverá selecionar por mês e deverá conter os seguintes campos: código da função e sua descrição, código da natureza da despesa no nível de grupo de despesa e sua descrição, valor empenhado no mês e empenhado no ano, valor liquidado no mês e no ano, valor pago no mês e no ano. Deverá totalizar por função de governo e no final do relatório um total geral dos campos citados acima;
- A-150. Emissão de Demonstrativo da Despesa Realizada, permitindo a seleção por período (data inicial e data final) se empenhada, liquidada, paga e reservada, nível da natureza da despesa, se modalidade, elemento e subelemento apresentando seus graus superiores. Deverá ter os seguintes campos: Descrição do código da natureza da despesa, valor orçado, valor da dotação autorizada, valor da realização do período selecionado, valor da realização até o período selecionado. Deverá no final do relatório ter um totalizador dos campos citados acima;
- A-151. Emissão de Posição da Situação Atual da Despesa demonstrando a posição atual da Despesa, com a seleção por período (data inicial e data final), ordenado por secretaria (Unidade orçamentária) com os seguintes campos: código da secretaria (Unidade orçamentária) e descrição, código da

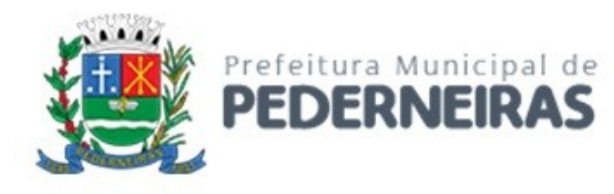

classificação funcional programática e descrição, código da natureza da despesa e sua descrição, código do vínculo (fonte de recurso) e sua descrição, valor da dotação inicial, valor suplementado, valor anulado, valor remanejado por acréscimo e valor remanejado por redução, valor autorizado da dotação, valor reservado na dotação e a reservar, valor empenhado e a empenhar, valor liquidado e a liquidar, valor pago e a pagar e o saldo da dotação. Deverá ter um total por Secretaria (Unidade orçamentária) e um total geral dos campos citados acima;

- A-152. Emissão de relação de Empenhos por Unidade Orçamentária e Evento. Deverá ordenar por Secretaria (Unidade orçamentária) e por código do evento e sua descrição, com os campos: código da classificação funcional programática, código da natureza da despesa, nº do empenho e nome do fornecedor, data do empenho, histórico e valor. Deverá ter um total por evento e secretaria e um total geral;
- A-153. Emissão de relação de Pagamentos por Unidade Orçamentária e Evento. Deverá ordenar por Secretaria (Unidade orçamentária) e por código do evento e sua descrição, com os campos: código da classificação funcional programática, código da natureza da despesa, nº do empenho e nome do fornecedor, data do pagamento, histórico e valor. Deverá ter um total por evento e secretaria e um total geral;
- A-154. Emissão de Quadro de Detalhamento da Despesa (QDD) da execução orçamentária, permitindo a seleção por mês, analítico ou sintético, com ou sem vínculo (fonte de recurso). Caso analítico, poderá selecionar a emissão dos vínculos ou não. No caso de sintético não permitirá a emissão dos vínculos (fontes de recursos). Quando analítico deverá ter os seguintes campos: código da Secretaria (Unidade orçamentária) e sua descrição, código da classificação funcional programática e a descrição da ação, código da natureza da despesa e sua descrição, código do vínculo (fonte de recurso) e sua descrição, valor da dotação inicial, dotação autorizada, empenhado no mês, empenhado no ano, liquidado no mês, liquidado no ano, pago no mês, pago no ano. Caso tenha mais de um vínculo, deverá totalizar a dotação com os vínculos;
- A-155. Emissão de relação de Valores a Serem Repassados para Educação em determinado período;
- A-156. Emissão de relação de Valores a Serem Repassados para a Saúde para Educação em determinado período;
- A-157. Emissão de Demonstrativo da Execução da Despesa com seleção mensal, discriminando as categorias econômicas, grupos de despesas, modalidades de aplicação e elemento da despesa, com os seguintes campos: despesa orçada, despesa autorizada, empenhado no mês, empenhado no ano, liquidado no mês, liquidado no ano, pago no mês e pago no ano, saldo a empenhar e saldo a pagar. Deverá ter um total geral no final do relatório dos campos citados acima;
- A-158. Emissão de relatório de Despesa por Ação, com a seleção por mês e por nível da natureza da despesa, ordenando pelo código da ação e detalhando por natureza da despesa no nível selecionado com os campos: natureza da despesa e descrição, valor orçado, valor da alteração da dotação, valor da dotação atualizada, valor do empenhado no mês, valor do empenhado no ano, valor do liquidado no mês e valor no liquidado no ano, valor pago no mês e valor pago no ano, saldo a empenhar, saldo a liquidar e saldo a pagar. Deverá ter um totalizador dos campos acima por ação e um total geral dos mesmos campos;
- A-159. Emissão de Resumo da Despesa por Nível de Unidade Orçamentária, com a seleção por vínculo (fonte de recurso), nível de órgão e mês. Deverá ter os seguintes campos: código do órgão e descrição, dotação atualizada, valor reservado no mês e no ano, valor empenhado no mês e no ano, valor liquidado no mês e no ano, valor pago no mês e no ano e o valor a pagar até o período selecionado (acumulado). No final do relatório deverá ter um totalizador dos campos acima;
- A-160. Permitir o gerenciamento de acesso do usuário aos movimentos de contas bancárias de forma geral, por tipo de conta, por conta bancária ou por vínculo;
- A-161. Permitir que a realização das movimentações financeiras seja realizada de forma individualizada por Unidade Gestora e com a Unidade Consolidadora ser realizada somente consulta;
- A-162. Permitir que as movimentações de contas bancárias possam ser controladas por vínculos;

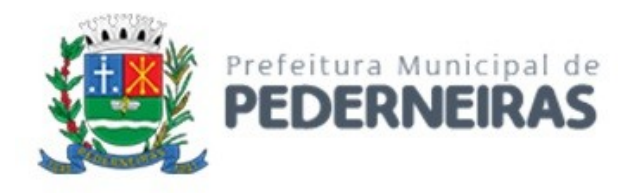

- A-163. Permitir controlar quais vínculos de receita e/ou despesa poderão ser movimentados em determinada conta bancária;
- A-164. Possuir rotina de integração dos movimentos de receita e de despesa com o movimento financeiro;
- A-165. Possuir rotina para gerenciamento da conciliação bancária seja no momento da inclusão do lançamento no movimento financeiro, seja através da rotina de integração entre o movimento financeiro e os movimentos de receita e despesa, ou seja, em rotina específica de controle de conciliação bancária;
- A-166. Possuir rotina que permita o gerenciamento da conciliação bancária por lote, permitindo fazer, alterar ou desfazer a conciliação bancária de vários lançamentos financeiros simultaneamente;
- A-167. Possuir rotina de gerenciamento da numeração independente por Unidade Gestora, na emissão do Livro da Tesouraria e Boletim Financeiro;
- A-168. Emissão de Movimento Financeiro contendo os campos código contábil da conta corrente, descrição da conta, período selecionado por data inicial e final, código da agência e conta bancária, vínculo (fonte de recurso) da conta bancária, data do lançamento, histórico, saldo até o dia anterior, valor do lançamento, saldo atual, status de conciliação bancária;
- A-169. Emissão de Boletim Financeiro contendo os campos descrição da conta bancária, data solicitada para emissão, vínculo (fonte de recurso) vinculado à conta bancária, saldo anterior ao dia selecionado, movimentação sintética (valores acumulados) das entradas e das saídas, e o saldo atual; total por grupo de contas de todas as colunas e total geral;
- A-170. Emissão de Boletim da Tesouraria que deverá ser emitido por dia e ter numeração específica por livro. Deverá trazer a data solicitada para emissão, saldo em banco que encerrou o exercício anterior e o saldo em banco na data, total de receitas e despesas orçamentárias e extraorçamentárias arrecadadas, bem como os seus respectivos cancelamentos efetuados na data. Se houver diferença entre o total de movimentações financeiros no dia e o total de movimentações de receita e despesa, a mesma deve ser apresentada. Deverá apresentar relação de contas bancárias separadas por tipo de conta (Movimento, Aplicação e Vinculada) trazendo descrição da conta bancária, vínculo (fonte de recurso) vinculado à conta bancária, saldo anterior ao dia selecionado, movimentação sintética (valores acumulados) das entradas e das saídas, e o saldo atual; total por grupo de contas de todas as colunas e total geral;
- A-171. Emissão de Livro da Tesouraria que deverá ser emitido por dia e ter numeração específica por livro. Deverá imprimir analiticamente os registros, iniciando pelo saldo de caixa até o dia anterior, se houver, discriminar as receitas orçamentárias e extras orçamentárias arrecadadas com os campos da descrição, histórico, valor e totalizar por tipo de receita (orçamentária e extraorçamentária). Deverá ter a movimentação das entradas e retidas bancárias, separadamente, com a descrição das contas bancárias, histórico e valor, separando por grupo de contas. Deverá emitir a movimentação das despesas pagas orçamentárias e extraorçamentária e seus cancelamentos, que tenha os campos fornecedor, número do empenho, número da ordem bancária e o valor. No final do relatório deve ter um resumo, demonstrando os saldos das contas bancárias e caixa do exercício anterior e os valores arrecadados no dia da seleção do relatório e o acumulado até o dia anterior trazendo um totalizador. Nas despesas, as referentes as despesas pagas até o dia anterior, as pagas no dia selecionado, os saldos das contas bancárias e caixa e um total geral da despesa. O fechamento do livro tem que ser diariamente. Caso não feche, o sistema deve acusar o valor da diferença no mesmo relatório;
- A-172. Emissão de Mapa de Conciliação Bancária com a seleção mensal, por conta individualizada, com os seguintes campos: Banco, agência e conta bancária, contábil e descrição, vínculo (fonte de recurso) da conta bancária, saldo bancário que deve conter o saldo constante no extrato bancário, itens pendentes de conciliação. Deverá conter a soma dos valores não conciliados e o saldo contábil;
- A-173. Possuir rotina para o cadastro de contratos e suas adequações (aditivos e cancelamentos), bem como sua vinculação junto às reservas e empenhos, permitindo o controle do período de vigência e saldo residual;

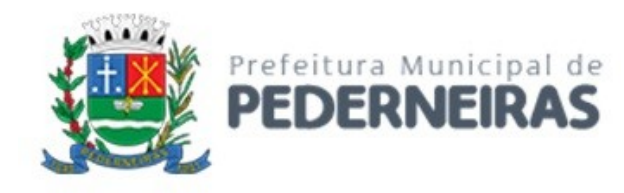

- A-174. Possuir rotina para o cadastro de convênios e suas adequações (aditivos e cancelamentos/quitações), bem como a verificação de existência de convênio e o controle do período de vigência nos movimentos de receita, reservas e empenhos através do código de aplicação;
- A-175. Realizar a emissão de relatórios para acompanhamento da movimentação orçamentária e financeira de convênios;
- A-176. Permitir o bloqueio da utilização das rotinas da execução orçamentária quando efetuado o encerramento da execução orçamentária no exercício ou quando necessário, permitindo somente a realização de consultas;
- A-177. Possuir rotina para cadastramento de dívida fundada e as movimentações de empenhos vinculadas às mesmas;
- A-178. Efetuar a geração dos arquivos para Receita Federal como o MANAD Manual Normativo de Arquivos Digitais e DIRF - Declaração do Imposto Retido na Fonte;
- A-179. Efetuar a geração do arquivo SEFIP referente às retenções de INSS realizadas para fornecedores autônomos a ser encaminhado à Previdência Social;
- A-180. Permitir a geração de arquivos para o sistema AUDESP TCE/SP dos Módulos Planejamento (Inicial e Atualizado), Conciliação Bancária Mensal e Precatórios.
- A-181. Ao realizar uma Liquidação que resulte em uma arrecadação extraorçamentária, o repasse (geração de empenho e liquidação extraorçamentária correspondentes) será realizado automaticamente, sem a necessidade de outros procedimentos além do pagamento do mesmo.

#### **CONTABILIDADE**

- A-182. Possuir Plano de Contas conforme o modelo PCASP definido pela Secretaria do Tesouro Nacional e observando as particularidades adotadas pelo Tribunal de Contas do Estado, contendo os grupos de contas: Ativo, Passivo, Variações Patrimoniais Diminutivas (VPD), Variações Patrimoniais Aumentativas (VPA), Controle Orçamentário e Demais Controles, permitindo manutenção no mesmo pelo usuário;
- A-183. Permitir que a realização dos lançamentos contábeis seja realizada de forma individualizada por Unidade Gestora e com a Unidade Consolidadora ser realizada somente consulta;
- A-184. Realizar a contabilização automática das variações financeiras e das mutações patrimoniais dependentes e independentes da execução orçamentária;
- A-185. Não permitir que os lançamentos contábeis sejam realizados em contas contábeis de nível sintético;
- A-186. Possuir rotina de verificação das inconsistências nos lançamentos contábeis para atendimento às normas contábeis vigentes;
- A-187. Possuir rotina de cadastro de históricos padronizados para serem utilizados nos lançamentos contábeis, permitindo também a complementação deste histórico pelo usuário;
- A-188. Permitir o gerenciamento individualizado por Unidade Gestora do encerramento contábil mensal e da numeração de páginas do Livro Diário, para não permitir que sejam realizadas movimentações dependentes ou independentes da execução orçamentária em meses que constam como encerrados;
- A-189. Possuir rotina que efetue a transferência dos saldos contábeis de balanço do exercício anterior para exercício seguinte, individualizado por Unidade Gestora;
- A-190. Permitir a geração de arquivos para o sistema AUDESP TCE/SP dos Módulos de Balancete Isolado e Balanço Anual;
- A-191. Emissão de Balancete Contábil Analítico/Sintético com codificação do plano de contas PCASP adotado pelo Tribunal de Contas do Estado, com os seguintes campos e na seguinte ordem: Código da conta contábil, descrição da conta contábil, saldo do exercício anterior se houver, valor acumulado do mês anterior, movimento a débito no mês, movimento a crédito no mês e saldo atual. Deverá ser emitido por mês selecionado, e no final do relatório deverá ter os totais das colunas acima;

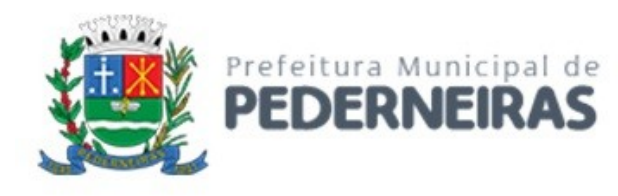

- A-192. Emissão de Diário Legal contendo os seguintes campos: descrição da conta contábil, data do lançamento, código da conta contábil, histórico do lançamento, valor lançado a débito e valor lançado a crédito. Deverá totalizar por grupo de contas do plano de contas por dia (débito e crédito) e o total geral (débito e crédito). Deverá permitir a seleção mês a mês ou anual;
- A-193. Emissão de Razão Analítico que deverá permitir a seleção por mês, anual, abertura e encerramento do exercício. Deverá ter os seguintes campos: código da conta contábil superior e sua descrição, código da conta contábil analítica e sua descrição, saldo anterior da conta, quando houver, data do lançamento, histórico, movimento de débito, movimento de crédito e saldo atual, indicando se saldo devedor ou credor. No final do relatório deverá totalizar os movimentos de débito, créditos e saldo por conta analítica;
- A-194. Geração e emissão das Demonstrações Contábeis (Anexos de Balanço) de acordo com a 7ª Edição ou superior do Manual de Contabilidade Aplicada ao Setor Público publicado pela Secretaria do Tesouro Nacional-STN;
- A-195. Resumo Geral da Receita Anexo 02;
- A-196. Comparativo da Receita Orçada com Arrecadada Anexo 10;
- A-197. Demonstrativo Receita e Despesa Segundo Categoria Econômica Anexo 01;
- A-198. Sumário Geral Receita para Fontes e Despesa para Funções Governo;
- A-199. Natureza da Despesa Anexo 02;
- A-200. Discriminação da Despesa Segundo o Vínculo dos Recursos;
- A-201. 5.20. Natureza da Despesa Anexo 02 Consolidação por Órgão;
- A-202. Natureza da Despesa Anexo 02 Consolidação Geral;
- A-203. Programa de Trabalho Anexo 06;
- A-204. Demonstrativo das Funções, Subfunções, Programas por Projetos e Atividades Anexo 07;
- A-205. Demonstrativo das Despesas por Funções, Subfunções, Programas conforme Vínculo com Recursos Anexo 08;
- A-206. Demonstrativo da Despesa por Órgãos e Funções Anexo 09;
- A-207. Análise das Despesas Corrente e de Capital em Percentuais;
- A-208. Demonstrativo das Funções, Subfunções, Programas por Categoria Econômica;
- A-209. Comparativo da Despesa Autorizada com Realizada Anexo 11;
- A-210. Comparativo da Despesa Autorizada com Realizada por Ação;
- A-211. Comparativo Receita Orçada com Arrecadada Mensal e Acumulada;
- A-212. Comparativo Despesa Autorizada com Realizada Mensal e Acumulada;
- A-213. Comparativo Despesa Autorizada com Realizada Anexo 11 Sintético;
- A-214. Comparativo Despesa Autorizada com Realizada Anexo 11 Analítico.

### **LEI DE RESPONSABILIDADE FISCAL: Federal – Relatórios Resumidos da Execução Orçamentária de acordo com a 7ª Edição ou superior dos Demonstrativos Fiscais (MDF) publicado pela Secretaria do Tesouro Nacional-STN**

- A-215. Anexo I Balanço Orçamentário;
- A-216. Anexo II Demonstrativo da Execução das Despesas por Função e Sub-Função;
- A-217. Anexo III Demonstrativo da Receita Correte Líquida;
- A-218. Anexo IV Demonstrativo das Receitas e Despesas Previdenciárias;
- A-219. Anexo V Demonstrativo do Resultado Nominal;
- A-220. Anexo VI Demonstrativo do Resultado Primário;
- A-221. Anexo VII Demonstrativo dos Restos a Pagar por Poder e Órgão;
- A-222. Anexo VIII Demonstrativo das Receitas e Despesas com Manutenção e Desenvolvimento do Ensino – MDE;
- A-223. Anexo IX Demonstrativo das Receitas de Operações de Crédito e Despesas de Capital;
- A-224. Anexo X Demonstrativo da Projeção Atuarial do Regime de Previdência;
- A-225. Anexo XI Demonstrativo da Receita de Alienação de Ativos e Aplicação de Recursos;

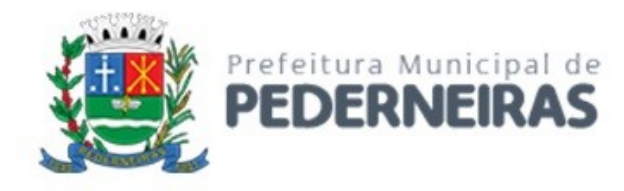

- A-226. Anexo XII Demonstrativo das Receitas e Despesas com Ações e Serviços Públicos de Saúde;
- A-227. Anexo XIII Demonstrativo das Parcerias Público Privadas;
- A-228. Anexo XIV Demonstrativo Simplificado do Relatório Resumido da Execução Orçamentária.

#### **LEI DE RESPONSABILIDADE FISCAL: Federal – Relatórios da Gestão Fiscal de acordo com a 7ª Edição ou superior dos Demonstrativos Fiscais (MDF) publicado pela Secretaria do Tesouro Nacional-STN**

- A-229. Anexo I Demonstrativo da Despesa com Pessoal;
- A-230. Anexo II Demonstrativo da Dívida Consolidada Líquida DCL;
- A-231. Anexo III Demonstrativo das Garantias e Contragarantias de Valores;
- A-232. Anexo IV Demonstrativo das Operações de Crédito;
- A-233. Anexo V Demonstrativo da Disponibilidade de Caixa e dos Restos a Pagar;
- A-234. Anexo VI Demonstrativo Simplificado do Relatório de Gestão Fiscal.

#### **B - ADMINISTRAÇÃO DE RECURSOS HUMANOS**

O sistema de Administração de Recursos Humanos deve possuir integração com o sistema de Administração Orçamentária e Financeira a fim de prover todos os dados necessários, em detalhes, para de cumprir além dos registros contábeis comuns todas as exigências em relação ao Decreto Federal nº 10.540/2020 sobre o SIAFIC. Os requisitos funcionais estão identificados com a sigla "B" e sequencialmente numerados.

#### **CADASTRO DE PESSOAL**

- B-1. Manter base de dados atualizada com as informações pessoais e funcionais principais e acessórias necessárias à gestão dos Recursos Humanos e ao pagamento do pessoal;
- B-2. Permitir a captação e manutenção de informações pessoais de todos os servidores com no mínimo os seguintes dados: matrícula, nome, filiação, data de nascimento, sexo, grau de instrução, estado civil, fotografia, endereço, CPF, PIS, RG (número, órgão expedidor e data de expedição), carteira de trabalho (número e série), carteira nacional de habilitação, naturalidade, nacionalidade, tipo sanguíneo, identificar se é doador de sangue, identificar se é pessoa com deficiência;
- B-3. Permitir a captação e manutenção de informações do vínculo que o servidor teve e/ou tem com o Órgão, com no mínimo os seguintes dados: regime jurídico, vínculo, cargo, salário, carga horária semanal, data de nomeação, data de posse, data de admissão, data de término do contrato temporário (se for o caso), lotação, unidade orçamentária, horário de trabalho, tipo de ponto, local de trabalho;
- B-4. Permitir a captação e manutenção de informações da qualificação profissional incluindo a escolaridade, formação, treinamentos realizados e experiências anteriores;
- B-5. Controlar os dependentes dos servidores para fins de salário-família e imposto de renda, realizando a sua baixa automática na época devida, conforme limite e condições previstas para cada dependente;
- B-6. Permitir o cadastramento de servidores em diversos regimes jurídicos como: celetistas, estatutários, RJU e contratos temporários.
- B-7. Permitir o cadastramento de pensões judiciais com o nome do(a) pensionista e alimentando(a), se houver, CPF, data de inclusão, banco e conta para pagamento, dados para cálculo (percentual, valor fixo ou salário-mínimo);
- B-8. Permitir o cadastramento do organograma da estrutura administrativa, por exercício, para manter o histórico da lotação e custeio, com informação da fonte de recurso que será utilizada para captação de valores a serem utilizados para pagamento dos servidores informados no custeio;
- B-9. Registrar e manter o histórico das alterações de nome, cargo, salário, unidade gestora, lotação, custeio, vínculo, regime jurídico, local de trabalho e banco/agência/conta bancária dos servidores,

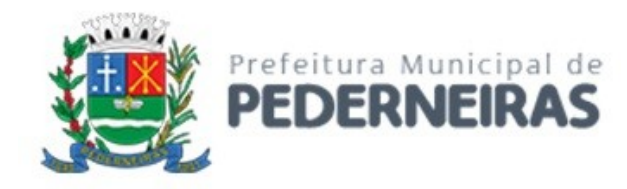

registrando as informações do motivo da alteração, data e hora da operação e usuário que efetuou a alteração;

- B-10. Permitir o cadastramento de todas as referências salariais contendo, no mínimo, o símbolo da referência e o histórico dos valores para cada referência;
- B-11. Permitir o cadastramento de todos os cargos do quadro de pessoal de natureza efetivo, comissionado e temporário com, no mínimo, a nomenclatura, natureza, grau de instrução, CBO, referência salarial inicial, quantidade de vagas criadas, data e motivo de extinção, com possibilidade de incluir movimentação de suplementação ou anulação de cargos, influenciando nos relatórios quantitativos do quadro de ocupação, e registrar as atribuições necessárias em cada cargo;
- B-12. Possuir formas de acesso simplificado (atalhos) para consulta de dados dos servidores permitindo que, de um mesmo local, possam ser consultadas diversas informações, como dados financeiros, dependentes, frequência, licenças e afastamentos, férias e licença prêmio;
- B-13. Possibilitar estabelecer um único código de registro para o servidor, para que através deste possam ser aproveitados os dados cadastrais de servidor que já trabalhou no Órgão Público e permitir controlar todos os vínculos empregatícios que o servidor tenha ou venha a ter com este, possibilitando a consulta de dados históricos, independente do período trabalhado;
- B-14. Validar dígito verificador do número do CPF;
- B-15. Validar dígito verificador do número do PIS;
- B-16. Permitir o reajuste parcial ou global das referências salariais;
- B-17. Permitir o cadastramento de plano de cargos, informando, por unidade administrativa, os cargos aprovados e a quantidade de vagas aprovadas para cada unidade;
- B-18. Permitir o cadastramento e controle dos vínculos dos servidores efetivos que estão nomeados em cargo de comissão, possibilitando a consulta das informações cadastrais de ambos os vínculos;
- B-19. Emitir as fichas de dados cadastrais dos servidores;
- B-20. Permitir consulta em tela ou relatório dos servidores comissionados que fazem parte do quadro efetivo e também daqueles que não fazem parte do quadro efetivo, listando separadamente;
- B-21. Localizar servidores por nome ou parte dele;
- B-22. Localizar servidores pelo CPF;
- B-23. Localizar servidores pelo RG (cédula de identidade);
- B-24. Localizar servidores pela data de nascimento;
- B-25. Permitir a inclusão de um novo contrato a partir de informações de um contrato já existente, selecionando um ou vários servidores. Isto é muito utilizado na recontratação de servidores temporários;
- B-26. Possuir controle de Contratação Temporária via processo coletivo, de forma que todos os contratos de servidores vinculados a um mesmo processo de contratação temporária (PCT), suas datas de início, término e prorrogação, sejam automaticamente controladas;
- B-27. Permitir a informação do desligamento de um servidor para pagamento individual da rescisão, bem como a informação de um único desligamento a um grupo de servidores para pagamento coletivo, funcionalidade necessária na rescisão de servidores temporários cujos contratos vencem no mesmo dia;
- B-28. Permitir desligamento de todos os contratos vinculados à contratação temporária via processo para que, no vencimento do PCT, todos os servidores vinculados a este possam ser desligados sem a necessidade de repetição da informação de desligamento para cada um deles individualmente;
- B-29. Possibilitar a configuração das formas de desligamento por regime de trabalho e motivo de rescisão, para garantir que não seja informado um desligamento inadequado para o servidor, como término de contrato para um servidor efetivo;
- B-30. Possibilitar a configuração das formas de admissão por regime de trabalho, categoria funcional, regime previdenciário e tipo de admissão, para garantir que não seja admitido um servidor com informações fora dos padrões permitidos;
- B-31. Permitir o cadastramento de todos os lançamentos fixos dos servidores (adicionais, gratificações, consignações, etc), para efeito de pagamento ou desconto em folha com, no mínimo, o código da

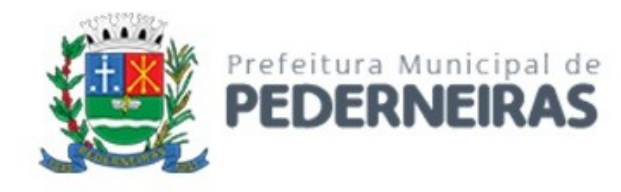

verba (verificando se a verba está prevista para o regime de trabalho do servidor), número e data do processo de concessão, data de concessão, data do último reajuste, data de vencimento e histórico dos valores ou percentuais;

- B-32. Emitir contrato de trabalho temporário com assinatura digitalizada do responsável;
- B-33. Permitir gerar e controlar a ficha de vacinas dos dependentes, possibilitando informar todas as vacinas, principalmente as de caráter obrigatório;
- B-34. Permitir o cadastramento de lançamentos parcelados a crédito ou a débito para os servidores de forma a controlar as parcelas lançadas em folha e o saldo atual remanescente. O lançamento das parcelas em folha deve ser de forma automática, podendo ser pago ou descontado o total ou parte do valor baseado em uma fórmula de cálculo que calcule um percentual sobre a remuneração, permitindo o lançamento até o limite deste percentual, atualizando o saldo remanescente automaticamente após o encerramento da folha;
- B-35. Permitir transferências coletivas de local de trabalho, lotação, custeio, cargo, padrão de salário;
- B-36. Permitir lançamentos coletivos de lançamentos fixos, lançamentos variáveis, mensagens nos holerites e informações do currículo funcional.

#### **CONTAGEM DE TEMPO DE SERVIÇO**

- B-37. Efetuar a contagem do tempo de efetivo exercício para fatos geradores controlados pelo órgão, atualizando percentuais de Adicional por Tempo de Serviço, dias de Férias, dias de Licença Prêmio, etapas do Estágio Probatório, períodos aquisitivos para Progressão Salarial e tempo para Aposentadoria;
- B-38. Calcular o tempo de efetivo exercício para concessão de Adicional por Tempo de Serviço, abatendo as faltas injustificadas e as licenças não consideradas como efetivo exercício, emitindo certidão e atualização do percentual concedido para pagamento em folha, controlando os períodos aquisitivos e prorrogando-os quando necessário, por motivo de excesso de ausências em relação ao limite estabelecido;
- B-39. Calcular o tempo de efetivo exercício para concessão de Licença Prêmio, abatendo as faltas injustificadas e as licenças não consideradas como efetivo exercício, controlando os períodos aquisitivos, prorrogando ou cancelando os mesmos, por motivo de excesso de ausências em relação ao limite estabelecido;
- B-40. Calcular o tempo de efetivo exercício para concessão de Férias, abatendo as faltas injustificadas e as licenças não consideradas como efetivo exercício, concedendo os dias de direito de gozo, controlando os períodos aquisitivos, prorrogando ou cancelando os mesmos, por motivo de excesso de ausências em relação ao limite estabelecido;
- B-41. Calcular o tempo de efetivo exercício para controle temporal do Estágio Probatório, abatendo as faltas injustificadas e as licenças não consideradas como efetivo exercício, validando também regime jurídico, tipo de vínculo, categorias funcionais, temporalidade (em meses ou dias) de cada fase e quantidades de fases, considerando as parametrizações efetuadas, frequência e demais ocorrências funcionais que interferem na contagem;
- B-42. Calcular o tempo de efetivo exercício para fins de Progressão Salarial, abatendo as faltas injustificadas e as licenças não consideradas como efetivo exercício, emitindo certidão para concessão e atualização do salário para pagamento em folha, controlando os períodos aquisitivos, prorrogando ou cancelando os mesmos, por motivo de excesso de ausências em relação ao limite estabelecido;
- B-43. Calcular o tempo de efetivo exercício para fins de Aposentadoria, abatendo as faltas injustificadas e as licenças não consideradas como efetivo exercício, emitindo certidão demonstrando o tempo de efetivo exercício até a data atual. Permitir a informação de vínculos de trabalho anteriores oriundos de outros órgãos, consolidando todo o tempo na certidão para fins de aposentadoria.

#### **FÉRIAS**

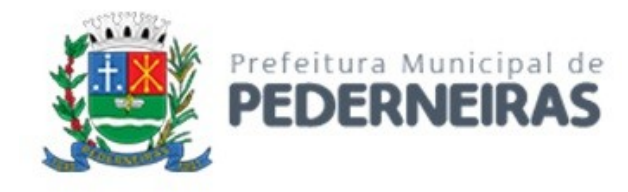

- B-44. Manter o controle de todas as informações referentes aos períodos aquisitivos e gozo de férias dos servidores;
- B-45. Manter o cadastro de todos os períodos aquisitivos de férias dos servidores desde a admissão até a exoneração;
- B-46. Permitir o lançamento de mais que um período de gozo para o mesmo período aquisitivo de férias, controlando o saldo restante dos dias de férias;
- B-47. Permitir o lançamento de férias em gozo e pecúnia para o mesmo período aquisitivo, controlando o saldo restante dos dias de férias;
- B-48. Permitir o pagamento de 1/3 de férias integral ou proporcional a cada período de gozo lançado;
- B-49. Permitir o apostilamento das férias em gozo por necessidade da administração, devolvendo os dias apostilados para o saldo das férias para gozo oportuno;
- B-50. Emitir relação de férias vencidas e a vencer por unidade administrativa;
- B-51. Emitir avisos de férias;
- B-52. Permitir o lançamento de um mesmo período de gozo para um grupo de servidores, facilitando este lançamento quando houver lançamento de férias coletivas;
- B-53. Permitir o lançamento e pagamento do adiantamento de 13º salário por ocasião das férias.

## **LICENÇA PRÊMIO**

- B-54. Manter o controle de todas as informações referentes aos períodos aquisitivo e gozo de licença prêmio dos servidores;
- B-55. Manter o cadastro de todos os períodos aquisitivos (quinquênios) de licença prêmio dos servidores, desde a admissão até a exoneração;
- B-56. Permitir o lançamento de mais que um período de gozo para o mesmo período aquisitivo de licença prêmio, controlando o saldo restante dos dias;
- B-57. Permitir o lançamento de licença prêmio em gozo e pecúnia para o mesmo período aquisitivo controlando o saldo restante dos dias;
- B-58. Permitir o apostilamento de licença prêmio em gozo por necessidade da administração, devolvendo os dias apostilados para o saldo da licença prêmio, para gozo oportuno.

#### **PORTAL DE SERVIÇOS WEB**

- B-59. Permitir acesso a dados de pagamento, agendamento de férias e outras informações pertinentes aos servidores;
- B-60. Possuir consulta de Informações Financeiras (holerite) pelo próprio servidor em computador pessoal ou dispositivos móveis;
- B-61. Possuir consulta do Informe de Rendimentos pelo próprio servidor em computador pessoal ou dispositivos móveis;
- B-62. Possuir Atualização Cadastral (recadastramento) pelo próprio servidor em computador pessoal ou dispositivos móveis;
- B-63. Possuir Agendamento de Férias pelo próprio servidor em computador pessoal ou dispositivos móveis;
- B-64. Possuir consulta de Margem Consignável pelo próprio servidor em computador pessoal ou dispositivos móveis;
- B-65. Possuir consulta de Falta Abonada pelo próprio servidor em computador pessoal ou dispositivos móveis;
- B-66. Permitir entrega de Declaração de Bens pelo próprio servidor em computador pessoal ou dispositivos móveis;
- B-67. Permitir parametrização da liberação dos serviços a serem disponibilizados no Portal do Servidor, dentre os citados.

Rua Siqueira Campos, nº 64, Centro, Pederneiras – SP.

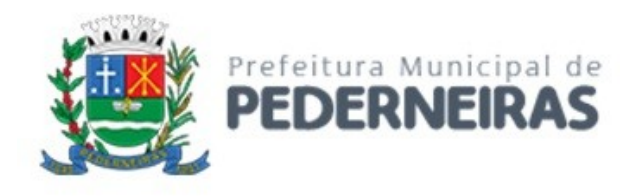

#### **ATOS ADMINISTRATIVOS**

- B-68. Manter o registro histórico de todas as portarias, decretos, contratos e termos expedidos para os servidores, mantendo atualizado o currículo funcional do servidor para consulta;
- B-69. Manter o cadastro de todos os textos que darão origem a atos administrativos como portaria, decretos, contratos e termos de posse;
- B-70. Gerar automaticamente o ato administrativo a partir de um lançamento de licenças e/ou afastamentos, com o registro no currículo funcional do servidor, após a tramitação;
- B-71. Gerar automaticamente o ato administrativo a partir de um lançamento de férias em gozo e/ou pecúnia ou apostilamento de férias, com o registro no currículo funcional do servidor, após a tramitação;
- B-72. Gerar automaticamente o ato administrativo a partir de um lançamento de licença sem vencimento, com o registro no currículo funcional do servidor, após a tramitação;
- B-73. Gerar automaticamente o ato administrativo a partir de um lançamento de suspensão ou advertência, com o registro no currículo funcional do servidor, após a tramitação;
- B-74. Gerar automaticamente o ato administrativo a partir de um lançamento de Insalubridade, Periculosidade ou Gratificação, com registro no currículo funcional do servidor;
- B-75. Gerar automaticamente o contrato de servidores temporários a partir do lançamento da admissão;
- B-76. Gerar automaticamente o termo de posse de servidores a partir do lançamento da posse/admissão;
- B-77. Permitir a emissão de atos administrativos individuais ou coletivos conforme textos configurados pelo próprio usuário;
- B-78. Permitir a visualização dos atos expedidos em tela, papel ou em arquivo PDF para publicação na Internet.

#### **FREQUÊNCIA**

- B-79. Permitir o lançamento de diversas licenças, como paternidade, nojo, gala e registrar as ocorrências do ponto;
- B-80. Efetuar o lançamento de todos os tipos necessários de licenças, como licença gala, licença nojo e licença sem vencimentos, informando no mínimo a identificação do servidor, tipo de licença, documento apresentado, data de início e término da licença;
- B-81. Permitir o lançamento de, no mínimo, as seguintes ocorrências, com a informação da data da ocorrência: falta abonada, falta injustificada, suspensão, horas extras;
- B-82. Integrar dados com módulo de Ponto Eletrônico, exportando para este as informações de licenças, afastamentos, férias, licença prêmio e desligamentos para que as ausências possam ser justificadas no módulo de ponto, e importar os dados deste módulo para processamento em folha de pagamento;
- B-83. Garantir o registro de uma única informação em um período na frequência, não permitindo duplicidade ou concomitância de lançamentos, como lançamento de férias para um servidor que está afastado no mesmo período ou parte dele;
- B-84. Permitir o controle e registro de justificativas para faltas descontadas indevidamente, com possibilidade de restituição na folha de pagamento a partir do registro da justificativa;
- B-85. Emitir boletim de frequência
- B-86. Possuir calendário de feriados e dias úteis;
- B-87. Permitir o lançamento de uma ocorrência na frequência informando o período todo, com data início e fim, evitando desta forma que sejam realizados vários lançamentos da mesma ocorrência para um mesmo servidor;
- B-88. Controlar os lançamentos de falta abonada, não permitindo inserir ocorrências além de limite estabelecido pelo órgão;

Rua Siqueira Campos, nº 64, Centro, Pederneiras – SP.

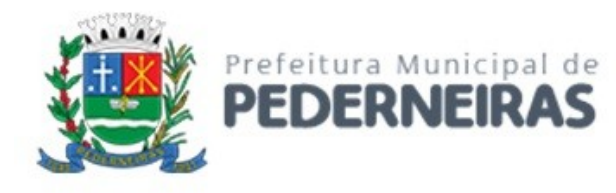

- B-89. Gerar automaticamente desconto de Descanso Semanal Remunerado (DSR) quando do lançamento da falta injustificada, de acordo com parametrização;
- B-90. Permitir o lançamento de faltas e licenças de meio dia. Este lançamento deverá influenciar na contagem de tempo de serviço, caso esteja configurado;
- B-91. Permitir o lançamento de frequência de forma descentralizada, controlando por Unidade Gestora, possibilitando que os lançamentos feitos por estas unidades sejam exclusivamente de servidores lotados nas mesmas.

#### **VALE TRANSPORTE**

- B-92. Efetuar o controle da compra, requisição, distribuição e devolução do vale-transporte;
- B-93. Permitir o cadastramento das empresas que fornecem o vale-transporte;
- B-94. Controlar a compra e distribuição de diversos tipos de passes, como ticket, passagem, cartão descartável e cartão recarregável;
- B-95. Permitir a controle dos roteiros para os quais serão utilizados os passes;
- B-96. Permitir o registro da quantidade de passes diários utilizados pelo servidor no percurso de ida e retorno do trabalho, com possibilidade de adição de passes para outros percursos, no caso de servidores que se deslocam para mais de um local;
- B-97. Controlar o saldo dos passes (quantidade de créditos) existentes para garantir a distribuição;
- B-98. Gerar mapa de compra de vales-transporte com a quantidade e o valor, discriminados por tipo de passe, baseado na informação dos passes requisitados para cada servidor e os dias úteis do período a ser utilizado;
- B-99. Permitir alteração do mapa de compra por usuário devidamente habilitado;
- B-100. Permitir a configuração dos códigos para desconto e restituição de vale-transporte em folha de pagamento;
- B-101. Gerar mapa de entrega de passes para cada servidor baseado na informação dos passes requisitados e os dias úteis do período a ser utilizado;
- B-102. Emitir documento de confirmação de entrega de passes com local para assinatura do servidor;
- B-103. Controlar a entrega de passes reduzindo a quantidade em casos de faltas, férias, licenças e afastamentos lançados;
- B-104. Gerar informação para desconto do vale-transporte em folha de pagamento após lançamento da entrega dos passes.

#### **FOLHA DE PAGAMENTO**

- B-105. Permitir a configuração dos cálculos, o processamento, pagamento e o recolhimento das diversas folhas de pagamento;
- B-106. Permitir o processamento das folhas de pagamento Mensal, Rescisão, Adiantamento de Férias, Licença Prêmio, Adiantamento Salarial, Adiantamento de Décimo Terceiro Salário, Décimo Terceiro Salário e Complementar;
- B-107. Permitir o processamento de várias folhas de pagamento para a mesma referência, separando por grupo de servidores de mesmo vínculo, ou mesmo regime, ou mesma data de pagamento;
- B-108. Permitir o processamento de folha de rescisão individual ou coletiva, com cálculos de férias indenizadas, proporcionais e 13º salário automaticamente, sem a necessidade de lançamento avulso na folha;
- B-109. Emitir o Termo de Rescisão e Quitação do Contrato de Trabalho, conforme exigido pela legislação vigente;
- B-110. Controlar os vencimentos e descontos permitidos em cada regime de trabalho, impossibilitando que seja efetuado um lançamento de vencimento ou desconto exclusivo de um regime para outro;

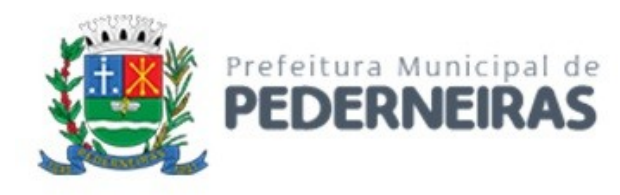

- B-111. A folha de Adiantamento de Férias deverá ser processada com as informações dos dias de pecúnia e/ou gozo lançadas nas férias, não permitindo duplicidade de lançamento em variável na folha de pagamento;
- B-112. A folha de Licença Prêmio deverá ser processada com as informações dos dias de pecúnia e/ou gozo lançadas na Licença Prêmio, não permitindo duplicidade de lançamento em variável na folha de pagamento;
- B-113. Permitir simulações parciais ou totais da folha de pagamento;
- B-114. Gerar automaticamente os valores relativos ao salário-família dos dependentes;
- B-115. Possuir rotinas de cálculos através de fórmulas e expressões em português para qualquer vencimento e desconto, tornando o cálculo da folha totalmente configurável e administrado pelo próprio usuário. Possibilitar que o próprio usuário crie novas verbas de vencimentos ou descontos, com base em uma já existente, configurando as incidências e a regra de cálculo. As regras de cálculo previstas em legislação federal ou estadual deverão estar no sistema e não deverão ser alteradas por usuário comum;
- B-116. Possibilitar a execução do cálculo ou recálculo de diversas formas, como cálculo individual, por faixa de matrícula ou seleção aleatória. Calcular e processar os valores relativos à contribuição individual e patronal para o RGPS (INSS) e RPPS (Previdência Municipal), de acordo com o regime previdenciário do servidor. O tempo para cálculo de 300 funcionários não deverá exceder 5 minutos;
- B-117. Gera arquivo SEFIP no formato texto com extensão .RE para importação, validação e envio em software da Caixa Econômica federal;
- B-118. Emitir relatório Folha Analítica por folha processada ou de forma consolidada, com todas as folhas processadas no mês;
- B-119. Emitir relatório Mapa Financeiro com o resumo dos vencimentos e descontos de todas as folhas com possibilidade de, dentro do mês, emitir valores das folhas separadamente ou consolidando-os em um único resumo;
- B-120. Permitir a inclusão de valores variáveis na folha, como os provenientes de horas extras, empréstimos, descontos diversos e ações judiciais, para um servidor ou um grupo de servidores no caso de lançamento comum a todos;
- B-121. Permitir a importação de dados via arquivo-texto de valores a serem consignados em folha controlando os registros válidos e rejeitados pelo processamento, gerando um arquivo de retorno para o convênio com os valores debitados em folha e também os rejeitados pelo processamento, informando o motivo da rejeição;
- B-122. Emitir resumo dos valores líquidos da folha por banco e fonte de recurso;
- B-123. Possuir integração com o Módulo de Administração Orçamentária e Financeira, disponibilizando os dados necessários para reserva, empenho, liquidação e pagamento das despesas com pessoal, possibilitando programar datas diferentes para pagamento de convênios, sem utilização de arquivotexto ou semelhante;
- B-124. Emitir relação das despesas orçamentárias e extraorçamentárias a serem contabilizadas, para conferência;
- B-125. Gerar as informações anuais para a DIRF, nos padrões da legislação vigente, via arquivo-texto para importação no software da Receita Federal;
- B-126. Gerar as informações anuais para a RAIS, nos padrões da legislação vigente, via arquivo-texto para importação no software do SERPRO;
- B-127. Permitir a emissão do Informe de Rendimentos para servidores com retenção de Imposto de Renda na Fonte e para aqueles que não tiveram retenção;
- B-128. Gerar as informações de admissão e rescisão necessárias ao CAGED, via arquivo-texto, para importação em software do Ministério do Trabalho;
- B-129. Manter histórico de pagamento para cada servidor com detalhamento de todos os vencimentos e descontos, permitindo consulta ou emissão de relatórios;
- B-130. Possibilitar cálculo de contribuição ao INSS proporcional em folha de pagamento para servidores com outro vínculo empregatício fora do Órgão;

Rua Siqueira Campos, nº 64, Centro, Pederneiras – SP.

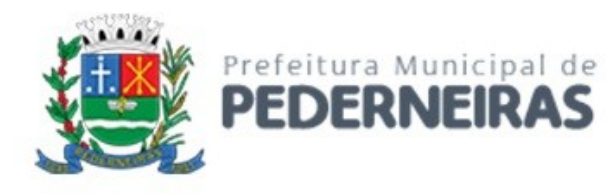

- B-131. Possuir cálculo de IRRF proporcionalizado para servidores com mais de um vínculo empregatício com o Órgão, com somatória das bases de cálculo e desconto proporcional em cada vínculo de acordo com o valor da remuneração;
- B-132. Permitir a geração do Informe de Rendimentos em arquivo-texto para impressão e envelopamento, com opção de emissão do endereço do servidor;
- B-133. Emitir demonstrativo de pagamento, permitindo a inclusão de textos e mensagens para determinados servidores, para um grupo de servidores selecionados ou para todos;
- B-134. Permitir a geração de arquivos para crédito em conta corrente ou poupança da rede bancária, emitindo relação dos créditos contendo matrícula, nome, número da conta e valor a ser creditado;
- B-135. Emitir demonstrativo de pagamento de meses anteriores (segunda via);
- B-136. Emitir Guia de Recolhimento de INSS, com opção para emissão por fonte de recurso e geral;
- B-137. Possuir rotinas de controle e cálculo para pagamento das pensões judiciais, a partir do desconto efetuado para o servidor, incluindo depósito em conta;
- B-138. Emitir recibos para pagamento de pensão judicial;
- B-139. Emitir relação dos valores consignados em folha com opção de geração em arquivo-texto;
- B-140. Emitir Guia de Recolhimento de Previdência Municipal;
- B-141. Possuir rotinas de cálculo de insuficiência de saldo para servidores com somatória de descontos maior que o total de vencimentos na folha, efetuando ajuste automático dos descontos limitados até um teto configurado pelo usuário. A prioridade dos descontos deve ser configurada pelo usuário e os valores consignados que não foram descontados deverão ser registrados, possibilitando a emissão de relatórios destes valores para envio aos estabelecimentos conveniados;
- B-142. Possuir rotinas de cálculo de margem consignável, com emissão de relatórios da margem disponível para gastos nos estabelecimentos conveniados;
- B-143. Possuir rotina para inclusão no sistema das fichas financeiras que não estão em meio magnético, ou seja, fichas financeiras que estão em papel;
- B-144. Permitir a inclusão de lançamentos pendentes para servidores afastados, sendo que o efetivo processamento destes somente poderá ocorrer na folha de pagamento em que o servidor retornar do afastamento. Os lançamentos devem ficar pendentes durante todo o período do afastamento, sendo incluído automaticamente na folha somente após término do afastamento e efetivo retorno do servidor ao trabalho;
- B-145. Possuir rotina de comparação entre duas folhas (Folha Atual e Folha Anterior), com possibilidade de confrontar servidores calculados na folha anterior e não na atual, servidores calculados na folha atual e não na anterior, servidores calculados nas duas porém com diferenças no valor de uma ou mais verbas e servidores calculados nas duas porém com diferenças na quantidade de uma ou mais verbas;
- B-146. Possuir rotina para identificação de divergências na folha de pagamento processada, de forma que apresente um diagnóstico dos problemas encontrados, baseado em parâmetros previamente configurados, possibilitando a correção destas divergências antes do fechamento do processamento;
- B-147. Possuir rotina de Geração de Arquivos Digitais do INSS MANAD, possibilitando a prestação de informações via arquivo-texto, conforme Instrução Normativa MPS/SRP nº 12, de 20/06/2006 – DOU de 04/07/2006;
- B-148. Gerar relação do Salários de Contribuição padrão INSS;
- B-149. Gerar arquivo texto para utilização em cálculo atuarial;
- B-150. Gerar as informações referentes aos provisionamentos, baixas e estornos de férias, 13o salário e seus respectivos encargos patronais, conforme as Normas Brasileiras de Contabilidade Aplicadas ao Setor Público.

#### **eSOCIAL**

B-151. Permitir emissão de dados para atendimento às exigências do eSocial;

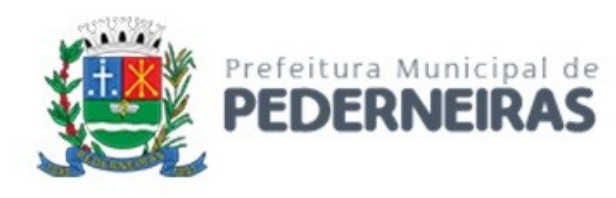

- B-152. O sistema deverá possuir ferramenta que realize busca na base de dados e, após cruzamento de dados com a base do eSocial, apresente relatório de inconsistências das informações pessoais dos funcionários, no mínimo as exigidas pelo governo, facilitando a realização de um recadastramento para atualização dos cadastros;
- B-153. O sistema deverá possuir módulo web que possibilite a realização de um recadastramento para atualização de dados cadastrais dos funcionários, permitindo que os mesmos acessem uma interface e informem seus dados pessoais, documentação, endereço, dependentes, cursos e certificados de formação profissional e demais informações pessoais, com possibilidade de anexar documentos digitalizados;
- B-154. O sistema deverá estar preparado para atender as exigências do eSocial nos prazos estipulados pelo Governo Federal para a prestação das informações pelos Órgãos Públicos, gerando os arquivos xml nos padrões estipulados nos layouts do eSocial, com assinatura digital, dos Eventos Iniciais, Eventos de Tabelas, Eventos Não Periódicos e Eventos Periódicos.

#### **PRESTAÇÃO DE CONTAS AUDESP (TCE-SP)**

- B-155. Permitir a geração de arquivos obrigatórios para prestação de contas periódicas da Fase III do AUDESP – Tribunal de Contas do Estado de São Paulo;
- B-156. Permitir a geração de arquivos para a Fase III do sistema AUDESP do Tribunal de Contas do Estado de São Paulo do Módulo de Atos de Pessoal (Atos Normativos, Cargos/Funções, Quadro de Pessoal, Agente Público, Lotação de Agente Público);
- B-157. Permitir a geração de arquivos para a Fase III do sistema AUDESP do Tribunal de Contas do Estado de São Paulo do Módulo de Remunerações (Cadastro de Verbas Remuneratórias, Folha Ordinária, Resumo Mensal da Folha de Pagamento, Pagamento de Folha Ordinária, Folha Suplementar, Cadastro de Aposentados e Pensionistas).
- B-158. O sistema deverá possuir funcionalidade de alerta para inconsistências de dados antes da geração dos arquivos, evitando o retrabalho de envio das prestações de contas AUDESP TCE/SP.

#### **AVALIAÇÃO DE DESEMPENHO**

- B-159. Permitir parametrização e controle de avaliações de desempenho de acordo com a necessidade do Órgão;
- B-160. Permitir parametrização da avaliação de desempenho contendo parâmetro de resultados e identificação dos períodos de avaliação por fato gerador, associado ao(s) questionário(s);
- B-161. O questionário deve conter tópicos e descrição do assunto, campo para pergunta e a descrição, com o peso de cada pergunta;
- B-162. Permitir criar grupos de respostas para perguntas de múltipla escolha e/ou alternativa para ser associado ao questionário;
- B-163. Permitir configurar opções de respostas: múltipla escolha, alternativa, resposta aberta ou associada a eventos externos;
- B-164. Permitir cadastrar a pontuação de cada resposta, e, em caso de resposta associada a evento externo, permitir configurar a manutenção no valor computado, preservando o valor original;
- B-165. Permitir associar eventos externos que influenciem na pontuação de cada resposta, e a parametrização do processamento do cálculo da pontuação na ocorrência (valor fixo, valor multiplicado pela quantidade da ocorrência ou por escala). Por exemplo, em caso de excesso de faltas, o total de pontos de determinada resposta pode ser reduzido;
- B-166. Associar cada avaliação ao funcionário dentro do período parametrizado e de acordo com o fato gerador;
- B-167. Apresentar ao término de cada avaliação o resultado final;
- B-168. Possuir fases em cada módulo da avaliação: envio da avaliação realizada para o setor de Recursos Humanos, recepção e homologação para finalização;

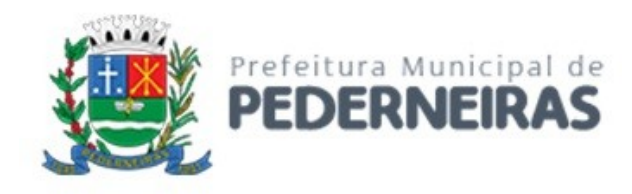

- B-169. Permitir revisão da avaliação;
- B-170. Permitir histórico das avaliações aplicadas;
- B-171. Permitir emissão de relatórios.

#### **CONCURSO**

- B-172. Permitir o registro de todos os concursos e processos seletivos realizados, contendo no mínimo a numeração, o objetivo, início, duração, situação e empresa responsável para realização;
- B-173. Controlar todas as atualizações realizadas no concurso, tais como, abertura, homologação, finalização, entre outras, contendo no mínimo a data da atualização a numeração e o meio de publicação;
- B-174. Permitir o cadastro dos responsáveis pelas atualizações de cada fase do concurso;
- B-175. Permitir a associação dos cargos existentes a um ou mais concursos, realizando o controle de vagos disponíveis com as vagas ofertadas;
- B-176. Exibir a uma relação dos servidores que já estão ocupando as vagas de um respectivo cargo;
- B-177. Exibir as movimentações realizadas nos cargos, tais como, criação e aumento ou redução de vagas;
- B-178. Permitir a importação da lista de candidatos aprovados em concurso;
- B-179. Permitir o controle dos aprovados por classificação;
- B-180. Permitir o controle das nomeações, renuncias e reclassificações;
- B-181. Controlar as ações judicias do respectivo concurso por candidato;
- B-182. Permitir o registro dos documentos obrigatórios para a recepção dos nomeados;
- B-183. Possuir área para registro, confirmação e armazenamento dos documentos digitalizados durante o processo de recepção dos nomeados.

#### **TREINAMENTO**

- B-184. Permitir o controle das necessidades de treinamento garantindo a aplicação correta dos investimentos com treinamentos e desenvolvimento das pessoas;
- B-185. Permitir o cadastro dos cursos, com no mínimo descrição, validade, carga horária, conteúdo programático e as competências;
- B-186. Permitir o controle dos cursos e eventos realizados, contemplando as seguintes informações: funcionários treinados, instrutor, instituições, período de realização, custos, modalidade (interno, externo, in company);
- B-187. Permitir registrar a avaliação do treinamento realizado, bem como a confirmação de presença, nota e avaliação do instrutor;
- B-188. Permitir a conclusão da análise de cada curso realizado, bem como observações e encaminhamentos gerais;
- B-189. Possibilitar o controle dos agendamentos dos eventos, com as reservas de sala para os treinamentos internos, permitindo uma visualização agrupada em modo calendário de todos os eventos programados;
- B-190. Permitir uma consulta geral dos treinamentos realizados, possibilitando a definição de quebras (agrupamentos), seleção de campos e criação de filtros específicos para visualização em tela, impressão ou exportação.

#### **MEDICINA DO TRABALHO**

- B-191. Gestão integrada da Medicina do Trabalho com as áreas de Segurança do Trabalho e Previdenciária contendo os módulos e funções a seguir:
- B-192. Emitir relatório do documento e controlar o PCMSO da(s) unidade(s);
- B-193. Controlar os exames ocupacionais e seus resultados;
- B-194. Permitir e controlar a convocação de exames periódicos;

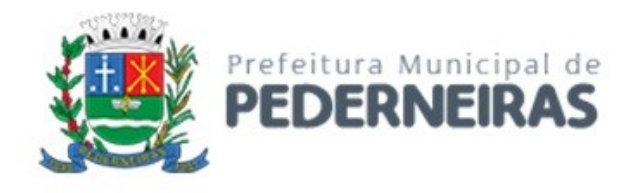

- B-195. Registrar ASO e Requerimento de exames individuais;
- B-196. Emitir o Relatório Analítico (Anual), conforme ASO e Requerimento de Exames cadastrados;
- B-197. Possuir Agenda Integrada para o CONTROLE dos atendimentos previstos e realizados;
- B-198. Registrar as doenças conforme CID 10;
- B-199. Registrar a Anamnese Ocupacional / Ficha Médica totalmente parametrizável e flexível;
- B-200. Emitir Questionário de Anamnese respondido ou para que seja respondido.
- B-201. Inserir Documento Base Introdório do PCMSO;
- B-202. Ser Integrado com PPRA/PGR, garantindo a troca de informações de Identificações de Riscos automaticamente;
- B-203. Permitir Cadastro de Exames e a Periodicidade;
- B-204. Permitir cadastro de prontuário médico para gestão, seguindo os padrões do CFM Conselho Federal de Medicina.

#### **RELATÓRIOS**

- B-205. Emitir relatórios diversos já padronizados, tais como:
- B-206. Atestado de Saúde Ocupacional (ASO) completo, com riscos e exames;
- B-207. Exames realizados por tipo e data;
- B-208. CONTROLE de Vencimento de Exames;
- B-209. Relatório Analítico Anual, conforme legislação;
- B-210. Relatório do PCMSO;
- B-211. Emitir Laudo de Pessoa com Deficiência;
- B-212. Permitir ao usuário ajustar os relatórios conforme sua necessidade através de ferramenta de design de relatorio.

## **CONTROLE DE ABSENTEÍSMO E AFASTAMENTOS**

- B-213. Realizar o Controle de Absenteísmo dos funcionários referenciando as causas de absenteísmo;
- B-214. Possibilitar o Lançamento de Atestado Médico;
- B-215. Permitir registrar o absenteísmo por doença / CID 10;
- B-216. Permitir registrar o absenteísmo a partir de uma ocorrência (acidente);
- B-217. Realizar o Controle das Licenças médicas por motivo legal;
- B-218. Realizar o Controle de Perícia Médica;
- B-219. Realizar o Controle de Readaptação e Restrição Funcional;
- B-220. Emitir Relatório de afastamento para Perícia Médica;
- B-221. Permitir Aprovação de Atestados por período lançado;
- B-222. Permitir Triagem de Atestado Médico para aprovação;
- B-223. Consultar os Atestados lançados por período do Servidor;
- B-224. Permitir Controle de atestados lançados por Período e CID dos últimos 60 dias para afastamento previdenciário;
- B-225. Receber Atesatdo Médico pelo Por tal do Servidor e realizar o lançamento respectivamente;
- B-226. Realizar o controle de Subnormalidades para gestão Interna da equipe de Medicina e realizar campanhas;
- B-227. Realizar Cadastro de Médico e Posto de Atendimento;
- B-228. Realizar Cadastro de CID 10.

#### **SEGURANÇA DO TRABALHO**

#### **Controle de PPRA/PGR**

B-229. Emitir e controlar o PPRA/PGR de atividades executadas em conformidade com a Norma Regulamentadora 01;

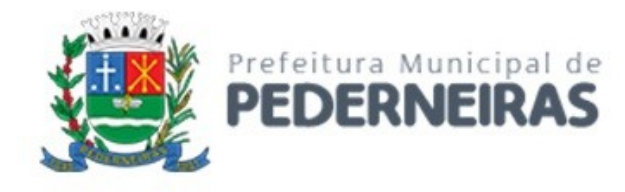

- B-230. Permitir Inserir documento base PPRA/PGR Introdutório;
- B-231. Permitir realizar o mapeamento dos riscos (físico, químico, biológico, ergonômico e de acidente);
- B-232. Criar e controlar o andamento das atividades do cronograma de PPRA/PGR;
- B-233. Manter o histórico dos riscos dos funcionários para preenchimento do PPP;
- B-234. Permitir cadastrar os Riscos e Níveis de Ação recomendados;
- B-235. Realizar o controle dos riscos por funcionário, com o histórico do mesmo;
- B-236. Cadastrar os riscos e agentes detalhadamente, incluindo as medições realizadas e reconhecimento dos riscos;
- B-237. Permitir cadastrar os Riscos e Níveis de Ação Recomendados;
- B-238. Permitir o cadastro dos Grupos Homogêneos de Exposição;
- B-239. Permitir associar os riscos através de GHE Grupos Homogêneos de Exposição;
- B-240. Permitir Cadastro de Agentes Nocivos;
- B-241. Permitir cadastro de E.P.C Equipamento de Proteção Coletiva;
- B-242. Permitir o cadastro de Ambientes;
- B-243. Permitir Cadastro de Treinamentos Diversos Normativos e Internos;
- B-244. Permitir Cadastro de Responsáveis;
- B-245. Permitir cadastro de Plano de Ação com seus respectivos Perigos e Riscos.

#### **Controle de Acidentes e Ocorrências**

- B-246. Permitir gerar relatórios dos CAT´S realizados com informações para controle de Acidentes de Trajeto (percurso/ transito/Típico);
- B-247. Emitir a CAT Comunicação de Acidente de Trabalho;
- B-248. Permitir levantamento de dados para Cálculo de taxa de freqüência (TFA) e gravidade (TGA);
- B-249. Permitir levantamento de dados para Estatística de Acidentes por setor / cargo / dia / turnos / parte do corpo / lotação;
- B-250. Permitir a Consulta por qualquer item da ficha de acidentes.

#### **Controle de EPI**

- B-251. Controlar os EPI em poder dos funcionários e seu vencimento;
- B-252. Indicar os EPI´s recomendados conforme o risco / cargo;
- B-253. Emitir o recibo de Entrega para assinatura dos funcionários;
- B-254. Permitir o cadastro das especificações do EPI (com anexo de foto), inclusive com o controle de CA;
- B-255. Permitir o controle de entrega por biometria ou por senha.

#### **PREVIDENCIÁRIA**

B-256. Gestão Previdenciária integrada com as áreas de Medicina do Trabalho e Segurança do Trabalho, contendo os módulos e funções a seguir:

## **Perfil Profissiográfico Previdenciário**

- B-257. Emitir o Perfil Profissiográfico Previdenciário, conforme IN do INSS;
- B-258. Permitir processar e emitir em lote o PPP, minimizando o trabalho manual;
- B-259. Integrar-se automaticamente aos seguintes módulos do PCMSO / PPRA/PGR com os Riscos identificados e Controle de acidentes.

#### **e-Social**

B-260. Validar todos os eventos antes da geração do XML para envio a Receita Federal;
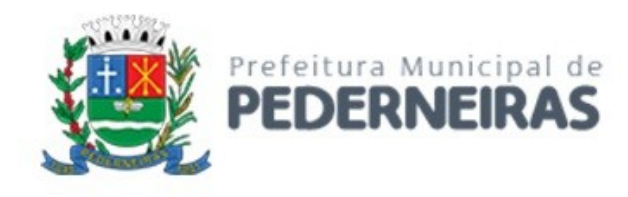

- B-261. Controlar os prazos para envio dos eventos;
- B-262. Guardar todo o histórico dos eventos enviados;
- B-263. Possuir um painel de controle de todos os eventos;
- B-264. Rastrear os eventos a qualquer momento;
- B-265. Congelar as informações geradas;
- B-266. Notificar caso houver alguma inconsistência de informações;
- B-267. Gerar os arquivos em XML no lay-out da Receita Federal (lay-out 2.2) para os eventos a seguir: S-2210 – Comunicação de Acidente de Trabalho
	- S-2220 Monitoramento da Saúde do Trabalhador
	- S-2240 Condição Ambientais de Trabalho Fatores de Risco
- B-268. Após a geração dos eventos no layout da Receita Federal, os arquivos no formato xml da Receita Federal o software deverá realizar os serviço de mensageria, ou seja, envio dos dados a RFB.

### **ASSISTÊNCIA SOCIAL**

### **Readaptação**

- B-271. Permitir Cadastro de Readaptação, permitindo vincular junto aos contratos do servidor;
- B-272. Permitir Visualização de Históricos de Readaptação;
- B-273. Associar Restrições ao servidor junto ao cadastro de readaptação;
- B-274. Permitir inclusão de Arquivos Documentos e Imagens para evidências;
- B-275. Permitir gerar relatórios gerenciáveis com informações inerentes a readaptação do servidor.

### **Cessão**

- B-276. Permitir cadastro de servidor com as seguintes informações:
- B-277. Permitir cadastro com Tipo de Movimentação;
- B-278. Permitir cadastro com Tipo de Pagamento;
- B-279. Permitir realizar o cadastro com inclusão de Período;
- B-280. Permitir cadastro de informação com dados do tribunal;
- B-281. Permitir gerar relatórios gerenciáveis com informações inerentes a cessão do servidor.

### **C - ADMINISTRAÇÃO DE AQUISIÇÕES PÚBLICAS, ESTOQUE, SUPRIMENTOS E PATRIMÔNIO**

O sistema de Administração de Aquisições Públicas, Estoque, Suprimentos e Patrimônio servirá ao registro de Informações básicas e tarefas administrativas (Unidades Orçamentárias / Administrativas), associação dos respectivos centros de custos integrados ao módulo Contábil / Orçamentário. Registro de textos formatados. Abertura de Exercício. Controle de Acesso. Parâmetros de funcionalidades. Gestão de cadastros de Materiais e serviços de forma padronizada. Controle de situação dos cadastros de Materiais e Serviços. O sistema deve possuir integração com o sistema de Administração Orçamentária e Financeira a fim de prover todos os dados necessários, em detalhes, para de cumprir além dos registros contábeis comuns todas as exigências em relação ao Decreto Federal nº 10.540/2020 sobre o SIAFIC. Os requisitos funcionais estão identificados com a sigla "C" e sequencialmente numerados.

# **CONFIGURAÇÃO BÁSICA**

- C-1. Registrar localidades de maneira normalizada a ser utilizadas nos cadastros de Fornecedores, Locais de Entrega, etc;
- C-2. Controle de acesso de usuários individualizados por menu do sistema, possibilitando que seja realizada a copia de perfil e restrições de acesso baseado em um perfil já existente;

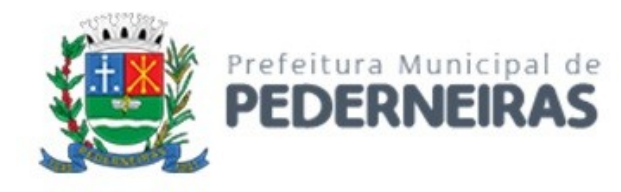

- C-3. Possuir relatório com a relação de usuários do sistema e de permissão de acesso por usuário;
- C-4. Permitir a definição de algumas rotinas específicas que necessitam de aprovação por usuário e senha para sua realização (Dupla Custódia);
- C-5. Permitir ao usuário configurar seus menus de acesso através da opção de favoritos, dessa maneira possibilitando que o usuário configure seu perfil de trabalho.

### **GESTÃO DE MATERIAIS E SERVIÇOS**

- C-6. Codificar os materiais por Catálogo e manter registro do tipo de material;
- C-7. A classificação de materiais e serviços deverá ser única e padronizada. O catálogo de materiais/serviços deverá estar disponível para todos os módulos do sistema: materiais e serviços, fornecedores, compras, estoque, patrimônio, contratos, (com restrição de uso para certos usuários);
- C-8. O catálogo de materiais e serviços deverá disponibilizar automaticamente para consulta as especificações e respectivos códigos para efeito de solicitação de aquisição e/ou contratação e controle de estoque;
- C-9. O sistema deverá disponibilizar no momento da consulta dos códigos de materiais e/ou serviços catalogados a informação do status em que se encontra o mesmo (ATIVO, INATIVO, DESABILITADO PARA COMPRAS, LICITANDO). Para efeito de aquisições, os usuários de sistema apenas irão utilizar os materiais que encontrarem-se ATIVOS;
- C-10. O sistema deverá permitir classificação dos materiais ou serviços (inclusive serviços de engenharia e obras) por natureza de despesa, devendo permitir a vinculação da natureza de despesa por material/serviço;
- C-11. O sistema deverá possibilitar, a critério do usuário habilitado ou administrador do sistema, o gerenciamento e controle do material por código de barras para as funções de armazenamento, devendo, quando definido, armazenar mais de um código de barras para um mesmo item, permitindo também a movimentação e identificação de itens através desse controle;
- C-12. O sistema deverá permitir que somente usuários responsáveis pela codificação e/ou administração de Materiais e Serviços possam incluir um novo material/serviço no catálogo;
- C-13. O sistema não deverá permitir a codificação / cadastramento de dois itens de material ou serviço com o mesmo código;
- C-14. O sistema não deverá permitir a exclusão de um código de material e/ou serviço cadastrado quando tiver sido utilizado anteriormente, ou seja, tiver histórico de compra e ou contratação, permitindo a INATIVAÇÃO, DESATIVAÇÃO, ATIVAÇÃO (quando estiver inativo);
- C-15. O sistema deverá possuir mecanismos de busca de materiais e serviços, através do fornecimento de palavras inteiras ou parte de palavras contidas no nome ou na descrição dos itens;
- C-16. O sistema deverá permitir a emissão de relatórios gerenciais com informações entre os módulos do sistema (fornecedores, materiais, banco de preços, estoque/almoxarifado, patrimônio, contratos, compras/licitações). Ex.: Relação dos patrimônios por materiais; Relação dos materiais sem movimentação a partir de uma data; Relação de materiais em estoque por Almoxarifado; Relação da apropriação de consumo por centro de custo; Relatório de materiais/serviços adquiridos num determinado período;
- C-17. Permitir a consulta de disponibilidade de material, informando qual a quantidade em estoque de acordo com o Almoxarifado, se existem bens permanentes disponíveis ou se são itens pertencentes a uma Ata de Registro de Preços.

### **CADASTRO DE FORNECEDORES**

C-18. O sistema deverá conter tela para cadastro de fornecedores, tanto pessoas físicas como jurídicas, para acesso e controle ÚNICO e visualização/tramitação por todos os módulos do sistema integrado de gestão de materiais e serviços, compras, estoque, patrimônio, contrato, orçamentário, financeiro

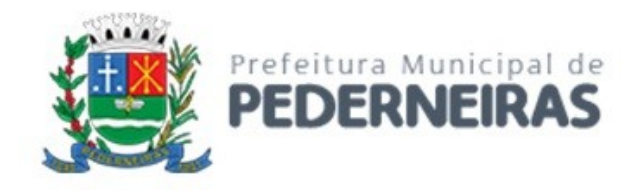

e contábil, relacionando os fornecedores aos catálogos de materiais/serviços/engenharia e obras ofertados;

- C-19. Os campos de cadastramento de dados do Fornecedor devem ser habilitados automaticamente de acordo com o Tipo de Pessoa (Física ou Jurídica) a ser cadastrada. (Exemplo: O sistema não poderá permitir a digitação do campo CNPJ para pessoa física e vice-versa);
- C-20. Deverá guardar histórico das alterações da razão social do fornecedor para critério de consulta;
- C-21. Após carregar os dados essenciais do fornecedor para a tela de cadastro de Fornecedores, o sistema deverá permitir a atualização de dados sobre a emissão e atualizações de Certificado de Registro Cadastrais, controlando a existência de documentos vencidos, quando da visualização do CRC (Certificado de Registro Cadastral);
- C-22. O sistema deverá manter o cadastro dos catálogos de materiais, obras ou serviços ofertados pelo fornecedor, permitindo a vinculação de mais de uma linha de fornecimento;
- C-23. O sistema deve possuir controle de penalidades, controlando prazo de validade das penalidades aplicadas bloqueando automaticamente os fornecedores com situações irregulares nos processos licitatórios;
- C-24. No campo para inclusão do catálogo atendido pelo Fornecedor, deverá ser permitido que seja feita a inclusão para mais de um Fornecedor de uma vez de vários catálogos, acelerando o cadastramento;
- C-25. O sistema deverá permitir busca de fornecedores a partir de palavras contidas no seu nome, razão social ou nome fantasia, a partir de CPF/CNPJ e Cidade;
- C-26. Emitir relatório de atestado de capacidade técnica.

## **BANCO DE PREÇOS**

- C-27. Permitir o cadastramento de índices de correção a ser utilizado para atualização monetária dos valores registrados no banco de preços;
- C-28. Permitir a parametrização do prazo de consulta de valores do Banco de Preços a serem considerados como válidos aplicar a atualização monetária e utilização como valores válidos para estimativa nas requisições de compras;
- C-29. Após a conclusão do procedimento de aquisição e/ou contratação, o Sistema deverá registrar no Banco de Preços o valor do preço a partir de geração da Autorização de Fornecimento / Ordem de Serviços ou Ata de Registro de Preços;
- C-30. O sistema deverá informar aos usuários, no momento da criação das Requisições de Compras informações relativas ao banco de preços com o valor da época, o índice acumulado de atualização e seu valor atualizado, obedecendo às configurações de prazos para consultas de preços e percentual de garantia para correções previamente definidos pelo administrador do sistema;
- C-31. O sistema deverá permitir a emissão de relatórios de preços constantes do Banco de Preços, por tipo de preço (Autorização de Fornecimento, Ordens de Serviço e Ata de Registro de Preços), Modalidade de Licitação, faixa de itens, faixa de datas, tipo analítico e sintético e quantidade de preços para análise por material / serviço.

## **AQUISIÇÕES POR LICITAÇÕES E COMPRAS**

- C-32. O sistema deverá permitir a criação da Requisição de Compras e/ou Requisição de Serviços pelas diversas unidades que compõem a administração, através de usuários devidamente habilitados com a respectiva permissão;
- C-33. O sistema deverá ter integração automática com o módulo orçamentário contábil, para efeito de reservas, empenhos, liquidação e suas respectivas anulações;
- C-34. O sistema deverá permitir o cadastramento de Cargos e Comissões de Licitações;
- C-35. A partir da criação da Requisição de Compras, o sistema deverá informar ao usuário caso o item/código de material que esteja sendo incluído exista em estoque, ou seja, um item pertencente a uma Ata de Registro de Preços;

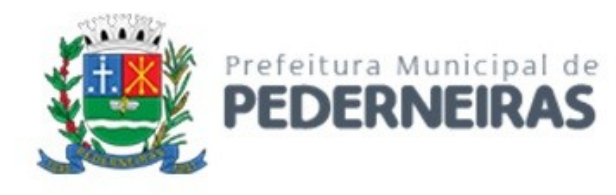

- C-36. Permitir vincular uma requisição a uma Adesão de Registro de Preços, referenciado qual a Adesão deve estar associada, a fim de permitir que sejam inseridos somente itens da Adesão para criação de uma Dispensa de Licitação;
- C-37. O sistema deverá disponibilizar a relação de Dotações Orçamentárias disponíveis para vinculação no Módulo Orçamentário Contábil, de acordo com as naturezas de despesas dos itens constantes na Requisição de Compras ou Serviços;
- C-38. Após vinculação das dotações orçamentárias contábeis na Requisição de compras ou serviços, o sistema deverá permitir a solicitação de reserva de valores ao Módulo Orçamentário / contábil, podendo ser: do Exercício ou Plurianuais;
- C-39. Após a efetivação da reserva, de forma integrada à Requisição de Compras ou Serviços no Módulo Orçamentário / Contábil o sistema deverá visualizar as Requisições que irão efetivar compras de mesmo catálogo a fim de criar um agrupamento de compras almejando uma economia de escala na modalidade correspondente;
- C-40. O sistema deverá permitir o agrupamento de várias requisições para fins de organização do procedimento licitatório, que pode ser criado por Item ou Lote;
- C-41. O sistema deverá possuir rotina própria para o gerenciamento de Credenciamentos, possibilitando a escolha aleatória dos fornecedores credenciados para a emissão de empenhos e ordens de fornecimento e permitindo ainda a modificação, exclusão e inserção, a qualquer tempo, de novas empresas interessadas que atenderem as condições previstas no edital;
- C-42. O sistema deverá possuir rotina própria para o gerenciamento de Credenciamentos, possibilitando a escolha aleatória dos fornecedores credenciados para a emissão de empenhos e ordens de fornecimento e permitindo ainda a modificação, exclusão e inserção, a qualquer tempo, de novas empresas interessadas que atenderem as condições previstas no edital;
- C-43. O sistema deverá controlar os valores de Aquisições / Contratações por Limite das Modalidades de Aquisição e caracterização de objeto, sinalizando quando o teto máximo do exercício da despesa for atingido, através de histórico acumulativo, possibilitando, inclusive, o bloqueio das compras para impedir que seja ultrapassado o limite legal;
- C-44. O sistema deverá listar as modalidades licitatórias ou dispensa cabível ao Processo de Aquisição / Contratação, permitindo ainda a definição manual da modalidade a ser aplicada;
- C-45. O sistema deverá mostrar o status da Requisição de Compras/Serviços do início ao fim do processo (Aprovada, Não Aprovada e Reservada);
- C-46. O sistema deverá controlar a aquisição de materiais e contratação de serviços ou obras, desde a Requisição até a contratação em si, realizada através das modalidades de licitação (pregão presencial ou eletrônico, convite, concorrência, tomada de preços) ou dispensas (aquisição direta, licitação dispensada, inexigibilidade), seguindo todas as etapas até a homologação do procedimento, empenho, emissão de Autorização de Fornecimento ou Ordem de Serviço e Acompanhamento das Entregas ou Prestação dos Serviços e Liquidação de Despesa;
- C-47. A partir do início da vigência da Lei nº 14.133/2021 (Nova Lei de Licitações), o sistema deverá controlar a aquisição de materiais e contratação de serviços ou obras, desde a Requisição até a contratação em si, realizada através de Concorrência, Pregão (presencial ou eletrônico), Credenciamento, Chamada Pública, Inexigibilidade e Dispensa de Licitação (aquisição direta ou licitação dispensada), seguindo todas as etapas até a homologação do procedimento, empenho, emissão de Autorização de Fornecimento ou Ordem de Serviço e Acompanhamento das Entregas ou Prestação dos Serviços e Liquidação de Despesa;
- C-48. O sistema deverá controlar a aquisição de materiais e contratação de serviços ou obras, desde a Requisição até a contratação em si, realizada através das modalidades de licitação (pregão presencial ou eletrônico, convite, concorrência, tomada de preços) ou dispensas (aquisição direta, licitação dispensada ou inexigibilidade), seguindo todas as etapas até a homologação do procedimento, empenho, emissão de Autorização de Fornecimento ou Ordem de Serviço e Acompanhamento das Entregas ou Prestação dos Serviços e Liquidação de Despesa;

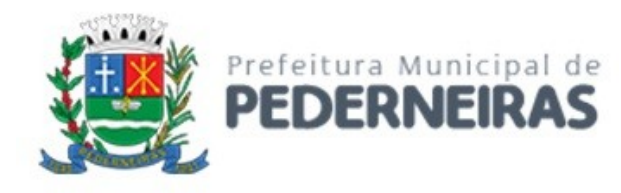

- C-49. O sistema deverá armazenar informações relativas às aquisições realizadas, tais como: Modalidade/Nº da Aquisição, Tipo de Licitação, Objeto, Responsáveis, Comissão de Licitação, Datas e Horas de Abertura, Entregas de Envelopes, Sessões, Participantes, Processo Administrativo, Pareceres da Licitação, e demais dados referentes ao andamento histórico das atividades do processo;
- C-50. Permitir o cadastro de informações referentes a esclarecimentos, impugnações e providências referentes aos editais;
- C-51. O sistema deverá permitir a definição automática do vencedor de acordo com as propostas das empresas ou ainda a definição do vencedor de forma manual a critério do usuário, permitindo também a classificação automática das propostas das empresas, possibilitando ainda que todas sejam zeradas automaticamente;
- C-52. O sistema deverá emitir todos os documentos referentes ao processo licitatório, tais quais: atas, editais, cartas convites, mapa comparativo, dentre outros;
- C-53. O sistema deverá possuir opção de anexar documentos referentes aos processos, tais como: Atas, Editais, Recursos, Impugnações e questionamentos;
- C-54. O sistema deverá manter o registro de motivos de dispensa de licitação para efetivação dos empenhos devidamente justificados no módulo orçamentário contábil;
- C-55. As Requisições de Compras ou Serviços que estarão Agrupadas ao final do procedimento deverão possuir a emissão de Autorização de Fornecimento ou Ordem de Serviços, individualizada a fim de facilitar a identificação da liquidação da despesa;
- C-56. O sistema deverá disponibilizar um acompanhamento de entregas por Autorização de Fornecimento ou Ordem de Serviço, relatando as solicitações, as entregas, os aditivos e alterações de preços, saldo físico e financeiro por item;
- C-57. O sistema deve possibilitar emissões de Solicitações de Entrega para Materiais ou Serviços com entregas parceladas, devendo ser numeradas por Exercício e vinculadas diretamente à Autorização de Fornecimento ou Ordem de Serviço, controlando o saldo físico das entregas ou execuções a serem realizadas pelo Fornecedor;
- C-58. O sistema deverá permitir a aplicação das disposições da Lei Complementar 147/2014;
- C-59. O sistema deverá controlar o status do processo, conforme os seguintes descritivos (Adjudicado / Ativo, Anulado / Suspenso, Deserto, Fracassado, Homologado, Homologado – Parcial, Revogado, Outra);
- C-60. Permitir a verificação e o comparativo do valor de última aquisição e/ou estimado para as Aquisições / Contratações, com os valores finais ofertados pelo licitante vencedor;
- C-61. Quando o processo de Aquisição ou Contratação chegar à Homologação e/ou julgamento final das propostas, o sistema deverá realizar via integração com o Módulo Orçamentário Contábil, o empenho da despesa;
- C-62. Após a emissão de nota de empenho, o sistema deverá permitir ao usuário habilitado, a geração de Autorização de Fornecimento/Ordem de Serviço aos vencedores;
- C-63. O sistema deverá permitir a realização de Aditamento à Autorização de Fornecimento ou Ordem de Serviço, vinculando-o ao processo Licitatório ou que originou a contratação, permitindo ainda a realização de reserva orçamentária via integração automática com o módulo Orçamentário/Contábil;
- C-64. O sistema deverá ser integrado com os módulos de estoque e contratos, encerrando o processo de Aquisição / Contratação com a entrega dos materiais nos locais definidos emitindo o Boletim de Recebimento de Material ou Boletim de Prestação de Serviços, permitindo a emissão dos documentos pelo Almoxarifado ou pelo Gestor da Aquisição / Contratação.

## **COTAÇÃO DE PREÇOS**

C-65. O sistema deverá conter mecanismo de cotação de preços, integrado ao módulo de Aquisições e Registro de Preços, permitindo que a cotação seja realizada com base em uma Requisição de

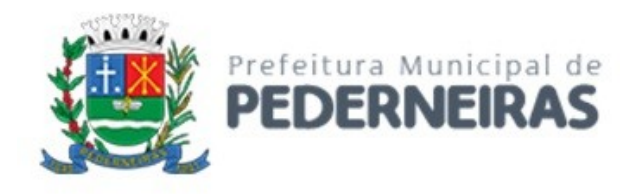

Compras / Serviços ou Agrupamentos de Compras ou tendo apenas como base os itens que desejam ser cotados, sem vínculo com requisição/agrupamento;

- C-66. O sistema deverá permitir o controle dos fornecedores que ofertarem propostas para os itens da Cotação de Preços, emitindo o Mapa Comparativo para auxiliar no julgamento, demonstrando informações sobre o preço médio do item e total pela média, Menor e Maior Preço, Desvio Padrão dos preços apresentados, coeficiente de variação e os preços ordenados por ordem crescente de valores;
- C-67. O sistema deverá destacar no Mapa Comparativo de Preços, as propostas que contém o menor preço;
- C-68. Após o término da cotação de preços os valores apurados deverão retornar às Requisições de Compras / Serviços ou Agrupamentos de Compras tanto para processo comum de contratação como para processos de Registro de Preços com as opções de Média, Menor ou Maior, permitindo o lançamento de acréscimo percentual (%) como margem de segurança, para os casos das cotações com vínculo a requisição/agrupamento;
- C-69. O sistema deverá possibilitar a exportação da cotação para Excel, permitindo que o fornecedor possa preenchê-la e posteriormente o sistema deverá importar o arquivo atualizando os preços conforme a planilha;
- C-70. O sistema deverá possibilitar a emissão de um gráfico de economicidade por processo, visando facilitar a apuração da economia gerada.

## **PREGÃO PRESENCIAL**

- C-71. Para licitação na modalidade Pregão Presencial, o sistema deverá controlar a fase externa para realização da sessão, contendo todas as fases conforme a Lei 10.520/2002;
- C-72. O sistema deverá permitir ao Pregoeiro / Equipe de Apoio definir se o valor estimado será publicado ou não, se haverá diferença mínima ou não entre os lances tanto em percentual (%) quanto em valores (R\$);
- C-73. O sistema deverá demonstrar para o Pregoeiro se o tipo de Pregão será para Registro de Preços ou Procedimento Comum / Convencional e se o critério utilizado será menor preço / maior desconto;
- C-74. O sistema deverá permitir o Registro da Equipe do Pregão, a Criação / Composição de Lotes ou Geração de itens, integrado ao módulo de Compras;
- C-75. O sistema deverá possibilitar no credenciamento de Fornecedores / Licitantes, associação às informações da base de dados do módulo Fornecedores, e caso a empresa não esteja cadastrada no banco de dados de Fornecedores do Município, permitir a digitação dos dados pelo Pregoeiro / Equipe de Apoio;
- C-76. O sistema deverá diferenciar Micro Empresas, Empresas de Pequeno Porte e Cooperativas, Credenciadas no momento da Sessão Pública;
- C-77. O sistema deverá disponibilizar arquivo XML e respectivo aplicativo (poderá ser desktop) para sua edição por parte dos fornecedores para dar celeridade na fase de abertura de propostas, possibilitando a importação do arquivo com os preços descritos na proposta inicial do Pregão, que devem ser entregues lacrados junto ao envelope das propostas de preço;
- C-78. Concluída a fase de Credenciamento, o sistema deverá permitir a importação / digitação das propostas de preços iniciais, individualizada por item ou lote, conforme a definido para o Pregão;
- C-79. O sistema deverá permitir a desclassificação da proposta inicial para o item, caso o licitante não tenha informado valor ou esteja em desconformidade com os requisitos do edital, sendo disponibilizada tela com opções / motivos para a desclassificação para escolha pelo Pregoeiro / Equipe de Apoio;
- C-80. Concluída a fase de digitação das propostas para todos os itens / lotes contemplados no pregão presencial, o sistema deverá disponibilizar uma tela para seleção de propostas para etapa de lances;
- C-81. O sistema deverá disponibilizar automaticamente para a etapa de lances a proposta de menor preço e as propostas de até 10% superiores ao menor preço apresentado inicialmente, organizadas em

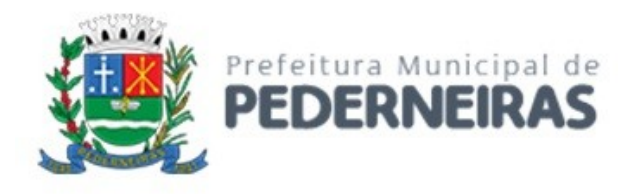

ordem decrescente, permitindo ainda, quando não houver propostas até 10% (dez por cento) do valor da menor proposta, a seleção pelo Pregoeiro / Equipe de Apoio das 03 (três) menores propostas subsequentes;

- C-82. O sistema deverá permitir o encerramento do item quando nenhum licitante apresentar proposta válida para o item/lote, isto é, quando todos forem considerados desclassificados. O status do item/lote deverá ser FRACASSADO;
- C-83. O sistema deverá disponibilizar uma tela para acompanhamento de lances para os licitantes, com a visualização de qual rodada de lances, quais licitantes se encontram na disputa, preços unitários dos lances e o percentual (%) de diferença das propostas com relação à primeira colocada na rodada;
- C-84. Deverá ser disponibilizada uma tela para operação por parte do Pregoeiro / Equipe de Apoio onde conste a rodada de lances, a consulta a valores de propostas iniciais, o valor para digitação do lance para o Licitante, o menor preço da rodada de lances, o valor limite do lance a ser formulado conforme parametrização de diferença entre lances, a informação sobre o declínio do Fornecedor na rodada, a opção da suspensão do item, o Status do Pregão, o Status do Item, opção para fracassar o item, opção para registro de ocorrências durante os procedimentos de lances, opção para encerramento do item e opção para apagar procedimentos que apresentem vícios e que necessitam ser refeitos;
- C-85. Deverá ser disponibilizado um cronometro na tela de acompanhamento para que o pregoeiro possa controlar e dar publicidade ao tempo de espera entre os lances, caso haja. Esse cronômetro deverá ser disparado pela tela de acompanhamento do Pregoeiro/Equipe de Apoio;
- C-86. Encerrada a fase de lances o sistema deverá verificar automaticamente a aplicação da Lei 123/2006 147/2014 sobre o empate ficto de Micro Empresas, Empresas de Pequeno Porte e Cooperativas, apresentando em ordem de Classificação de Ofertas todos os licitantes que se enquadram no direito de preferência, para que sejam nesta ordem, chamados a exercer ou abdicar do direito;
- C-87. O sistema deverá disponibilizar tela para negociação com a licitante que exerceu o direito de preferência ou com o licitante de menor preço apresentado nos lances para que o Pregoeiro tente ainda diminuir o preço com a digitação do valor negociado;
- C-88. Caso o valor negociado com a empresa anterior não seja aceitável, o sistema deverá permitir a negociação com o licitante da oferta subsequente na classificação geral, respeitada a sequencia das etapas;
- C-89. Encerrada a fase de negociação, o sistema deverá atualizar o status do item / lote indicando o encerramento do item;
- C-90. O sistema deverá permitir ao Pregoeiro / Equipe de Apoio proceder a Habilitação ou Inabilitação do licitante/fornecedor vencedor do item/lote;
- C-91. Em caso de Inabilitação do Licitante vencedor de determinado Item / Lote, o sistema deverá apresentar os dados do último Licitante que declinou da proposição de ofertas de lances, para proceder à negociação. Retomando os procedimentos de negociação e aceitabilidade dos preços e análise de Habilitação;
- C-92. O sistema deverá permitir, em caso de Inabilitação de todos os Licitantes selecionados para a etapa de lances, a ativação de propostas para os licitantes que não foram selecionados para a etapa de lances inicial e também não foram desclassificados por descumprimento ao edital ou outro motivo, Habilitando a fase de Negociação e Subsequentes para este Licitante selecionado;
- C-93. Na fase de encerramento do item, o sistema deverá disponibilizar as opções: REVOGAR/ANULAR, FRACASSADO (em caso de desclassificação ou inabilitação de todos os licitantes), DESERTO (quando não houver licitantes para disputa). O encerramento do item de forma normal se dá pela aceitabilidade do preço na fase de negociação;
- C-94. O sistema deverá disponibilizar como ferramenta de apoio, modelo de ata da sessão pública, com personalização de textos de Preâmbulos, Recursos, Habilitação, Adjudicação e Encerramento e as ocorrências históricas cadastradas registradas pelo Pregoeiro / Equipe de Apoio durante a sessão, em formato Word;

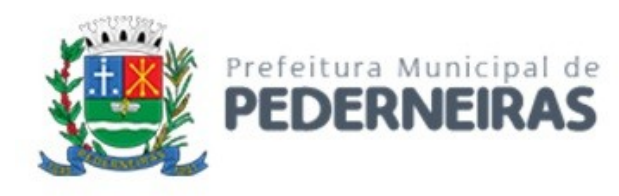

- C-95. O sistema deverá disponibilizar após o encerramento da disputa de todos os itens / lotes, tela para encerramento de pregão, permitindo ao Pregoeiro / Equipe de Apoio escolher o resultado final da sessão pública: Pregão Suspenso, Pregão Concluído com recurso, Pregão Concluído sem recurso, Pregão a Revogar/Anular, Pregão Fracassado ou Deserto;
- C-96. O sistema deverá permitir a retomada do pregão, para fins de negociação e análise de habilitação com os licitantes fornecedores subsequentes quando não ocorrer a Adjudicação / Contratação com o primeiro colocado no certame, permitindo o registro das fases necessárias, ocorrências e a nova emissão da Ata;
- C-97. O sistema deverá demonstrar as etapas do processo que já foram cumpridas, identificando em qual das etapas o processo se encontra.

## **PREGÃO ELETRÔNICO**

- C-98. Para licitação na modalidade Pregão Eletrônico, que atualmente é realizada através do Compras.gov.br do Governo Federal, o sistema deverá fazer a importação da sessão do Comprasnet (www.comprasnet.gov.br), contendo todas as ocorrências da sessão, desclassificações, inabilitações, o valor final de todos os participantes, os vencedores de cada item, bem como importar as marcas dos itens dos vencedores e também os itens desertos ou fracassados, alimentando, assim, o sistema para que possam ser gerados os respectivos Empenhos ou Atas de Registro de Preços para os vencedores.
- C-99. O sistema deverá adequar-se ainda a outras plataformas de realização de pregão eletrônico que poderão ser utilizadas pela Prefeitura Municipal de Pederneiras futuramente, realizando as mesmas funções descritas no item anterior.

### **REGISTRO DE PREÇOS**

- C-100. O sistema deverá permitir o registro e emissão de Requisições de Registro de Preços pelas Unidades Requisitantes com planejamento quantidades a serem utilizadas durante a vigência da Ata de Registro de Preços (máximo de 12 meses);
- C-101. A Requisição de Registro de Preços deverá seguir o número sequencial a partir do número 1 seguido do ano referente ao exercício corrente;
- C-102. As Requisições de Registros de Preços deverão conter no mínimo os seguintes campos: N.º / Ano Requisição, Unidade Requisitante, Justificativa, Item, Quantidade Estimada; Local de Entrega, Observação e o Tipo de Requisição (Grupo de Materiais ou Item);
- C-103. O sistema deverá permitir a digitação de especificação complementar do item na Requisição de Registro de Preços e sua emissão na Requisição, integrando com o módulo de Cotação de Preços para pesquisa de mercado;
- C-104. O sistema deverá permitir Tipos de Requisição por Grupo para materiais onde não seja previsível a definição de quantidade ou identificação como, por exemplo, peças de veículos;
- C-105. O sistema deverá permitir a emissão da Requisição de Registro de Preços para fins de composição e abertura do processo licitatório, contendo campos para assinatura pelo Requisitante responsável e Secretário do Órgão Gerenciador;
- C-106. O sistema deverá permitir a aprovação ou cancelamento das Requisições de Registro de Preços;
- C-107. O sistema deverá demonstrar o status da Requisição de Registro de Preços (Ativa e Cancelada);
- C-108. O sistema deverá disponibilizar a criação de um Agrupamento de Requisições de Registros de Preços que estejam aprovadas para unir o máximo possível de quantidades a serem licitadas, em busca de economia de escala, além de minimizar o número de certames a ser executado. Deverá permitir o gerenciamento da consolidação das Requisições, demonstrando as informações referentes aos Órgãos Participantes com seus itens e quantidades respectivas;
- C-109. O sistema deverá permitir a organização do item em Lotes de maneira que for mais conveniente à Administração;

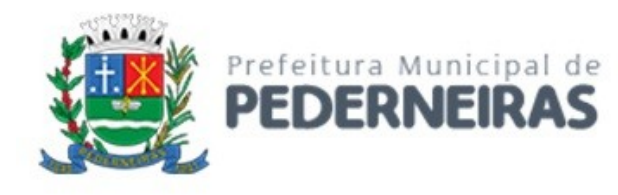

- C-110. Suportar todas as fases das Licitações realizadas através do Sistema de Registro de Preços desde o pedido, contratação e acompanhamento das Atas de Registro de Preços (cotas, saldos, unidades requisitantes, remanejamento de cotas, reajustes de preços) de cada item;
- C-111. Ao final do procedimento licitatório, conforme modalidade adotada, o sistema deverá manter registro das propostas dos Licitantes que disputaram o certame, e sua classificação para efeitos de posterior emissão de Ata de registro de Preços;
- C-112. O sistema deverá gerar e emitir a Ata de Registro de Preços, contendo no mínimo as informações: Órgão Gerenciador, Participantes, Grupos / Materiais ou Serviços com sua quantidade estimada para a validade da Ata, informações do Fornecedor vinculado à Ata, a sua classificação, o valor a ser registrado, número e ano da Ata, a descrição dos materiais/serviços e valor total estimado e caso se trate de um processo por desconto, registrar o valor do desconto na Ata;
- C-113. O sistema deverá permitir a emissão do relatório da Ata de Registro de Preços;
- C-114. O sistema deverá possuir recurso para aviso para republicação da ata de registro de preço trimestralmente, sendo a quantidade de dias de antecedência para o aviso configurável;
- C-115. Permitir o cadastro de informações referentes a esclarecimentos, impugnações e providências referentes aos editais;
- C-116. O sistema deverá possuir opção de anexar documentos referentes aos processos, tais como: Atas, Editais, Recursos, Impugnações e questionamentos;
- C-117. O sistema deverá permitir ao Órgão Participante (Secretaria / Unidade Orçamentária) solicitar a aquisição / contratação dos materiais ou serviços constantes na Ata de Registro de Preços, emitindo a Solicitação de Entrega de Materiais ou Solicitação de Serviço;
- C-118. A Solicitação de Materiais e/ou Solicitação de Serviços deverá conter informações relativas à Ata de Registro de Preços, item com o código e descrição do material / serviço, quantidade requisitada, valor registrado, justificativa de compra e observação;
- C-119. Após a criação da Solicitação de Materiais ou Solicitação de Serviços, o sistema deverá permitir a inclusão via integração automática ao módulo orçamentário / contábil de informações relativas a dotação orçamentária para fins de reserva e empenho da despesa;
- C-120. Após o empenhamento da despesa o sistema deverá permitir a emissão da Autorização de Fornecimento ou Ordem de Execução de Serviços;
- C-121. O sistema deverá permitir o gerenciamento e controle da Ata de Registro de Preços, permitindo realização do acompanhamento de contratações na Ata, controlando as quantidades máximas da Ata bem como as quantidades específicas dos órgãos participantes (Unidades Orçamentárias) conforme o planejamento anual das quantidades a serem utilizadas, permitindo a emissão de relatórios e a consulta em tela destas informações;
- C-122. O sistema deverá controlar/gerenciar as entregas relativas às Autorizações de Fornecimento ou Ordem de Execução de Serviço emitida, controlando o saldo e cancelamentos realizados;
- C-123. O sistema deverá permitir o controle de transferências de cotas das Unidades Orçamentárias sem que seja alterada a quantidade da Ata de Registro de Preços;
- C-124. O sistema deverá gravar os preços dos primeiros colocados para cada item no momento de geração da Ata de Registro de Preços no módulo de Banco de Preços identificando se o valor do banco de preços é um "PREÇO REGISTRADO" em Ata;
- C-125. O sistema deverá permitir o cancelamento do item registrado na ata para o Fornecedor, bloqueando assim as futuras entregas desse item;
- C-126. O sistema deverá limitar a vigência da Ata de Registro de Preços ao máximo de 12 meses;
- C-127. O sistema deverá controlar na Solicitação de Entrega de Materiais ou Execução de Serviços pela Unidade Orçamentária Participante o saldo quantitativo para a Unidade, informando quando não possuir saldo na respectiva Ata de Registro de Preços;
- C-128. O sistema deverá permitir a revisão de preços da Ata de Registro de Preços por motivos imprevisíveis ou incontroláveis pela Administração, sempre que o valor registrado denotar diferenças em relação ao preço de mercado (para cima ou para baixo);

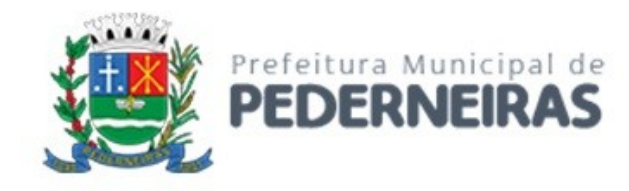

- C-129. O sistema deverá manter registro histórico, inclusive disponibilizar relatórios, das revisões dos preços registrados;
- C-130. O sistema deverá permitir o remanejamento de cotas entre Unidades Orçamentárias Participantes da Ata de Registro de Preços e entre as Participantes e Unidades Orçamentárias que não haviam participado do certame, controlando os respectivos saldos resultantes do remanejamento;
- C-131. O sistema deverá possibilitar a emissão de um gráfico de economicidade por processo, visando facilitar a apuração da economia gerada.

### **ESTOQUE / ALMOXARIFADO**

- C-132. O sistema deverá permitir registro da estrutura hierárquica dos almoxarifados com subordinação dos locais de armazenamento. Exemplo:
	- a. 1.02.000 Almoxarifado Totalizador da Saúde
	- b. 1.02.001 Almoxarifado Central da Saúde
	- c. 1.02.002 Almoxarifado Ambulatorial
- C-133. O sistema deverá controlar as divisões físicas de localização de corredores / ruas, pallets e escaninhos para armazenamento de materiais;
- C-134. O sistema deverá possibilitar a definição do responsável pelo almoxarifado, esse responsável deverá estar vinculado ao cadastro de usuários do sistema;
- C-135. O sistema deverá bloquear as movimentações dos almoxarifados que estejam sem responsável vinculado;
- C-136. O sistema deverá possibilitar o controle de acesso de usuários a almoxarifados, possibilitando que o usuário de sistema possa ter acesso a mais de um almoxarifado;
- C-137. O sistema deverá permitir o controle de armazenamento de materiais perecíveis, registrando o Lote, Data de Fabricação e Vencimento e respectiva quantidades;
- C-138. O sistema deverá controlar todas as movimentações dos materiais no estoque, registrando as entradas e saídas e seus respectivos valores efetuando o cálculo de balancetes para encerramento mensal;
- C-139. Com base na movimentação histórica, em cada almoxarifado será calculado o ponto de reposição emitindo relatório de materiais em ponto de reposição;
- C-140. O controle físico e financeiro dos materiais deverá ser efetuado automaticamente fornecendo a posição do estoque para cada material do almoxarifado;
- C-141. O sistema deverá utilizar o conceito de Centro de Custos para as Unidades Requisitantes e preço médio ponderado para efetuar os movimentos de saída;
- C-142. Manter histórico de documentos responsáveis pelas movimentações como, por exemplo, Notas Fiscais, Requisição de Material ao Estoque, Atesto de Recebimento de Mercadorias ou Execuções de Serviços, Devolução de Mercadorias, Inventários, etc.;
- C-143. Os mecanismos para controle das movimentações tais como entradas, saídas e transferências devem ser informatizados, permitindo a emissão de documentos para arquivamento nos setores;
- C-144. As Requisições de Materiais pelas Unidades Administrativas devem ser geradas de forma eletrônica com numeração sequencial por exercício;
- C-145. O sistema deverá permitir que as requisições de material em estoque possam ser atendidas integralmente ou parcialmente;
- C-146. O sistema deverá permitir aprovação, cancelamento e eliminação de pendência para o material requisitado, bem como o estorno da Requisição de Material em Estoque;
- C-147. O sistema deverá ter mecanismos que bloqueiem os almoxarifados para entradas e saídas durante os períodos de inventário;
- C-148. O sistema deverá permitir o lançamento de vários lotes de materiais perecíveis tanto para as entradas quanto para as saídas de materiais perecíveis;
- C-149. O sistema deverá permitir que nas saídas de materiais perecíveis seja possível o remanejamento de lotes, tantos quantos forem necessários para o atendimento à quantidade a ser movimentada,

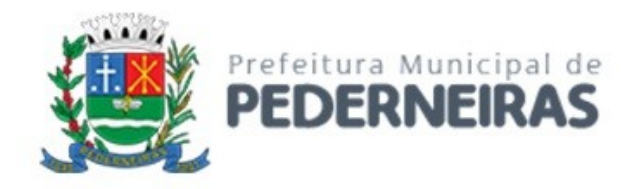

bloqueando o movimento até que a quantidade dos lotes sejam necessárias ao atendimento da requisição;

- C-150. O sistema deverá permitir listar todos os materiais perecíveis a vencer em determinada data por almoxarifado e em geral, individualizada por almoxarifado ou geral;
- C-151. O sistema deverá disponibilizar a Apropriação de Consumo por Centro de Custo, através das movimentações históricas;
- C-152. O sistema deverá permitir o cadastramento/inclusão de notas fiscais quando do recebimento do material pelo almoxarifado, permitindo a emissão de Boletim de Recebimento de Material / Serviços, liberando a respectiva nota fiscal para pagamento pelo setor financeiro (liquidação);
- C-153. O sistema deverá permitir e controlar historicamente as transferências de materiais entre almoxarifados;
- C-154. O sistema deverá possuir integração com os módulos de Materiais e Serviços, Fornecedores, Aquisições, Patrimônio, Contrato, Orçamentário / Contábil;
- C-155. O sistema deverá projetar as previsões de consumo para futuras compras, baseados em entregas que estão pendentes e o período de consumo a ser analisado;
- C-156. O sistema deverá listar materiais em estoque por almoxarifado;
- C-157. O sistema deverá imprimir as requisições de materiais em estoque efetuadas;
- C-158. O sistema deverá permitir a saída por deterioração de materiais perecíveis que venceram ou que sofreram algum dano ou acidente natural;
- C-159. O sistema deverá disponibilizar dados para criticidade, relativos à curva ABC, ponto de reposição e o consumo médio para cada item de material;
- C-160. O sistema deverá permitir que a "Requisição de Material em Estoque" (RME) que não for atendida pelo setor de Almoxarifado possa ser alterada, desde que seu status não seja "CANCELADA" ou "APROVADA";
- C-161. Na saída de material do estoque para materiais perecíveis, o sistema deverá indicar sempre os lotes mais antigos, antes de se utilizar outro lote mais recente;
- C-162. O sistema deverá fornecer a opção de aviso ou de bloqueio para itens requisitados para uma Unidade Administrativa que possua uma Requisição de Material em Estoque a ser atendida;
- C-163. Quando do atendimento de RME, o sistema deverá emitir uma Nota de Entrega de Material, para o Requisitante e Almoxarifado. Quando se tratar de material perecível, deverão constar os lotes utilizados no atendimento da Requisição;
- C-164. O sistema deverá manter histórico das quantidades solicitadas na requisição de Material em estoque, as quantidades fornecidas e os saldos não atendidos a fim de possibilitar análise sobre demanda reprimida;
- C-165. O sistema deverá permitir o estorno de lançamentos de Notas Fiscais, validando se existe saldo físico e financeiro para realizar a operação de forma integrada ao módulo orçamentário / contábil, gerando um estorno de liquidação efetivada;
- C-166. O sistema deverá permitir a criação de Inventário, registrando a forma de geração do Inventário (intervalo de catálogo, se foram selecionados somente itens com saldo ou itens que estejam sem preço médio), o usuário que criou o inventário, o responsável e a periodicidade do inventário;
- C-167. O sistema deverá permitir a visualização do resumo do inventário, a emissão de Ficha de Contagem, a digitação das contagens, visualização e emissão de consistência do inventário (resultado apurado com a contagem), a efetivação dos ajustes de inventário e seu respectivo encerramento;
- C-168. O sistema deverá permitir a digitação do valor de preço médio para materiais que são localizados no estoque durante o inventário e não existiam em estoque, bem como, para aqueles materiais que estão sem valor pré-definido;
- C-169. O sistema deverá possuir consulta ao resultado do Inventário;
- C-170. O sistema deverá permitir a emissão de etiquetas para fixação nas prateleiras;
- C-171. Permitir a seleção do empenho a ser liquidado na entrada da nota fiscal;
- C-172. Permitir o cálculo e fechamento mensal do balancete integrado ao módulo contábil.

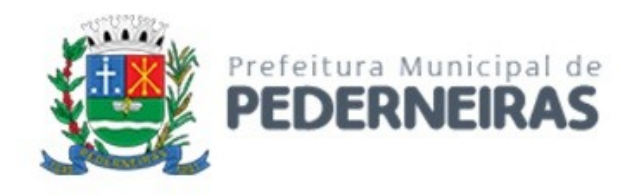

#### **CONTRATOS**

- C-173. Permitir o registro dos contratos informando número e ano do contrato, Fornecedor contratado, datas de início e término, data de publicação, data de assinatura, vigência (meses ou dias), objeto, veiculo de publicação e valor;
- C-174. Possibilitar a inclusão de Contratos formalizados a partir de um processo de Aquisição por Compra ou Licitação, carregando as seguintes informações de forma integrada: fornecedores, modalidade, numero e ano da licitação ou dispensa, itens do contrato, informações dos empenhos, dados de publicação e órgão responsável;
- C-175. Registrar a rescisão do contrato indicando motivo, data da rescisão, data de publicação, veiculo de publicação e observação;
- C-176. Registrar os dados de aditamentos, equilíbrios econômicos financeiros, reajustes e revisões;
- C-177. Registrar as paralisações do contrato alterando prazo final de vigência de acordo com os prazos de paralisações;
- C-178. Registrar as medições da execução do contrato informando o percentual de conclusão a cada medição e relatório de execução do contrato;
- C-179. Registrar as penalidades sofridas pelo contratado e as garantias exigidas;
- C-180. O sistema deverá possuir relatórios gerenciais básicos para o gerenciamento do contrato relatório geral de contratos a vencer, contratos anulados, contratos em prorrogação;
- C-181. O sistema deverá possuir rotina que liste os contratos que estão a vencer, permitindo a definição pelo usuário, da quantidade de dias de antecedência que ele gostaria de ser avisado do vencimento dos contratos;
- C-182. O sistema deverá possuir integração ao módulo de fornecedores, compras, materiais e serviços, estoque e patrimônio, facilitando o trâmite de informações sobre contratos;
- C-183. Emitir ficha do contrato relacionando todos os dados registrados para o contrato;
- C-184. O sistema deverá permitir a emissão de relatórios referentes aos contratos vencidos e a vencer, a partir de filtros de pesquisa por fornecedor, número contrato, data vencimento e ainda faixa de datas, Ano etc.;
- C-185. O sistema deverá emitir relatório que liste o contrato e suas respectivas liquidações e pagamentos em formato de extrato;
- C-186. O sistema deverá permitir a exportação de uma lista de contratos em Excel;
- C-187. O sistema deverá permitir o anexo de arquivos vinculados ao contrato.
- C-188. O sistema deverá estar integrado ao Portal Nacional de Compras Públicas, permitindo a alimentação automática do portal através da exportação dos arquivos decorrentes do processo de contratação, tais como edital, planilhas, contrato, entre outros que se fizerem necessários.

### **PATRIMÔNIO**

- C-189. O sistema deverá controlar o cadastro de bens móveis, imóveis, intangíveis e acervos, oferecendo meios para o controle de numeração dos bens patrimoniais que forem cadastrados no sistema e mecanismos para localização por unidade orçamentária, tipo e código de material, número de patrimônio, classe, processo, tipo de documento, data de aquisição e incorporação;
- C-190. Permitir o controle do ciclo de vida do ativo, desde sua aquisição integrada ao módulo de Aquisições, incorporação patrimonial, reavaliações, transferências, depreciações e baixa;
- C-191. A incorporação de bens móveis deverá ser efetuada de maneira integrada às movimentações de entrada do almoxarifado, somente sendo incorporado quando da sua destinação ao uso, realizando automaticamente a saída do almoxarifado;
- C-192. O sistema deverá controlar os bens de acordo com a classificação do Grupo de Bens Contábil e Classe Patrimonial, para todos os tipos de Bens, facilitando a contabilização de valores;
- C-193. Quando se tratar de bens móveis, deverá conter no mínimo as informações: Unidade Administrativa Responsável pelo bem, descrição, código do item de material correspondente, número do

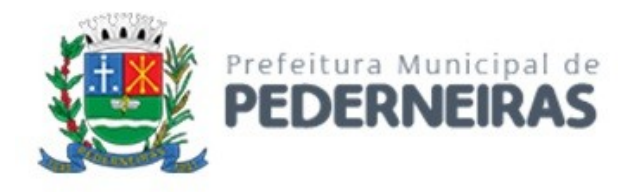

tombamento atual e anterior, informações sobre a Aquisição, data de incorporação, estado de conservação, informações referentes a veículo (placa, renavam, chassi, ano de fabricação e modelo, número do empenho, se a vida útil é definida ou indefinida e nos casos de definida, qual o prazo, valores de aquisição e depreciações, valores acumulados de depreciação e valor líquido e observações do bem;

- C-194. O sistema deverá permitir controle de bens imóveis, incluindo Unidade Administrativa Responsável, Destinação, dados de endereço do imóvel, inscrição municipal, loteamento, dados de registro de cartório (matrícula, folha, livro), Lei/Decreto Municipal sobre incorporação medidas e área construída, proprietários anterior e atual, valor de aquisição, reavaliações e depreciação mensal e acumulada, assim como emitir relatórios listando o bem imóvel;
- C-195. O sistema deverá permitir o controle de bens patrimoniais cedidos para utilização a órgãos da Administração Pública ou a cidadãos por intermédio de decisão judicial;
- C-196. O sistema deverá permitir o registro de declaração de inservibilidade de bens para processo futuro de Leilão e Baixa, concluindo o Desfazimento de Bens;
- C-197. O sistema deverá permitir controle de bens de terceiros cedidos em comodato por convênios, contratos administrativos ou cessão de uso disponibilizando campos para entrada de dados referentes ao processo;
- C-198. Para o controle de bens de terceiros o sistema deverá disponibilizar os seguintes campos: Número de Registro, Proprietário do Bem, Estado de Conservação, Localização, Data de Entrega do Bem, Previsão de Devolução e Data Efetiva de Devolução e Descrição do Bem;
- C-199. O sistema deverá permitir transferência e registro histórico da movimentação de bens entre Unidades Administrativas, registrando o estado de conservação no momento da transferência;
- C-200. O sistema deverá controlar o histórico de manutenções ocorridas no patrimônio;
- C-201. O sistema deverá permitir a entrada de dados de garantia, número de série de equipamentos, e deverá manter o controle sobre vencimento dos prazos de garantias do fabricante ou do mantenedor do bem oferecidas ao material ou manutenção;
- C-202. O sistema deverá permitir a avaliação de bens registrando o prazo de vida útil, valor de mercado, valor apurado de reavaliação ou perda de valor recuperável;
- C-203. O sistema deverá permitir controle de incorporações, quanto aos bens móveis, integrado ao módulo de Aquisições controlando a quantidade a ser incorporada de acordo com a Nota Fiscal ou documento correspondente;
- C-204. O sistema deverá permitir controle de baixas patrimoniais com base nos bens declarados como inservíveis, disponibilizando campo para registro de laudo (motivo) comprobatório da baixa e processo administrativo associado;
- C-205. Quando se tratar de baixa por alienação por venda, o sistema deverá registar o valor de venda para apuração do "ganho" ou "perda" com a venda o bem;
- C-206. O sistema deverá permitir o registro de inventário patrimonial de bens móveis, exportando dados para coletor;
- C-207. O sistema deverá registrar as anomalias de localização de bens durante o inventário, isto é, bens localizados em determinado setor, mas pertencentes a outro para fins de futura regularização;
- C-208. O sistema deverá permitir o controle de contrato de locação de bens patrimoniais imóveis a terceiros, com informações do locatário, formas de pagamento, periodicidade do pagamento, data de início e fim, valor global;
- C-209. O sistema deverá permitir geração de etiquetas com código de barras contendo o número de tombamento do patrimônio, a fim de agilizar a execução de inventário de bens móveis por coletor;
- C-210. O sistema deverá registrar e emitir o Termo de Responsabilidade, individual ou setorial dos bens patrimoniais;
- C-211. O sistema deverá emitir relatório para inventário de bens por unidade administrativa;
- C-212. O sistema deverá possuir rotina para inventário de bens (móveis, acervo, intangível e veículo) possibilitando informar a localização atual do bem e o estado de conservação;

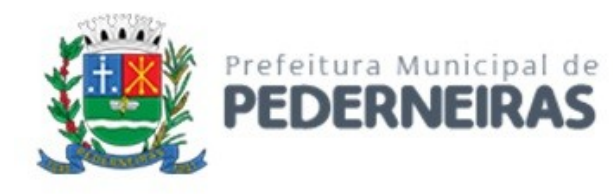

- C-213. O sistema deverá realizar as movimentações necessárias no patrimônio para ajustes dos bens (localização e estado de conservação) de acordo com o informado no inventário;
- C-214. O sistema deverá bloquear a movimentação de patrimônio para a unidade gestora ou unidade orçamentária que estiver com o inventário patrimonial aberto a fim de garantir a confiabilidade nas informações do inventário;
- C-215. O sistema deverá permitir a emissão de relatório demonstrando os bens inventariados: "Localizados e pertencentes ao setor"; "Localizados mas pertencentes a outro setor"; e "Não Localizados";
- C-216. O sistema deverá permitir geração de etiquetas com código de barras contendo o número de tombamento do patrimônio, a fim de agilizar a execução de inventário de bens móveis por coletor;
- C-217. O sistema deverá efetuar o controle mensal financeiro do bem demonstrando o valor anterior do bem, o valor de baixa, reavaliação, depreciação, redução de valor recuperável, valor líquido de baixa e valor atual do bem, emitindo relatório da movimentação de bens;
- C-218. O sistema deverá, a cada evento de lançamento de valores no controle patrimonial, possuir integração ao módulo orçamentário / contábil sobre os eventos contábeis a serem efetuados;
- C-219. O sistema deverá emitir relatório, por período, mensal e anual, das manutenções preventivas e corretivas dos bens para auxiliar na gestão patrimonial;
- C-220. O sistema deverá possuir filtros de busca e localização de cadastros de bens patrimoniais;
- C-221. O sistema deverá permitir busca de bens patrimoniais por palavras inteiras ou parte de palavras;
- C-222. O sistema deverá permitir o controle e registro de bens imóveis aforados a terceiros;
- C-223. O sistema deverá permitir emissão de relatórios de bens móveis por unidade orçamentária, por forma de aquisição, por código de material (quando se tratar de bens móveis), por faixa de valores de aquisição e por data de aquisição e incorporação;
- C-224. O sistema deverá permitir a inclusão de fotos e arquivos de quaisquer formatos para os bens;
- C-225. Permitir a emissão de relatório de itens baixados (por exemplo: por período, por tipo de patrimônio, por tipo de baixa e por faixa de patrimônio);
- C-226. O Sistema deverá permitir a alteração do número de plaqueta do patrimônio;
- C-227. Classificar o cálculo de depreciação, exaustão ou amortização de acordo com o Grupo e Classe de Bem Patrimonial;
- C-228. Permitir o estorno de operações que envolvam os lançamentos e movimentações nos bens, quando cabível;
- C-229. Permitir a reclassificação de bens de uma classe patrimonial para outra, realizando o movimento de incorporação e baixa financeira, integrado aos eventos contáveis;
- C-230. Permitir o cálculo patrimonial para atualização dos bens.

## **PRESTAÇÃO DE CONTAS**

- C-231. Permitir a geração dos arquivos XMLs em atendimento a AUDESP fase IV para envio ao TCE-SP;
- C-232. Possuir relatório de validação das informações que devem ser preenchidas no sistema para facilitar a identificação de inconsistências nos processos antes de enviá-los ao tribunal de contas do estado.
- C-233. Permitir a emissão dos relatórios em PDF e estruturados de acordo com o TCE-SP referente à prestação de contas de compras, licitações, almoxarifado e patrimônio;
- C-234. O sistema deverá fornecer ferramenta para leitura do arquivo estruturado (XML) referente à prestação de contas do almoxarifado e patrimônio, emitindo relatório analítico e sintético das informações constantes no arquivo para conferência.

## **INTEGRAÇÕES**

C-235. O sistema deve possuir integração com o sistema de Administração Orçamentária e Financeira a fim de prover todos os dados necessários, em detalhes, para de cumprir além dos registros contábeis comuns todas as exigências em relação ao Decreto Federal nº 10.540/2020 sobre o SIAFIC;

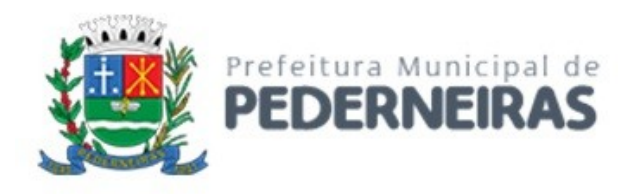

C-236. O sistema deverá possuir integração com o webservice para comunicação com o Sistema de Saúde que efetua o controle de medicamentos, materiais e insumos utilizados na área da saúde. A integração deverá proporcionar a economia e simplificação de tarefas, especialmente àquelas relacionadas aos lançamentos de entradas e saídas dos estoques, através de Nota Fiscal e requisição de material.

#### **D - ATENDIMENTO AO MUNÍCIPE, CONTROLE DE PROCESSOS E PROTOCOLO**

O sistema de Atendimento ao Munícipe, Controle de Processos e Protocolo deve possuir integração com o sistema de Administração Orçamentária e Financeira a fim de prover todos os dados necessários, em detalhes, para cumprir todas as exigências em relação ao Decreto Federal nº 10.540/2020 sobre o SIAFIC. Os requisitos funcionais estão identificados com a sigla "D" e sequencialmente numerados.

#### **OUVIDORIA**

- D-1. Possibilitar o registro através da internet de sugestões e reclamações, denúncias e elogios relativos a serviços públicos e controlar o andamento das demandas e efetuando os registros necessários ao sistema;
- D-2. Permitir que o requerente possa ficar com seus dados em sigilo quando desejar;
- D-3. Permitir registro do custo das providências adotadas;
- D-4. Possuir catálogo dos assuntos, possibilitando, no mínimo, a categorização por grupos e órgão responsável. Permitindo ainda o cadastro de roteiro previsto para tramitação com definição de tempo de permanência por local;
- D-5. Permitir consulta a uma determinada ouvidoria, fornecendo informações sobre o seu andamento e em que órgão se encontra;
- D-6. Possuir controle dos prazos de conclusão das ouvidorias recebidas, conforme tempo previsto no catálogo de assuntos;
- D-7. Emitir resposta aos requerentes informando providências adotadas e seu custo ou justificativa da não solução quando concluído. Permitir ainda que seja possível no mínimo o envio por e-mail, correspondência ou simples registro no sistema para consulta do cidadão;
- D-8. Ao cadastrar uma ouvidoria, possibilitar informar o local da ocorrência;
- D-9. Possibilitar para ouvidoria sigilosa que somente usuários autorizados tenham acesso aos dados do requerente;
- D-10. Possibilitar informar o beneficiário da ouvidoria;
- D-11. Possibilitar a classificação da ouvidoria como, no mínimo:
	- a. Pedido de informação;
	- b. Pedido de serviço;
	- c. Reclamação;
	- d. Denuncia;
	- e. Sugestão;
	- f. Elogio.
- D-12. Possibilitar ao cidadão consultar as ouvidorias na internet informando numeração e chave para consulta. Possibilitar no mínimo, a visualização dos trâmites realizados entre os órgãos da administração, providências adotadas e respostas enviadas, permitindo a impressão dessas informações;
- D-13. Possibilitar após o término do cadastro a distribuição automática da solicitação ao órgão ou ouvidor responsável;
- D-14. Permitir o cadastramento de um usuário do sistema como ouvidor e possibilitar o vínculo de órgãos sob sua responsabilidade;

Rua Siqueira Campos, nº 64, Centro, Pederneiras – SP.

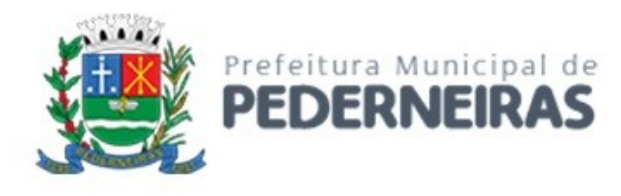

- D-15. Permitir atribuir aos assuntos a condição de sigiloso;
- D-16. Possuir funcionalidade para proporcionar ao ouvidor gerenciar o andamento das demandas das modalidades processo, solicitação e ouvidoria;
- D-17. Emitir relatórios para gerenciamento pelo ouvidor;
- D-18. Possibilitar atribuir no cadastro de assuntos a obrigatoriedade do local ou endereço de inspeção. Ouvidorias pertinentes a estes assuntos não poderão ser cadastradas caso não seja informado o endereço ou local de inspeção;
- D-19. Através de configuração, permitir a definição de quais usuários poderão efetuar o registro de ouvidorias;
- D-20. Possibilitar o registro de observações relativas a ouvidoria por usuário, permitindo que um usuário apenas visualize as observações registradas pelos demais usuários do sistema;
- D-21. Possibilitar classificar a prioridade da ouvidoria como, no mínimo:
	- a. Urgente;
	- b. Alta;
	- c. Normal.
- D-22. Permitir que ouvidorias classificadas com prioridades alta ou urgente sejam tramitadas inicialmente para o ouvidor e não para o órgão responsável pelo assunto;
- D-23. Possibilitar anexar arquivos digitais no momento da abertura de uma ouvidoria;
- D-24. Possibilitar registrar mais informações para o assunto permitindo configurar a quantidade mínima de caracteres exigidos;
- D-25. Permitir ao ouvidor atribuir status de sigilo à ouvidoria mesmo quando o assunto solicitado não exigir;
- D-26. Os assuntos referentes às demandas da modalidade solicitação/ouvidoria devem ser mantidos apenas por usuários autorizados;
- D-27. Através de configuração, permitir a definição de quais usuários poderão efetuar:
	- a. Tramitação;
	- b. Encerramento;
	- c. Envio de resposta;
	- d. Reativação.
- D-28. Possibilitar registrar avisos de pendências relativos às ouvidorias aos requerentes com opções de envio por carta e/ou e-mail;
- D-29. Possibilitar visualizar todo histórico dos avisos de pendências registrados para a ouvidoria;
- D-30. Permitir a anexação de, no mínimo, uma imagem para cada providência registrada;
- D-31. Permitir registrar justificativas de atraso do andamento da ouvidoria;
- D-32. Possibilitar escolher se as respostas serão enviadas aos requerentes diretamente pelo órgão responsável pelo encerramento ou somente pelo ouvidor;
- D-33. Permitir alterar o sigilo do requerente nas ouvidorias;
- D-34. Permitir a reativação de ouvidorias, onde o gestor do sistema poderá encaminhar a ouvidoria para qualquer órgão executar uma nova análise.
- D-35. Disponibilizar a visualização das ouvidorias registradas no sistema em modo de mapa de pontos, onde neste mapa é possível realizar filtros por Exercício, Status, Assunto e Bairro. Ao clicar sobre um ponto deverá exibir informações inerentes àquela ouvidoria.
- D-36. Disponibilizar a visualização das ouvidorias registradas no sistema em modo de mapa de calor, onde neste mapa é possível realizar filtros por Exercício, Status, Assunto e Bairro.
- D-37. Disponibilizar a visualização dos dados estatísticos das ouvidorias registradas no sistema, permitindo pelo menos filtro por exercício e mês, tendo a possibilidade de disponibilizar ainda a visualização destes dados em forma de gráficos.

## **ATENDIMENTO AO CIDADÃO**

D-38. Registrar reclamações, sugestões do munícipe e encaminhá-la via sistema para o órgão responsável;

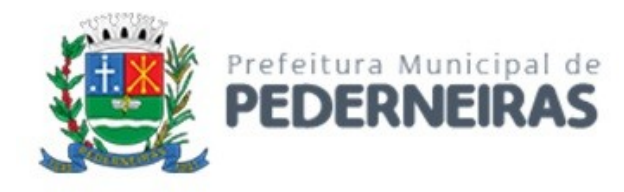

- D-39. Possuir controle dos prazos de conclusão das solicitações recebidas, conforme tempo previsto no catálogo de assuntos;
- D-40. Possuir catálogo dos assuntos, possibilitando, no mínimo, a categorização por grupos e órgão responsável. Permitindo ainda o cadastro de roteiro previsto para tramitação com definição de tempo de permanência por local;
- D-41. Emitir resposta aos requerentes informando providências adotadas e seu custo ou justificativa da não solução quando concluído. Permitir ainda que seja possível no mínimo o envio por e-mail, correspondência ou simples registro no sistema para consulta do cidadão;
- D-42. Permitir a reativação de solicitações, onde o gestor do sistema poderá encaminhar a solicitação para qualquer órgão executar uma nova análise;
- D-43. Possibilitar a consulta das solicitações por, no mínimo:
	- a. Requerente;
	- b. Beneficiário;
	- c. Data de registro;
	- d. Assuntos;
	- e. Complemento do assunto;
	- f. Número e ano;
	- g. Órgão atual;
	- h. Endereço de inspeção.
- D-44. Permitir ao atendente consultar informações complementares sobre o assunto abordado com o cidadão durante o atendimento;
- D-45. Possibilitar a distribuição automática ao órgão responsável pelo assunto;
- D-46. Permitir a emissão de relatório gerencial;
- D-47. Emitir relatório por órgão dos assuntos solicitados, tempo total de permanência e a quantidade de dias em atraso;
- D-48. Possibilitar ao cidadão consultar as solicitações na internet informando numeração e chave para consulta. Possibilitar no mínimo, a visualização dos trâmites realizados entre os órgãos da administração, providências adotadas e respostas enviadas, permitindo a impressão dessas informações;
- D-49. Permitir registrar a providência adotada, despacho, situação atual e custo de execução a cada trâmite gerado. Possibilitar ainda que o texto da providência seja formatado;
- D-50. Possibilitar informar o beneficiário da solicitação;
- D-51. Possibilitar encaminhar as solicitações aos cuidados de outrem (usuário) e assegurar que somente o destinatário possa dar andamento à solicitação;
- D-52. Possibilitar registrar mais informações sobre o assunto para auxílio durante o atendimento ao cidadão;
- D-53. Possibilitar a reimpressão da carta e/ou reenvio de e-mail da resposta ao requerente;
- D-54. Possibilitar a consulta às providências registradas para as solicitações;
- D-55. Possibilitar registrar mais informações para o assunto permitindo configurar a quantidade mínima de caracteres exigidos;
- D-56. Emitir relatório de solicitações tramitadas contendo, no mínimo, órgão, período e assunto;
- D-57. Possibilitar que o agente de atendimento possa definir a prioridade da solicitação;
- D-58. Possibilitar atribuir aos usuários direitos de tramitação de solicitações em mais de um órgão;
- D-59. Possibilitar a geração de uma ordem de serviço a partir de uma solicitação em aberto, podendo bloquear a tramitação da solicitação até a conclusão da ordem de serviço gerada;
- D-60. Possibilitar a consulta ao histórico de trâmites das solicitações entre os órgãos;
- D-61. Emitir relatório do total geral de tempo de permanência e trânsito a partir da data de abertura e o prazo estimado para término;
- D-62. Os assuntos referentes às demandas da modalidade solicitação/ouvidoria devem ser mantidos apenas por usuários autorizados;

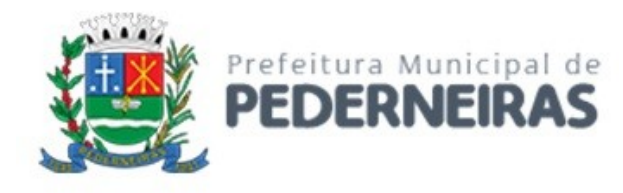

- D-63. Possibilitar registrar avisos de pendências relativos às solicitações aos requerentes com opções de envio por carta e/ou e-mail;
- D-64. Possibilitar visualizar todo histórico dos avisos de pendências registrados para a solicitação;
- D-65. Permitir a anexação de arquivos digitais à solicitação na abertura ou em qualquer momento, desde que a solicitação esteja em aberto;
- D-66. Permitir registrar justificativas de atraso do andamento da solicitação.
- D-67. Disponibilizar a visualização das demandas registradas no sistema em modo de mapa de pontos, onde neste mapa é possível realizar filtros por Exercício, Status, Assunto e Bairro. Ao clicar sobre um ponto deverá exibir informações inerentes àquela demanda.
- D-68. Disponibilizar a visualização das demandas registradas no sistema em modo de mapa de calor, onde neste mapa é possível realizar filtros por Exercício, Status, Assunto e Bairro.
- D-69. Disponibilizar a visualização dos dados estatísticos das demandas registradas no sistema, permitindo pelo menos filtro por exercício e mês, tendo a possibilidade de disponibilizar ainda a visualização destes dados em forma de gráficos.

### **PROTOCOLO**

- D-70. Possuir catálogo dos assuntos, possibilitando, no mínimo, a categorização por grupos e órgão responsável. Permitindo ainda o cadastro de roteiro previsto para tramitação com definição de tempo de permanência por local;
- D-71. Permitir a abertura de processos registrando os dados do requerente, assunto, possíveis documentos e local de atendimento. Permitir ainda que tal registro seja efetuado em forma de passos, que proporcione maior praticidade no atendimento ao cidadão;
- D-72. Possibilitar que numeração dos processos seja única ou por exercício;
- D-73. Emitir comprovante de protocolização para o interessado no momento da inclusão do processo com, no mínimo, as seguintes informações:
	- a. Número do Processo;
	- b. Data de Abertura;
	- c. Requerente;
	- d. Assunto;
	- e. Órgão responsável pelo Assunto;
	- f. Código para acesso à consulta via internet.
- D-74. Emitir etiquetas de protocolo contendo, no mínimo:
	- a. Número do Processo;
	- b. Data de Abertura;
	- c. Requerente;
	- d. Assunto.
- D-75. Permitir o acompanhamento da tramitação do processo e a situação que se encontra, mantendo histórico dos trâmites e providências/despachos adotados;
- D-76. Possuir rotina de confirmação de recebimento dos processos em trânsito. Permitir o recebimento somente por usuários com acesso ao órgão;
- D-77. Emitir relatório de processos pendentes de confirmação de recebimento;
- D-78. Possibilitar a representação em modo gráfico dos processos por assunto para acompanhamento dos níveis de solicitação;
- D-79. Possibilitar o apensamento/anexação de processos gerando documento comprobatório com, no mínimo, as informações:
	- a. Órgão onde foi realizado o apensamento;
	- b. Data/Hora do apensamento;
	- c. Processos apensados;
	- d. Processo principal;
	- e. Usuário que apensou;

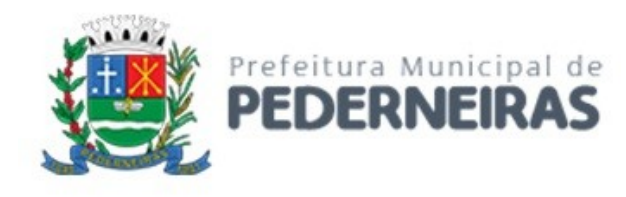

- f. Órgão de lotação do usuário;
- g. Local para assinatura.
- D-80. Possibilitar o cadastramento de locais de arquivamento com informações que facilite a localização física dos processos. Permitir informar, no mínimo:
	- a. Órgão;
	- b. Descrição do local;
	- c. Responsável;
	- d. Tempo de arquivamento;
- D-81. Permitir consultar os processos que excederam a temporalidade prevista para o local;
- D-82. Emitir relatório informando os desvios entre estimativas de prazo de conclusão e tempo de permanência;
- D-83. Possibilitar a exportação dos dados de processos para planilha, permitindo selecionar as colunas desejadas para a composição da planilha;
- D-84. Possuir rotina para registrar o empréstimo e a devolução do processo e manter o histórico das operações;
- D-85. Na protocolização, verificar se o requerente possui processos abertos com o mesmo assunto, exibindo para o atendente, em caso afirmativo, a lista dos processos existentes;
- D-86. Permitir ao atendente consultar informações complementares sobre o assunto abordado com o cidadão durante o atendimento, bem como os documentos necessários para o andamento do processo;
- D-87. Possibilitar configurar a obrigatoriedade da providência ao tramitar o processo. Permitir, contudo, configurar a quantidade mínima de caracteres exigidos;
- D-88. Possuir rotina de configuração para definir se os processos com apensos/anexos podem ser tramitados ao arquivo morto ou devem ser desanexados antes da operação;
- D-89. Permitir registrar a providência adotada, despacho, situação atual, custo de execução e usuário responsável pela providência a cada trâmite gerado. Possibilitar ainda que o texto da providência seja formatado;
- D-90. Possibilitar a abertura de novos volumes para o Processo. Permitir informar, no mínimo, o solicitante e o usuário responsável pela abertura, imprimindo o termo de encerramento e abertura de volume;
- D-91. Permitir que os volumes gerados possam ser emprestados entre os órgãos da administração;
- D-92. Possuir rotina para incorporação de processos. Permitir configurar se os processos incorporados devem tramitar junto ao principal;
- D-93. Possibilitar a conclusão dos processos em qualquer órgão, havendo a possibilidade de tramitá-los para o arquivo morto sem a necessidade de reativação;
- D-94. Possibilitar o cancelamento de trâmites de processos que foram remetidos, porém ainda não foi confirmado o recebimento;
- D-95. Possibilitar que somente usuários autorizados tenham acesso aos dados do processo sigiloso;
- D-96. Possibilitar cadastrar no catálogo de assuntos qual a relação de documentos exigidos para o andamento do processo;
- D-97. Possibilitar a geração de uma ordem de serviço a partir de um processo em aberto, podendo bloquear a tramitação do processo até a conclusão da ordem de serviço gerada;
- D-98. Possibilitar registrar avisos de pendências dos processos aos requerentes com opções de envio por carta e/ou e-mail;
- D-99. Possibilitar visualizar todo histórico dos avisos de pendências registrados para o processo;
- D-100. Possibilitar o acompanhamento das fases de execução da ordem de serviço geradas para o processo;
- D-101. Possibilitar consulta detalhada dos dados do processo, possibilitando a impressão dos dados conforme a necessidade do usuário;
- D-102. Permitir registrar a localização física de boletos de pagamento dos processos de compra;
- D-103. Possibilitar anexar arquivos digitais em diversos formatos ao processo;
- D-104. Possibilitar que os processos possam ser requisitados, impedindo a tramitação para outro órgão que não seja o que o requisitou;

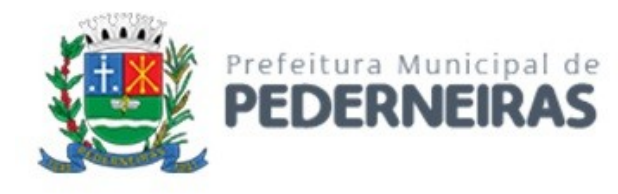

- D-105. Possibilitar que o processo encerrado ou que se encontra em órgão de arquivo morto possam ser informados os dados do local físico do arquivamento;
- D-106. Possibilitar a solicitação do desarquivamento de processos, onde o arquivista poderá atender ou rejeitar a solicitação;
- D-107. Possuir uma funcionalidade que permita ao usuário verificar o status das suas solicitações de desarquivamento pelo sistema;
- D-108. Permitir registrar documentos para juntar aos processos onde, no mínimo, devem ser informados os dados do responsável pela entrega e o motivo. Emitir comprovante de protocolização ao término do registro;
- D-109. Possibilitar o encaminhamento dos documentos a serem juntados fisicamente aos processos;
- D-110. Possibilitar a confirmação do recebimento dos documentos aos processos;
- D-111. Permitir a retirada de documentos juntados aos processos onde, no mínimo, deve ser registrado o motivo e o usuário que retirou;
- D-112. Possibilitar a emissão, no sistema de tributos através de integração, de taxas referentes aos documentos recebidos;
- D-113. Permitir pesquisar todo histórico de documentos juntados aos processos;
- D-114. Possibilitar a movimentação de local de arquivamento dos processos sem necessidade de tramitar os processos novamente;
- D-115. Possuir rotina para realizar trâmites dos processos digitalmente, sem necessidade de envio do processo físico, permitir enviar para os órgãos com acesso exclusivo a esse tipo de tramitação, enviar e-mail ao responsável pelo recebimento. Enquanto esses processos estiverem nesse tipo de tramitação não será permitida a tramitação por vias normais. Permitir ainda, configurar tempo máximo de permanência do processo nesse tipo de tramitação. Possibilitar que os processos possam voltar a serem tramitados pela forma tradicional;
- D-116. Permitir o controle de numeração de processos por empresas, sem repetição da numeração dos processos;
- D-117. Permitir incluir os locais de arquivamento e estabelecer nomenclaturas próprias de cada local;
- D-118. Emitir relatório de processos que foram reativados por período de reativação;
- D-119. Emitir relatório de controle dos processos por órgão onde deve constar, no mínimo, o total de processos, a quantidade atrasada e quantidade em dia, com percentuais;
- D-120. Emitir relatório de processos abertos por período contendo, no mínimo:
	- a. Número, Ano do Processo;
	- b. Data de abertura;
	- c. Requerente;
	- d. Assunto;
	- e. Complemento do assunto;
	- f. Órgão atual.
- D-121. Emitir relatório estatístico das tramitações realizadas por órgão e período, podendo emitir das ações de recebimento, envio ou distribuição;
- D-122. Permitir integração com o sistema de gestão tributária através da geração de guias para pagamento de taxas pertinentes ao assunto solicitado no momento da abertura do processo;
- D-123. Permitir que o andamento do processo seja liberado somente após o pagamento ou liberação manual do processo;
- D-124. Permitir, para abertura do processo, a importação dos dados do contribuinte através dos cadastros do sistema de gestão tributária, tais como mobiliário, imobiliário e outros;
- D-125. Permitir a pesquisa e reimpressão da guia de pagamento das taxas de um processo;
- D-126. Emitir relatório das guias de pagamento geradas pelo sistema de protocolo por período;
- D-127. Permitir que os usuários de órgãos, que não seja o protocolo, autuem processos administrativos internos, nessa modalidade o requerente sempre será a empresa tendo como solicitante o órgão interessado;

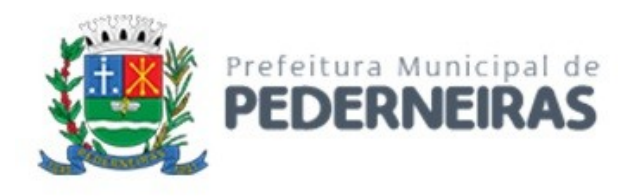

- D-128. Permitir que seja gerado o número de processo de forma rápida, preenchendo apenas o requerente sem a necessidade de preencher assunto e demais informações visando a rapidez no atendimento. O sistema deverá possuir uma funcionalidade que permita revisar todos os processos pendentes que precisam ser alterados;
- D-129. Permitir que usuários com permissão possam isentar o requerente do pagamento de taxas pertinentes ao assunto;
- D-130. Possibilitar a adição de arquivos digitais quando for realizado o recebimento de um documento.
- D-131. Disponibilizar a visualização dos processos registrados no sistema em modo de mapa de pontos, onde neste mapa é possível realizar filtros por Exercício, Status, Assunto e Bairro. Ao clicar sobre um ponto deverá exibir informações inerentes àquele processo.
- D-132. Disponibilizar a visualização dos processos registrados no sistema em modo de mapa de calor, onde neste mapa é possível realizar filtros por Exercício, Status, Assunto e Bairro.
- D-133. Disponibilizar a visualização dos dados estatísticos dos processos registrados no sistema, permitindo pelo menos filtro por exercício e mês, tendo a possibilidade de disponibilizar ainda a visualização destes dados em forma de gráficos.

### **GESTÃO DE ATIVIDADES**

- D-134. Permitir gerar ordens de serviço a partir de solicitações ou processos, bem como através da entrada de dados via digitação;
- D-135. Permitir que em uma ordem de serviço possam ser associados um ou mais serviços para execução;
- D-136. Permitir o cancelamento individual de serviços associados à ordem de serviço (OS). Caso todos os serviços da OS sejam cancelados ou concluídos, dar-se o encerramento automático da ordem de serviço;
- D-137. Permitir estabelecer prioridade para execução das ordens de serviço registradas;
- D-138. Permitir realizar o agrupamento de serviços para posterior agendamento e execução;
- D-139. Permitir para os agrupamentos que aguardam execução: remover serviços, cancelar o agrupamento e liberar serviços e cancelar o agrupamento e serviços;
- D-140. Permitir que, para os agrupamentos que aguardam execução, sejam registrados, no mínimo: previsão de atendimento, previsão de término, valor estimado, responsáveis pela execução, veículos e materiais a serem utilizados na execução;
- D-141. Emitir relatório na liberação do agrupamento para execução contendo, no mínimo:
	- a. Numeração;
	- b. Previsão de atendimento;
	- c. Previsão de encerramento;
	- d. Telefones para contato;
	- e. Serviços a executar;
	- f. Local para execução dos serviços.
- D-142. Permitir registrar para o agrupamento os apontamentos com, no mínimo, data, motivo e observação do apontamento;
- D-143. Permitir registrar no encerramento do agrupamento, no mínimo:
	- a. Data de encerramento;
	- b. Nível de complexidade;
	- c. Situação do encerramento;
	- d. Motivo e observação da não execução;
	- e. Tempo de deslocamento;
	- f. Distância percorrida;
	- g. Nível de satisfação;
	- h. Responsável pela execução;
	- i. Parecer final.
- D-144. Permitir pesquisa de ordens de serviço por, no mínimo:

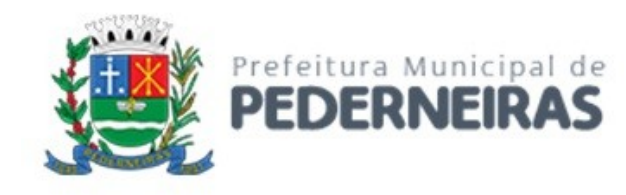

- a. Número e exercício;
- b. Data da abertura;
- c. Data de encerramento;
- d. Tipo de execução;
- e. Requerente;
- f. Órgão solicitante.
- D-145. Permitir pesquisa de agrupamentos por, no mínimo:
	- a. Número e exercício;
	- b. Órgão responsável pela execução;
	- c. Data da abertura;
	- d. Data de término;
	- e. Status.
- D-146. Permitir que sejam cadastradas as subunidades que estão ligadas aos órgãos da empresa que não estão cadastradas no organograma;
- D-147. Permitir que usuários com permissão registrem ordens de serviço com tipo de execução interno para atendimento pelos órgãos responsáveis pela execução;
- D-148. Possibilitar a emissão, no sistema de tributos através de integração, de taxas ao registrar uma ordem de serviço externa. Permitir que o andamento da ordem de serviço seja liberado somente após o pagamento da taxa ou liberação manual da ordem de serviço;
- D-149. Para ordens de serviço internas, o usuário deve informar o órgão solicitante e a subunidade ligada ao órgão que será atendida.
- D-150. Disponibilizar a visualização das ordens de serviços registradas no sistema em modo de mapa de pontos, onde neste mapa é possível realizar filtros por Exercício, Status, Assunto e Bairro. Ao clicar sobre um ponto deverá exibir informações inerentes àquela ordem de serviço.
- D-151. Disponibilizar a visualização das ordens de serviços registradas no sistema em modo de mapa de calor, onde neste mapa é possível realizar filtros por Exercício, Status, Assunto e Bairro.

### **PORTAL DO CONTRIBUINTE**

- D-152. Possuir funcionalidade que permita ao cidadão criar seu próprio cadastro no sistema para que possa registrar e acompanhar suas requisições. Nesse cadastro devem constar, no mínimo:
	- a. Nome
	- b. CPF/CNPJ;
	- c. E-mail;
	- d. Senha.
- D-153. A senha de acesso ao portal do cidadão deve exigir letras, números e caracteres especiais;
- D-154. Permitir definir, no catálogo de assuntos, para quais assuntos o cidadão poderá registrar requisições;
- D-155. Permitir que o cidadão possa consultar as requisições abertas por ele através do portal do cidadão;
- D-156. Permitir que o cidadão possa consultar as demandas abertas presencialmente através do atendimento ao cidadão;
- D-157. Permitir o registro de requisições com, no mínimo, as informações:
	- a. Assunto;
	- b. Mais detalhes sobre o motivo;
	- c. Local da ocorrência.
- D-158. Permitir que o cidadão possa registrar sua requisição através aplicativo Mobile, atendendo os requisitos do item 5.6 e este aplicativo deva sugerir o Local de Ocorrência através do posicionamento de GPS de seu celular.
- D-159. Permitir que o cidadão fique anônimo ao realizar sua requisição;
- D-160. Permitir que o cidadão possa alterar seus dados pessoais, no mínimo;
	- a. Endereço;
	- b. E-mail;

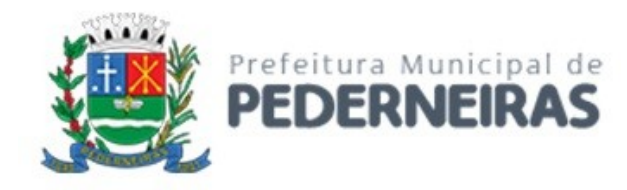

- c. Telefone.
- D-161. Caso o cidadão esqueça sua senha, o sistema deve disponibilizar recurso para definição de nova senha;
- D-162. Após registro da requisição, enviar e-mail de confirmação de abertura para o cidadão;
- D-163. Após registro do cidadão no portal, enviar e-mail de confirmação de cadastro para o cidadão;
- D-164. Permitir a anexação de arquivos digitais na abertura da requisição;
- D-165. Ter recurso para permitir que o cidadão, sem a necessidade de cadastro no portal, acompanhe o andamento das suas demandas pela internet. Possibilitar ou não, no momento da consulta, a exigência de um código de acesso fornecido no momento da abertura da demanda;
- D-166. Possibilitar que o portal do cidadão seja acessado em várias plataformas web com responsividade;
- D-167. Possibilidade de customização das imagens do portal do cidadão, conforme necessidade da gestão atual;
- D-168. A requisição cadastrada pelo cidadão deverá ser encaminhada para o órgão responsável pelo assunto ou para o ouvidor responsável.
- D-169. Permitir que o cidadão possa consultar o catálogo de serviços da gestão, permitir que seja parametrizado quais serviços serão exibidos neste catálogo.
- D-170. Permitir que sejam emitidas taxas de arrecadação a partir dos serviços disponíveis no catálogo de serviços, permitir ainda que cada serviço possua seu valor parametrizado para cobrança, as taxas geradas deverão ser emitidas pelo sistema de tributos.

## **SISTEMA ELETRÔNICO DE INFORMAÇÃO AO CIDADÃO (e-SIC)**

- D-171. Possuir sistema que atenda a Lei de Acesso a Informação (LAI), "LEI Nº 12.527, DE 18 DE NOVEMBRO DE 2011" (http://www.planalto.gov.br/ccivil 03/ ato2011-2014/2011/lei/l12527.htm) referente ao "CAPÍTULO III - DO PROCEDIMENTO DE ACESSO À INFORMAÇÃO".
- D-172. Possuir funcionalidade que permita a alteração dos prazos previstos na Lei de forma fácil e ágil sem a intervenção de desenvolvimento.
- D-173. Possuir funcionalidade que permita que a mensagens de notificação ao Cidadão possam ser previamente parametrizadas;
- D-174. Possuir funcionalidade que permita o envio da resposta do pedido de Informação;
- D-175. Possuir funcionalidade que permita o envio da resposta do pedido de recurso;
- D-176. Possuir funcionalidade que permita o envio da resposta do pedido de reclamação;
- D-177. Possuir funcionalidade para cadastrar a comissão responsável por julgar os recursos e reclamações referentes ao pedido de informação. Dentro de cada comissão deverá ter a possibilidade de informar os membros participantes e assegurar que somente estes membros tenham acesso às respectivas informações no sistema;
- D-178. Possuir funcionalidade que permita o cadastro de avaliações com períodos de vigência;
- D-179. Emitir relatório das avalições por período contendo, no mínimo:
	- a. Número, exercício do pedido de informação;
	- b. Data de abertura;
	- c. Prazo de resposta;
	- d. Solicitante;
	- e. Os dados conforme o cadastro da avalição executada;
- D-180. Possuir funcionalidade que permita que o pedido de informação possa ser tramitado entre os órgãos da administração publica;
- D-181. Emitir relatório dos pedidos de informação contendo, no mínimo:
	- a. Numeração e exercício do pedido de informação;
	- b. Situação em que encontra o pedido de informação;
	- c. Solicitante;
	- d. Prazo de resposta;
	- e. Detalhamento do pedido de informação;

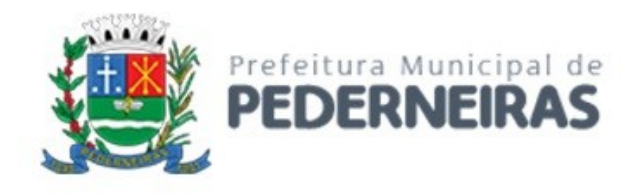

- f. Dados da resposta.
- D-182. Possuir um portal que permita ao cidadão criar seu próprio cadastro para registrar e acompanhar seus pedidos de informação. Nesse cadastro devem constar, no mínimo:
	- a. Nome
	- b. CPF/CNPJ;
	- c. E-mail;
	- d. Senha.
- D-183. A senha de acesso ao portal deve exigir letras, números e caracteres especiais.
- D-184. O portal deve permitir que o Cidadão seja responsável pelo seu cadastro.
- D-185. O portal deverá de acesso ao Cidadão deverá ser responsivo para melhor visualização em dispositivos moveis.

### **PROTOCOLO ELETRÔNICO DIGITAL WEB**

- D-186. Sistema deverá possuir funcionalidade para realizar o registro de processos digitais. Este procedimento deverá ser realizado em forma de passos, organizado por contextos. A abertura do processo digital e físico deverão ser executados na mesma funcionalidade onde o assunto determinará se o processo deverá se tornar digital ou físico. A numeração de processo deverá ser única e sequencial por exercício, ou seja, a numeração para processo digital e processo físico deverá ser contínua não podendo cada modalidade ter a sua numeração.
- D-187. Na tela de registro de processos digitais deverá ter opção para buscar os dados do requerente por cadastro do sistema de tributos como mobiliário ou imobiliário.
- D-188. Na tela de registro de processos digitais deverá ter campo para buscar o solicitante por meio de digitação do nome completo ou parcial e no mesmo campo permitir a busca pelo CPF/CNPJ sem pontuação.
- D-189. Na tela de registro de processos digitais deverá ter campo para buscar beneficiário por meio de digitação do nome completo ou parcial e no mesmo campo permitir a busca pelo CPF/CNPJ sem pontuação, e deverá possibilitar incluir mais de um beneficiário, sendo que o sistema deverá possibilitar que seja definido um destes beneficiários como principal.
- D-190. Na tela de registro de processos digitais deverá ter opção para buscar os dados do requerente por meio do código de uma taxa gerada previamente.
- D-191. Na tela de registro de processos digitais, deverá ser permitido o cadastramento do solicitante, conforme parametrização do sistema, deverá ser obrigatório informar o CPF/CNPJ e endereço do contribuinte.
- D-192. Na tela de registro de processos digitais deverá existir campo para buscar e selecionar o assunto do processo, este campo deverá permitir digitação parcial para realizar a busca do assunto. Ao selecionar o assunto sistema deverá realizar validação se já existem processos abertos com o assunto selecionado para o solicitante previamente selecionado. Caso o assunto não tenha uma classificação única para processo, digital ou físico, o sistema deverá permitir que o atendente determine qual tipo o processo será aberto.
- D-193. Na tela de registro de processo digitais ao selecionar um assunto, sistema deverá permitir ao usuário consultar informações sobre o assunto que o auxiliem com orientações para abertura ou informações ao contribuinte.
- D-194. Na tela de registro de processos digitais deverá existir funcionalidade que permita ao usuário realizar o cadastramento de textos pré-definidos para serem utilizado para preenchimento do campo complementar do assunto.
- D-195. Na tela de registro de processos digitais deverá possuir campos para informar o endereço de atendimento do processo, esta informação deverá ser obrigatória conforme parametrização do assunto, deverá ainda limitar a busca por somente endereços do município.

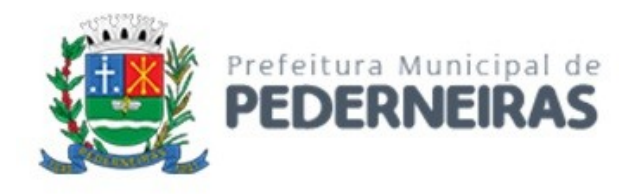

- D-196. Na tela de registro de processos digitais deverá ter campo para informar mais detalhes, ponto de referência, relacionados ao endereço de atendimento, deverá existir configuração que obrigue a quantidade mínima de caracteres exigidos.
- D-197. Na tela de registro de processos digitais deverá ter funcionalidade que liste os documentos obrigatórios necessários para a abertura do processo, deverá também ter opção para confirmar a anexação dos documentos e obrigar anexação de arquivos digitais destes documentos, e possibilitar assinar digitalmente estes documentos no padrão do ICP-BRASIL.
- D-198. Na tela de registro de processos digitais, antes de finalizar a abertura, deverá ter listagem de processos existentes no sistema para o mesmo requerente selecionado. A listagem deverá exibir no mínimo o número, ano, assunto, data de abertura e status atual dos processos.
- D-199. Após finalizar a abertura do processo digital o sistema dever gerar virtualmente a relação de documentos do processo digital, esta relação deverá ser controlada nas ações do sistema para incorporar novos documentos. Caso um documento tenha sido assinado com certificado digital o sistema deverá gerar este com o certificado na visualização.
- D-200. Para todo documento gerado do processo digital o sistema deverá gerar um código de autenticidade (hash) podendo ser consultado pelo cidadão sua autenticidade, e caso seja feita alguma alteração o sistema deverá garantir que o código gerado não tenha mais validade.
- D-201. Na tela de busca de processos digitais deverá permitir realizar filtro por qualquer parte do texto ou pelo começo do texto, deve permitir realizar filtro excluindo/desconsiderando registros do filtro (não coincidentes). O Filtro deverá permitir aos usuários buscar vários termos diferentes na mesma coluna, utilizando os operadores "OU" e "E" para concatenar os termos.
- D-202. Na tela de busca de processos digitais, deverá ser permitido realiza a impressão da ficha do processo, deverá ainda ter opção para selecionar o conteúdo a ser impresso, como Providência, Trâmites, Respostas, Pendência.
- D-203. Na tela de busca de processos digitais deverá existir opção para exportar a lista filtrada no formato de planilha, deverá ainda permitir ocultar as colunas que não deseja ser exportadas.
- D-204. Na tela de busca de processos digitais deverá existir opção que permita ao usuário visualizar e/ou emitir guias (taxas de pagamento) para o processo.
- D-205. Na tela de consulta do processo digitais deverá ter opção para visualizar o processo digital, deverá permitir "folear" os documentos do processo em ordem cronológica de inserção. Os documentos do processo deverão estar assinados digitalmente e/ou assinatura eletrônica gerada pelo próprio sistema com autenticação via QRcode e Hash.
- D-206. Sistema deve possuir funcionalidade que permita realizar o encaminhamento (tramitação) de processos digitais paras os setores, órgãos e departamentos cadastrados no sistema, deverá permitir ainda informar o nome do usuário que de forma obrigatória ou opcional.
- D-207. Na tela de encaminhamento de processos digitais deverá ser permitido a digitação das providências, o texto digitado deverá permitir formatação de fonte, tamanho de fonte, cor de fonte, negrito e sublinhado. A providência mediante a parametrização poderá ser obrigatória ou não. A providência ainda poderá ser assinada com certificado digital no padrão do ICP-BRASIL, e ao registar a providência deverá gerar virtualmente um documento a ser anexado ao processo, e respeitar a assinatura com certificado digital.
- D-208. Na tela de encaminhamento de processos digitais deverá ter a possibilidade de recepcionar um processo, este ato informa que o processo digital foi recebido pelo usuário e dado início a análise do processo no setor;
- D-209. Na tela de encaminhamento de processos digitais deverá ter opção colocar o processo sobe a responsabilidade do usuário, isso faz com que mais nenhum usuário possa executar a análise daquele processo digital.
- D-210. Na tela de encaminhamento de processos digitais deverá ter opção para realizar a anexação de arquivos digitais.
- D-211. Na tela de encaminhamento de processos digitais deverá ter campo para informar situação e despacho.

Rua Siqueira Campos, nº 64, Centro, Pederneiras – SP.

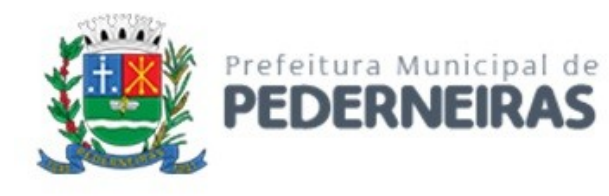

- D-212. Na tela de encaminhamento de processos digitais deverá permitir realizar o envio de um único processo ou um lote de processos para o mesmo destino ou destinos diferentes, ao finalizar o envio, sistema deverá gerar relatório agrupado por locais de origens e destinos.
- D-213. Na tela de encaminhamento de processos digitais deverá ter opção para exibir a tela de consulta com os dados do processo selecionado para envio.
- D-214. Na tela de encaminhamento de processos digitais deverá ter opção para realizar o encerramento local do processo.
- D-215. Na tela de encaminhamento de processos digitais deverá ter opção para realizar a digitação de justificativa de atraso do processo.
- D-216. Na tela de encaminhamento de processos digitais deverá ter a possibilidade de apensar processos, este ato faz que os processos sejam tramitados em conjunto.
- D-217. Na tela de encaminhamento de processos digitais deverá ter opção para gerar uma ordem de serviço para os processos selecionados, a geração da ordem somente deverá ser permitida caso o parâmetro do assunto do processo permita a geração de ordens de serviço.
- D-218. Sistema deve possuir funcionalidade que permita realizar o cancelamento de uma remessa de encaminhamento de processos digitais, deverá permitir o cancelamento total ou parcial da remessa.
- D-219. Sistema deve possuir funcionalidade que permita realizar a anexação digital (juntada) de documentos após a abertura do processo. Ajuntada poderá ser assinada eletronicamente pelo usuário utilizando certificado eletrônico digital padrão do ICP-BRASIL. O arquivo digital deverá ser anexado ao processo em ordem cronológica logo após o um termo de juntada gerado pelo sistema.
- D-220. Sistema deve possuir funcionalidade que permita realizar a desanexação de documentos juntados ao processo digital, deverá gerar termo de desanexação destes arquivos digitais em ordem cronológica.
- D-221. Sistema deve possuir funcionalidade que permita ao usuário requisitar um processo digital obrigando que no próximo tramite deste processo o usuário seja notificado que alguém o requisitou.
- D-222. Sistema deve possuir funcionalidade que permita realizar o envio de respostas para os processos digitais concluídos, estas respostas deverão ser encaminhadas por e-mail e carta.
- D-223. Sistema deve possuir funcionalidade que perita ao usuário realizar um "monitoramento" do processo digital, este "monitoramento" poderá ser pessoal ou corporativo, quando pessoal somente o usuário poderá visualizar e remover o "monitoramento", quando corporativo os usuários lotados no mesmo setor poderão visualizar o "monitoramento". Deve ter a opção para ativar notificação de tramitação por e-mail para o usuário que registrou o "monitoramento".

## **E - ADMINISTRAÇÃO DE FROTAS**

O sistema de Administração de Frotas deve oferecer os instrumentos necessários para administrar toda a frota de veículos, máquinas, e equipamentos da entidade, através de informações em tempo real, via *Web*, inclusive por meio de dispositivos móveis, oferecendo também plataforma de localização, através de GPS. O sistema deve também possuir integração com o sistema de Administração de Aquisições Públicas, Estoque, Suprimentos e Patrimônio evitando retrabalhos nos lançamentos e facilitando o controle e, se necessário, com o sistema de Administração Orçamentária e Financeira a fim de prover todos os dados necessários, em detalhes, para cumprir todas as exigências em relação ao Decreto Federal nº 10.540/2020 sobre o SIAFIC. Os requisitos funcionais estão identificados com a sigla "E" e sequencialmente numerados.

## **CADASTROS BÁSICOS**

- E-1. Entre os Cadastros do sistema, devem conter:
	- a. Marca;
	- b. Modelo;
	- c. Tipo e Subtipo de Frota;

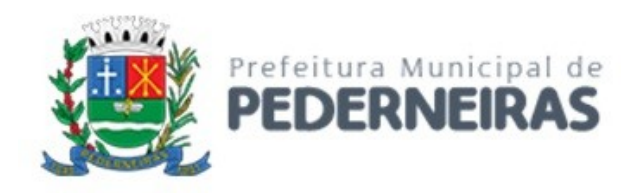

- d. Cor;
- e. Potência;
- f. Combustível;
- g. Tanques de Combustível;
- h. Bombas de Combustível;
- i. Tipos de Manutenção;
- j. Itens Variados (Peças, Serviços, e Diversos);
- k. Fornecedores;
- l. Seguradoras;
- m. Unidade Orçamentária;
- n. Motoristas, contendo no mínimo, as seguintes informações: Nome, Número, Vencimento, e Categoria da CNH, Unidade Orçamentária,
- o. Situação, Tipo do Vínculo com a Entidade, Dados de Endereço, Dados de Contato, e Foto;
- p. Veículo, contendo no mínimo as seguintes informações: Marca, Modelo, Tipo, Combustível, Tipo do Medidor, Placa, Chassi, RENAVAM, Cor, Potência, Unidade Orçamentária, Ano, Situação, Motorista vinculado, Indicador de Propriedade, Extintor, e Foto.
- E-2. **Licenciamentos (DPVAT, Licenciamento, e IPVA):** controlar o DPVAT, Licenciamento, e IPVA, dos veículos, contendo informações de data e valor do pagamento;
- E-3. **Manutenção Preventiva:** controlar a Manutenção Preventiva, considerando a validade do item por data e/ou distância percorrida. Quando a validade for controlada por distância, calcular o próximo vencimento de acordo com o valor do medidor atual do veículo;
- E-4. **Apólices de Seguro**: controlar as Apólices de Seguro não obrigatório da Frota, permitindo informar Número e Data de Validade do Seguro, Veículo, Seguradora, Valor Segurado, e Valor da Franquia.

### **VENCIMENTOS**

- E-5. O sistema deve controlar o vencimento dos seguintes itens do Sistema:
- E-6. CNH: controlar o vencimento da CNH dos Motoristas, informando quando a mesma estiver próxima da data do vencimento, ou vencida;
- E-7. DPVAT, Licenciamento, e IPVA: controlar o vencimento de DPVAT, Licenciamento, e IPVA, informando quando os mesmos estiverem próximos da data do vencimento, ou vencidos;
- E-8. Manutenção Preventiva: controlar o vencimento das Manutenções Preventivas, informando quando a mesma estiver próxima do vencimento, ou vencida, seja por data, ou por distância percorrida;
- E-9. Extintor: controlar o vencimento do Extintor, informando quando o mesmo estiver próximo da data do vencimento, ou vencido;
- E-10. Apólice de Seguro: controlar o vencimento da Apólice de Seguro, informando quando a mesma estiver próxima da data do vencimento, ou vencida.

### **ABASTECIMENTO**

- E-11. O sistema deve possuir funcionalidades para controlar os seguintes aspectos do abastecimento da Frota:
- E-12. Compra de Combustível: controlar as Aquisições de Combustível, contendo os Dados da Nota Fiscal, Fornecedor, Combustível, Quantidade adquirida, e Valor do Litro, calculando o Total automaticamente;
- E-13. Autorização para Abastecimento: controlar Autorização para os Abastecimentos, selecionando o Veículo, Motorista, Quantidade autorizada, e Combustível;
- E-14. Permitir que a Autorização seja exportada, para que possa ser impressa se necessário, ou que a mesma seja cancelada, registrando o Motivo;
- E-15. Abastecimento: controlar os Abastecimentos, sejam eles na Bomba Interna da Entidade, ou em Postos Licitados, permitindo informar a Autorização, Motorista, Veículo, Data e Hora do

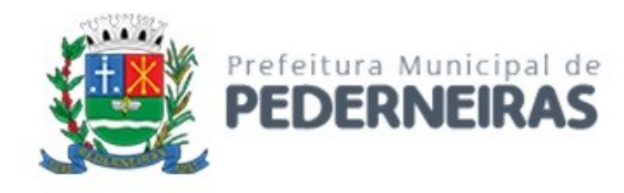

abastecimento, Fornecedor, Combustível, Valor do Medidor no Abastecimento, Valor do Litro, e Quantidade, calculando o Total automaticamente;

E-16. Quando uma Autorização for utilizada no Abastecimento, o Sistema deve buscar os dados lançados na Autorização, evitando que as informações sejam preenchidas duas vezes, e permitir que o lançamento no Sistema seja travado caso a quantidade abastecida seja maior que a autorizada.

### **TRÁFEGO LOCAL E INTERMUNICIPAL**

- E-17. O sistema deve possuir funcionalidades para controlar os seguintes aspectos do tráfego da Frota, tanto local quanto intermunicipal:
- E-18. Roteiro: permitir o cadastro de Roteiros comuns, a fim de facilitar o lançamento dos tráfegos;
- E-19. Tráfego: controlar o tráfego da Frota, permitindo informar o Motorista, Veículo, Data e Hora de Partida, Data e Hora de Chegada, Medidor na Partida e Chegada, Roteiro, Motivo, e Destino;
- E-20. Abastecimento em Viagem: controlar os abastecimentos feitos quando o veículo estiver em viagem, e não puder abastecer na Bomba Interna da Entidade ou em algum Posto Licitado, permitindo vincular o Abastecimento à Viagem, e informar Combustível abastecido, Data e Hora, Medidor no Abastecimento, Fornecedor, Valor do Litro, e Quantidade, calculando o Total automaticamente;
- E-21. Gastos em Viagem: controlar os gastos variados quando o veículo estiver em viagem, permitindo vincular o Gasto à Viagem, e informar o Item consumido, Data, Valor do Item, Quantidade, calcular o Total automaticamente, e anexar o Documento Fiscal correspondente.

## **MANUTENÇÃO**

- E-22. O sistema deve possuir funcionalidades para controlar os seguintes aspectos da manutenção da Frota:
- E-23. Solicitação de Manutenção: controlar Solicitações para Manutenções da Frota, permitindo informar o Veículo, Motorista Requisitante, Fornecedor, Data desejada da Manutenção, Tipo, Itens (Peça/Serviço) Solicitados, Quantidade e Valor unitário dos Itens, calculando o Total automaticamente;
- E-24. Permitir que a Solicitação seja exportada, para que possa ser impressa se necessário;
- E-25. Manutenção: controlar as Manutenções da Frota, permitindo informar a Solicitação, Tipo, Veículo, Data de Início e Término da manutenção, Valor do Medidor na Manutenção, Fornecedor, Número da Nota Fiscal, Observações, Itens (Peça/Serviço) utilizados durante a Manutenção, Quantidade e Valor unitário dos Itens, calculando o Total automaticamente;
- E-26. Quando uma Solicitação for utilizada na Manutenção, o Sistema deve buscar os dados lançados na Solicitação, evitando que as informações sejam preenchidas duas vezes. O Sistema deve permitir também que os Itens da Solicitação sejam lançados para a Manutenção, caso todos tenham sido aprovado;
- E-27. **Sinistro:** controlar as ocorrências de Sinistro com a Frota, permitindo informar a Apólice do Seguro, Data do Sinistro, Descrição do ocorrido, e anexar Foto e Documento referente ao ocorrido;
- E-28. **Multa:** controlar as Multas recebidas pela Frota, permitindo informar o Motorista que levou a multa, o Veículo multado, Número da Autuação, Data e Hora da Infração, Local, Tipo, Pontuação Perdida, Descrição da Infração, Responsável pelo Pagamento, Data do Pagamento, e anexar o documento da infração;
- E-29. **Sem Parar:** o Sistema deve oferecer integração com o serviço de cobrança automática de pedágio Sem Parar, através da importação dos arquivos do mesmo, armazenando no Sistema os gastos de Adesão, Mensalidade, e Pedágio, detalhados nos arquivos.

## **RELATÓRIOS**

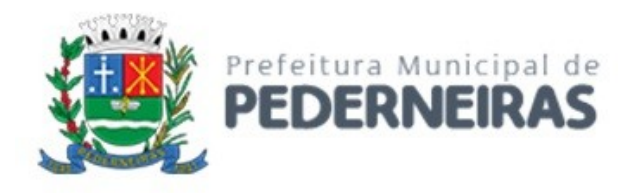

- E-30. O sistema deve permitir a exportação dos relatórios para os formatos PDF, DOC, XLS, CSV, ODT, e OSD, e disponibilizar os seguintes relatórios:
- E-31. Relatório de Vencimentos Diversos;
- E-32. Relatório de Próximos Vencimentos e Vencidos;
- E-33. Relatório de Frota;
- E-34. Relatório de Histórico de Frota em Unidade Orçamentária;
- E-35. Relatório de Multas, por período;
- E-36. Relatório de Sinistros, por período;
- E-37. Relatório de Abastecimentos, por período, com totalizadores de custo e litros;
- E-38. Relatório de Autorizações de Abastecimento;
- E-39. Relatório de Autonomia (Média de Consumo) por Abastecimento, por período, com totalizadores de custo, litros e distância;
- E-40. Relatório de Autonomia (Média de Consumo) por Veículo, por período, com totalizadores de custo, litros e distância;
- E-41. Relatório de Abastecimentos por Unidade Orçamentária, por período, com totalizadores de custo e litros;
- E-42. Relatório de Tráfegos;
- E-43. Relatório de Manutenções, por período, com totalizador por custo;
- E-44. Relatório de Solicitações de Serviço;
- E-45. Relatório de Manutenções por Veículo, por período, detalhada por Item, com totalizador de custo por manutenção e geral;
- E-46. Relatório de Gastos por Veículo, por período, detalhado por Gasto, com totalizadores de custo por veículo e geral.

## **GPS - SISTEMA DE POSICIONAMENTO GLOBAL – LOCALIZAÇÃO E ROTAS**

- E-47. O sistema deve ter suporte a um módulo rastreador GPS, e contar com as seguintes funcionalidades:
- E-48. Localizar os veículos que possuem módulo GPS instalado, mostrando ao usuário do sistema onde o mesmo se encontra em um mapa;
- E-49. Armazenar toda a Rota percorrida pelos veículos que em algum momento possuíram um módulo GPS instalado, visando futuras auditorias;
- E-50. Permitir a consulta das Rotas armazenadas, por período, marcando o caminho percorrido em um mapa;
- E-51. Ao consultar uma Rota, indicar a Data e Hora de Partida e Chegada, em quais pontos o veículo ficou Parado e por quanto tempo, e a Distância aproximada percorrida.

### **GRÁFICOS**

- E-52. O sistema deve disponibilizar os seguintes relatórios, pela internet, em formato de gráfico:
- E-53. Total de litros abastecidos por Combustível;
- E-54. Total gasto com abastecimento por Combustível;
- E-55. Total de litros abastecidos por Veículo;
- E-56. Total gasto com abastecimento por Veículo;
- E-57. Total de litros abastecidos por Unidade;
- E-58. Total gasto com abastecimento por Unidade;
- E-59. Total de litros abastecidos por Motorista;
- E-60. Total gasto com abastecimento por Motorista;
- E-61. Total percorrido por Veículo por Ano;
- E-62. Total gasto com manutenção por Tipo de Manutenção;
- E-63. Total gasto com manutenção por Fornecedor;
- E-64. Total de gastos por Unidade;

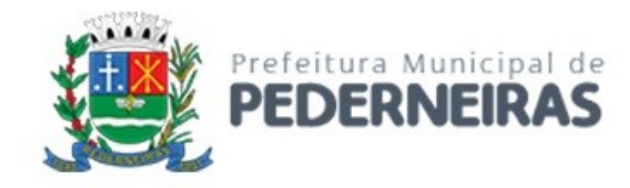

E-65. Total de gastos por Tipo de Gasto.

### **F - SISTEMA DE CONTROLE INTERNO**

O sistema de Controle Interno deve estabelecer os procedimentos que permitam exercer a fiscalização dos atos da administração direta e indireta, comprovando a legalidade e avaliando os resultados da gestão dos recursos públicos. Além disso, deve possibilitar a tratativa de irregularidades na gestão das causas, elaboração de plano de ações, monitoramento da execução das ações e gestão dos riscos envolvidos, utilizando ferramentas da qualidade como 5W2H, PDCA, 5 Porquês, Diagrama de Ishikawa e Gráfico de Gantt. Deve compor o Sistema do Controle Interno o conjunto de órgãos que consubstanciam a Administração Pública, atuando de forma integrada. O controle será exercido por servidores da própria entidade auditada, conforme as normas, regulamentos e procedimentos, em consonância com os preceitos gerais da Constituição Federal e das leis que regem a administração pública. Os requisitos funcionais estão identificados com a sigla "F" e sequencialmente numerados.

### **AUDITORIA**

- F-1. Permitir o cadastro de diferentes tipos de auditoria.
- F-2. Permitir o cadastro de checklist contendo normas/leis com itens e subitens em estrutura de árvore.
- F-3. Permitir criar auditorias, com geração automática do número por exercício.
- F-4. Permitir suspender e cancelar auditorias ainda não finalizadas.
- F-5. Permitir planejamento de auditorias, determinando seu tipo, data de início e término, auditor, auditados e as normas a serem auditadas. Uma auditoria em andamento pode ter seu planejamento alterado, caso seja necessário inserir e/ou remover normas e envolvidos durante a sua execução.
- F-6. O sistema deve enviar um e-mail automático de notificação para o auditor responsável pela auditoria.
- F-7. Permitir que o auditor execute a auditoria, indicando a regularidade ou irregularidade de cada norma e relatando as observações obtidas, sendo possível pausar o preenchimento a qualquer momento.
- F-8. Permitir anexar arquivos de diversos formatos à auditoria.
- F-9. Permitir visualização de todo o processo de auditoria, o que inclui os dados da mesma, seu planejamento, execução, anexos, status e progresso percentual, que devem ser automaticamente atualizados de acordo com o andamento da auditoria.
- F-10. Permitir finalizar da auditoria com possibilidade de criar processos que deem andamento às irregularidades encontradas.

# **IRREGULARIDADES**

- F-11. Permitir o cadastro de diferentes tipos de irregularidades.
- F-12. Permitir criar irregularidades a partir da execução da auditoria ou da identificação da necessidade, informando seu tipo, data de início e término, com geração do número por exercício e direcionamento para um responsável que deve receber um e-mail de notificação.
- F-13. Permitir cancelar uma irregularidade.
- F-14. O sistema deve permitir que o responsável da irregularidade analise suas causas através do método 5 Porquês ou Diagrama de Ishikawa, e defina a equipe de análise envolvida.
- F-15. Permitir criar um plano para correção da irregularidade, indicando quais ações devem ser executadas.
- F-16. Permitir visualização de todo o processo da irregularidade, o que inclui os dados da mesma, análise das causas, status e progresso percentual, que atualizam automaticamente de acordo com o andamento do plano de correção da irregularidade.

## **PLANO DE AÇÃO**

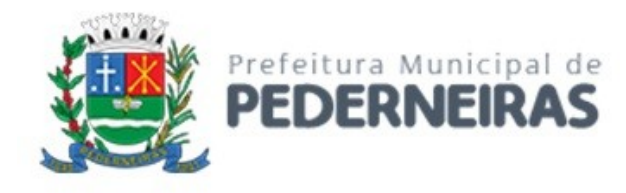

- F-17. Permitir o cadastro de diferentes tipos de plano de ação.
- F-18. Permitir criar planos de ação a partir da irregularidade ou da identificação da necessidade, informando seu tipo, data de início e término, com geração do número por exercício e direcionamento para um responsável que deve receber um e-mail de notificação.
- F-19. Permitir cancelar um plano de ação.
- F-20. O sistema deve permitir criar ações para um plano de ação, seguindo as especificações a seguir:
	- a. Serem estruturadas em formato de árvore, possibilitando criação de grupos de ações.
	- b. Seguir o método 5W2H (O quê, onde, porque, quando, quem, como, quanto).
	- c. Direcionar a ação para um responsável, que deve receber um e-mail de notificação.
	- d. Permitir que o responsável pelas ações atualizem seu andamento e definam o valor previsto e real de seus gastos.
	- e. Permitir que o responsável pelas ações possam visualizar seu progresso percentual.
	- f. Permitir suspender e cancelar ações.
	- g. Permitir que o responsável pelas ações crie riscos referentes à sua execução.
- F-21. Possibilitar visualização das etapas do plano de ação e suas ações através de um Gráfico de Gantt, que deve ser disponibilizado em diferentes escalas (dia, semana, mês, ano).
- F-22. Criar automaticamente uma auditoria para analisar a efetividade do plano de ação assim que ele for finalizado.
- F-23. Permitir visualização de todo o processo do plano de ação, o que inclui os dados do mesmo, suas ações, status e progresso percentual, que atualizam automaticamente de acordo com o andamento do plano de ação.

#### **RISCOS**

- F-24. Permite o cadastro de diferentes tipos de Riscos.
- F-25. Permitir criar riscos a partir de uma ação ou da identificação da necessidade, informando seu tipo, data de início e término, impacto político e financeiro, com geração do número por exercício e direcionamento para um responsável que deve receber um e-mail automático de notificação.
- F-26. Permitir visualizar os riscos através de um diagrama que indique seu impacto político e financeiro.
- F-27. Permitir cancelar riscos.

### **RELATÓRIOS**

- F-28. Relatório de percentual de irregularidade em auditorias.
- F-29. Relatório de auditoria, com todos os dados da execução da auditoria, desde seu planejamento até sua finalização.
- F-30. Relatório de irregularidades, plano de ações e ações atrasadas.
- F-31. Relatório de calendário de auditorias.
- F-32. Relatório com resumo das auditorias, com todos os planos de ações e ações vinculados, seus status e progressos.
- F-33. Relatório detalhado de cargos e salários.
- F-34. Relatório de funcionários do sistema de Recursos Humanos.

## **INTEGRAÇÃO**

- F-35. O sistema de Controle Interno deve permitir a busca de usuários diretamente do sistema de gerenciamento de Recursos Humanos, para que sejam utilizados no cadastro de auditores, auditados, responsáveis por irregularidades, planos de ação, ações e riscos.
- F-36. Possuir integração com o módulo de Ouvidoria através da geração automática de auditoria no sistema de Controle Interno.

Rua Siqueira Campos, nº 64, Centro, Pederneiras – SP.

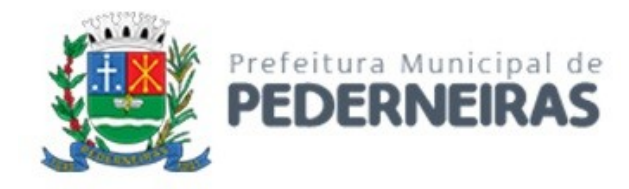

F-37. Possuir integração com os módulos de Contabilidade, Patrimônio, Gestão de Recursos Humanos e sistema tributário.

#### **G - PORTAL DE TRANSPARÊNCIA E ACESSO À INFORMAÇÃO**

O Portal de Transparência Pública e Acesso Informação deve cumprir aos requisitos legais de transparência pública e acesso à informação. Os requisitos funcionais estão identificados com a sigla "G" e sequencialmente numerados.

### **CARACTERÍSTICAS DO PORTAL DA TRANSPARÊNCIA**

- G-1. O Portal de Transparência deverá ser um sistema Web e permitir a busca de informações de sistemas pertencentes à empresa e/ou terceiros, se assim for necessário, extraindo a leitura direta dos sistemas integrados, que serão disponibilizados;
- G-2. O Portal deverá possuir integração com os módulos de Contabilidade, Licitações e Contratos, RH e Folha de Pagamento para fornecimento de Informações;
- G-3. O Portal deverá possuir ambiente de configuração de forma fácil e ágil, separando as funcionalidades, para organização das tarefas;
- G-4. Permitir cadastro de estrutura organizacional, que deverá conter:
	- a. A criação de unidades, permitindo editar, Ativar/Desativar e excluir;
	- b. Possibilitar a criação de níveis e subníveis, dentro da estrutura organizacional;
	- c. Permitir a movimentação de subnível dentro do organograma;
	- d. Possibilitar incluir nomenclatura do responsável pela unidade, permitindo também a opção de inserir foto do mesmo;
	- e. Possibilitar criação de texto informativo com atribuições de cada unidade;
	- f. Possibilitar a inclusão de responsável de cada unidade, permitindo a inserção de foto do mesmo;
	- g. Possibilitar a inclusão de endereço, telefones e horários de atendimento ao público;
	- h. Possibilitar anexação de arquivos, como fluxograma e legislação do órgão;
	- i. Permitir a inclusão de departamentos ou secretarias, com link para direcionamento a uma determinada página web;
	- j. Possuir integração com google maps, auxiliando o cidadão na localização do endereço da autarquia;
- G-5. Possuir glossário com termos e suas definições, que deverão ser exibidos em ordem alfabética para fácil localização visual.
- G-6. Possibilitar que o usuário cadastrado, tenha permissão de incluir, excluir, alterar, ativar e desativar, termos cadastrados no glossário;
- G-7. Possibilitar cadastro de perguntas frequentes feitas pelo cidadão e suas respostas. O sistema deverá permitir que as perguntas criadas possam ser ativadas e desativadas, a qualquer momento, mantendo o histórico das perguntas cadastradas anteriormente;
- G-8. Possuir no portal, funcionalidade de acessibilidade de conteúdo, através de tradutor de libras, alto contraste e redimensionamento de fonte;
- G-9. Permitir que os usuários previamente cadastrados no sistema, possam alterar configurações gerais, que deverão refletir automaticamente, tais como:
	- a. Título de exibição no portal;
	- b. Cores dos menus;
	- c. Tabelas e rodapé;
	- d. Cores das fontes dos títulos,
	- e. Imagem de fundo de tela;

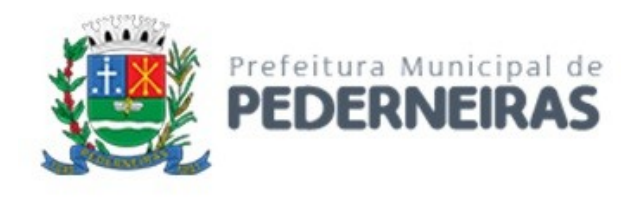

- f. Imagem de fundo da home;
- g. Banner e brasão;
- G-10. Possuir no acesso ao portal, gráficos indicadores para melhor análise do cidadão, para que possa assim visualizar:
	- a. Indicador do tipo Coluna;
	- b. Indicador do tipo Pizza;
	- c. Indicador do tipo Barra;
	- d. Indicador do tipo Donuts;
- G-11. Permitir que os usuários do sistema possam configurar:
	- a. Indicadores gráficos;
	- b. Informações de exibição;
	- c. Possibilitar ordenação dessas informações no acesso ao portal;
- G-12. Possuir indicadores gráficos que deverão possibilitar ao cidadão, o direcionamento a fonte das informações;
- G-13. Disponibilizar de forma detalhada, o registro de quaisquer repasses ou transferências de recursos financeiros, possibilitando aos usuários gerenciais a alteração das colunas quando necessário;
- G-14. Disponibilizar de forma detalhada, registros contendo informações de remunerações dos servidores, possibilitando aos usuários gerenciais a alteração das colunas quando necessário;
- G-15. Disponibilizar de forma detalhada, as informações inerentes aos servidores públicos, possibilitando aos usuários gerenciais a alteração das colunas quando necessário;
- G-16. Disponibilizar informações e procedimentos licitatórios, inclusive os respectivos editais, bem como todos os contratos celebrados, possibilitando aos usuários gerenciais a alteração das colunas quando necessário;
- G-17. Disponibilizar informações de receitas, previsão, arrecadação e lançamentos, classificação orçamentária, com a especificação da natureza e a fonte de recursos, possibilitando aos usuários gerenciais a alteração das colunas quando necessário;
- G-18. Disponibilizar de forma detalhada, as informações de despesas, contendo dados referentes ao empenho, liquidação, pagamento, classificação orçamentária e beneficiário, possibilitando aos usuários gerenciais a alteração das colunas quando necessário;
- G-19. Disponibilizar registro de contratos com convênio contendo informações de início de contratação, data de término e valores, possibilitando aos usuários gerenciais a alteração das colunas quando necessário;
- G-20. Disponibilizar o Relatório de Gestão Fiscal (RGF) e Relatório Resumido da Execução Orçamentária (RREO), referentes à Lei de Responsabilidade Fiscal - Lei Complementar nº 101, de 04/05/2000;
- G-21. Disponibilização de relatórios de orçamento PPA, LDO e LOA.
- G-22. Possibilitar a exportação de relatórios em diversos formatos eletrônicos, atendendo no mínimo os formatos: .PDF, .XLS .TXT e CSV;
- G-23. Exibir informações em formato de lista, tendo como alternativa, ajuste de visualização através de filtros por periodicidades, sendo eles:
	- a. Periodicidade: Mensal, Bimestral, Trimestral, Quadrimestral, Semestral e Anual;
	- b. Filtro: Periodicidade em conjunto com o mês, com opção de Janeiro a Dezembro;
	- c. Permitir filtrar por exercícios dos últimos 5 anos;
- G-24. Permitir o cadastro de detalhamento das informações do portal, permitir também a alteração das suas cores, com possibilidade de alteração em:
	- a. Cores da fonte do título;
	- b. Cores de fundo do título;
	- c. Cores das fontes dos grupos;
	- d. Cores do total;
	- e. Cores da fonte do total;
	- f. Cores do fundo total;

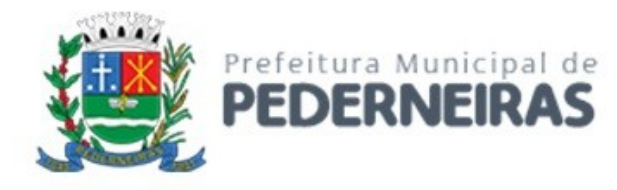

G-25. Possuir sumário com ferramentas de enumeração das divisões, seções e outras partes de uma publicação, na mesma ordem e grafia em que foram cadastradas, permitir ao cidadão;

G-26. Possuir integração com o sistema e-SIC, Sistema Eletrônico de Informação ao Cidadão;

- G-27. Exibir os pedidos de informações registrados no e-SIC::
	- a. Quantidade de pedidos do e-SIC;
	- b. Quantidade de atendimentos respondidos;
	- c. Prazo médio de resposta;
- G-28. Aos pedidos de recursos registrados via SIC, permitir visualizar:
	- a. Quantidade de recursos atendidos, se houver;
	- b. Quantidade de pedidos de recursos respondidos, se houver; respondidos;
- G-29. Com relação às reclamações registradas, permitir visualizar:
	- a. Quantidade de reclamações atendidas;
	- b. Quantidade de reclamações respondidas;
- G-30. Possuir funcionalidade que direcione o cidadão a acessar o e-SIC;
- G-31. Possibilitar na página introdutória, informações referentes ao e-SIC, a exibição gráfica de indicadores, para melhor análise do cidadão, possibilitar visualizar como:
	- a. Indicador do tipo Coluna;
	- b. Indicador do tipo Pizza;
	- c. Indicador do tipo Barra;
- G-32. Permitir por usuários gerenciais, a configuração das informações gráficas, como:
	- a. Exibição do tipo Mensal;
	- b. Exibição do tipo Bimestral;
	- c. Exibição do tipo Semestral;
	- d. Exibição do tipo Anual;
- G-33. Disponibilizar no acesso as informações no portal, a data da última atualização dos dados no portal; contendo no mínimo: configuração das informações gráficas, como:
	- a. Data da última atualização;
	- b. Mês da última atualização;
	- c. Ano da última atualização;
	- d. Horário da última atualização;
- G-34. Permitir que os usuários previamente cadastrados no sistema, possam, alterar o nome das colunas no portal;
- G-35. Permitir que os usuários previamente cadastrados no sistema, possam habilitar e desabilitar, colunas já existentes; facilitando assim a administração dos dados pelos gestores;
- G-36. Permitir que os usuários previamente cadastrados no sistema, possam anexar e desanexar arquivos vinculados aos registros de contratos;
- G-37. Permitir que os usuários previamente cadastrados no sistema, possam anexar e desanexar arquivos vinculados às Licitações;
- G-38. Permitir por usuários gerenciais, a criação de tipos de usuários, sendo no mínimo;
	- a. Usuário do tipo padrão;
	- b. Usuário do tipo integrador;
	- c. Usuário do tipo integrador;
- G-39. Possuir recurso de orientação sobre qual diretrizes necessárias para criação de senha, para acesso a área gerencial;
- G-40. Permitir que usuários gerenciais com permissão, possam bloquear e liberar o acesso ao sistema para outros usuários;
- G-41. O Portal deverá estar disponibilizado em nuvem, para assim diminuir riscos de instabilidade e praticidade na necessidade de manutenção;
- G-42. Possibilitar que as visões de módulos diferentes, possam ser conectadas;
- G-43. Possuir ferramenta que possibilite a extração periódica dos dados, para armazenamento em repositório da nuvem;

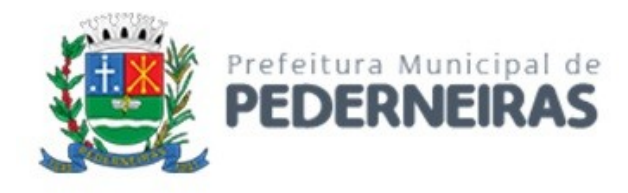

G-44. A ferramenta de extração de dados deverá possibilitar aos usuários devidamente cadastrados, o agendamento do período que a extração acontecerá.

#### **H- ADMINISTRAÇÃO DE CEMITÉRIOS**

O sistema de Administração de Cemitérios deve controlar todas as informações referentes a falecimentos e outros fatos ocorridos nesta área pública, com o intuito de fornecer relatórios gerenciais e estatísticos além de propiciar a seus operadores uma fácil visualização e consulta a dados atuais e históricos, mantendo a integridade de tais dados. O sistema deve também possuir integração com o sistema de Administração Tributária para permitir o lançamento de seus respectivos Preços Públicos e Taxas, facilitando o controle e, se necessário, integração também com o sistema de Administração Orçamentária e Financeira a fim de prover todos os dados, em detalhes, para cumprir todas as exigências em relação ao Decreto Federal nº 10.540/2020 sobre o SIAFIC. Os requisitos funcionais estão identificados com a sigla "H" e sequencialmente numerados.

#### **CADASTROS BÁSICOS**

- H-1. Cadastro de Cemitérios: Manter informações em forma de registros com o código único sequencial e crescente, descrição e dados de endereçamento postal (CEP, Logradouro, Bairro, Cidade e UF); Possibilitar a manutenção dos registros (Inclusão, Alteração e Exclusão) no mesmo formulário que se realiza a consulta.
- H-2. Cadastro de Graus de Parentesco: Manter informações em forma de registros com o código único sequencial e crescente e descrição; Possibilitar a manutenção dos registros (Inclusão, Alteração e Exclusão) no mesmo formulário que se realiza a consulta.
- H-3. Cadastro de Causa Mortis: Manter informações em forma de registros com o código único sequencial e crescente e descrição; Possibilitar a manutenção dos registros (Inclusão, Alteração e Exclusão) no mesmo formulário que se realiza a consulta.
- H-4. Cadastro de Características Físicas: Fornecer cadastros independentes de Cor dos Olhos, Cútis, Cabelo, Cicatriz, Tipo Sanguíneo, Naturalidade, mantendo informações em forma de registros com o código único sequencial e crescente e descrição para cada cadastro; Possibilitar a manutenção dos registros (Inclusão, Alteração e Exclusão ) no mesmo formulário que se realiza a consulta.
- H-5. Cadastro de Funerárias: Fornecer cadastros independentes de Funerárias mantendo informações em forma de registros com o código único sequencial e crescente, nome, endereço, bairro, cidade, estado, CEP, e-mail e telefone; Possibilitar a manutenção dos registros (Inclusão, Alteração e Exclusão) no mesmo formulário que se realiza a consulta.
- H-6. Cadastro de Entidades Hospitalares: Fornecer cadastros independentes de entidades hospitalares mantendo informações em forma de registros com o código único sequencial e crescente, nome, endereço, bairro, cidade, estado, CEP, e-mail e telefone; Possibilitar a manutenção dos registros (Inclusão, Alteração e Exclusão ) no mesmo formulário que se realiza a consulta.
- H-7. Cadastro de Pessoas: Manter informações em forma de registros com o código único sequencial e crescente, Nome, Tipo de Pessoa, número do CPF/CNPJ, dados de endereçamento postal CEP, Logradouro, Bairro, Cidade e UF, número do logradouro, complemento do endereço; Possibilitar a manutenção dos registros (Inclusão, Alteração e Exclusão) no mesmo formulário que se realiza a consulta.
- H-8. Cadastro de Endereçamento: Fornecer cadastros Logradouro, Bairros, Cidades e UF, mantendo informações em forma de registro; Possibilitar a manutenção dos registros (Inclusão, Alteração e Exclusão) no mesmo formulário que se realiza a consulta.

#### **PESQUISAS**

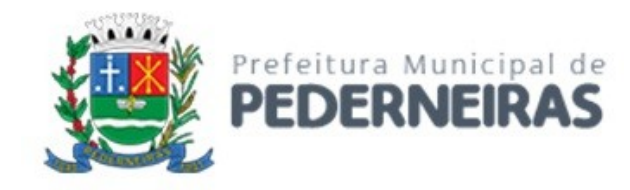

- H-9. Requisitos Básicos
- H-10. Todas os cadastros devem possibilitar as pesquisas em forma de registros, filtrando os conteúdos desejados de acordo com a necessidade, permitindo, inclusive, mesclar vários filtros em uma única consulta;
- H-11. Possibilitar a escolha dos registros que ordenarão a listagem;
- H-12. Possibilitar a seleção das colunas para impressão da pesquisa em relatório e exportar o conteúdo da pesquisa para arquivo em formato texto, PDF e EXCEL (.xls).

## **ROTINAS DIÁRIAS**

- H-13. Cadastro de Concessões: Manter informações em forma de registros com:
	- a. Número da Sepultura;
	- b. Número da Quadra;
	- c. Descritivo da Construção;
	- d. Ano e Número do processo administrativo que gerou a concessão;
	- e. Data da Concessão;
	- f. Cemitério buscando dados no cadastro de cemitérios;
	- g. Tipo de Concessão (Perpétua ou Temporária);
	- h. Período de Concessão no caso de concessão temporária e valor da concessão;
- H-14. Possibilitar o cadastramento de vários autorizados em forma de registro, vinculados a uma determinada concessão, contendo a pessoa buscando as informações do cadastro de pessoas e grau de parentesco do cadastro de grau de parentesco;
- H-15. Possibilitar adicionar arquivos digitalizados ou imagens ao registro da concessão.
- H-16. Cadastro de Falecido: Manter informações em forma de registros com:
	- a. Concessão Buscando do cadastro de concessões trazendo (Nº da Sepultura e Nº da Quadra), Carneira, Concessionária e Autorizado filtrando de acordo com a concessão;
	- b. Dados do falecido buscando do cadastro de pessoas;
	- c. Data de Nascimento;
	- d. Data de Sepultamento;
	- e. Data de Falecimento;
	- f. Cartório;
	- g. Data do Atestado de Óbito;
	- h. Idade;
	- i. Declarante buscando do cadastro de pessoas;
	- j. Causa Mortis possibilitando o registro de mais de uma quando houver;
	- k. Nome e CRM do médico que concedeu atestado;
	- l. Observações do Óbito;
	- m. Sexo;
	- n. Estado Civil;
	- o. Natimorto (Sim/Não);
	- p. Tempo de gestação de natimorto;
	- q. Membro;
	- r. Filiação (Nome do Pai e da Mãe);
	- s. Cútis;
	- t. Cor dos Olhos;
	- u. Cabelos;
	- v. Funerária;
	- w. Região Procedente;
	- x. Cicatriz;
	- y. Naturalidade;
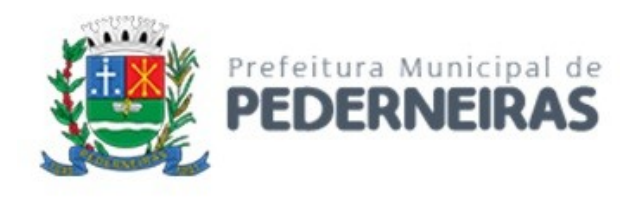

- z. Nacionalidade;
- aa. Raça;
- bb. Profissão;
- cc. Entidade que prestou assistência hospitalar.
- H-17. Possibilitar o cadastramento de vários parentes em forma de registro, vinculados a um determinado falecido, contendo a pessoa buscando as informações do cadastro de pessoas e o grau de parentesco do cadastro de Grau de Parentesco;
- H-18. Possibilitar vincular arquivos digitalizados ou imagens ao registro do falecido.
- H-19. Movimentação de Falecido:
- H-20. Possibilitar registrar as movimentações ocorridas com os registros de falecidos no cemitério, desde a sua inclusão até a retirada definitiva para ossário ou trasladação para outro cemitério.
- H-21. Permitir consultar todas as movimentações ocorridas com o falecido.
- H-22. Ordem de Serviço: Possibilitar manter em forma de registro com:
	- a. Número sequencial gerado por sistema;
	- b. Ano;
	- c. Status que pode ser Aguardando Execução, Em Execução, Concluído ou Cancelado
	- d. Data abertura;
	- e. Data previsão de execução;
	- f. Observação;
	- g. Responsável pela execução que pode ser um funcionário ou um terceiro;
	- h. Cemitério;
	- i. Identificação da concessão;
	- j. Data de conclusão;
	- k. Prioridade que pode ser Baixa, Normal, Alta ou Urgente;
	- l. Identificação do falecido;
	- m. Pessoa que solicitou.
- H-23. Permitir que sejam incluídos itens de serviço na Ordem de Serviço com a identificação do serviço, quantidade e valor unitário;
- H-24. Possibilitar o apontamento de materiais utilizados na execução da ordem de serviço com a descrição do material, quantidade e observação;
- H-25. Emitir a Ordem de Serviço com os dados:
	- a. Número e ano;
	- b. Data e hora de abertura;
	- c. Previsão de atendimento;
	- d. Responsável;
	- e. Cemitério;
	- f. Status;
	- g. Solicitante;
	- h. Falecido;
	- i. Concessão;
	- j. Itens de serviço.

# **RELATÓRIOS**

- H-26. Falecidos por Causa Mortis: Deve filtrar registros do cadastro de falecidos por período de falecimento e causa mortis; Possibilitar a visualização nos modelo Sintético e Analítico. O modelo Sintético deve agrupar os falecidos por Causa Mortis e totalizar por mês de Janeiro a Dezembro, inclusive possibilitar a opção de visualização por gráficos. No modelo Analítico, possibilitar visualizar os Falecidos por Causa Mortis e demais informações pertinentes ao falecido.
- H-27. Falecidos por Quadra: Deve filtrar registros do cadastro de falecidos por quadra inicial e quadra final, apresentando quebra por quadra; Possibilitar selecionar o cemitério e o período de falecimento;

Rua Siqueira Campos, nº 64, Centro, Pederneiras – SP.

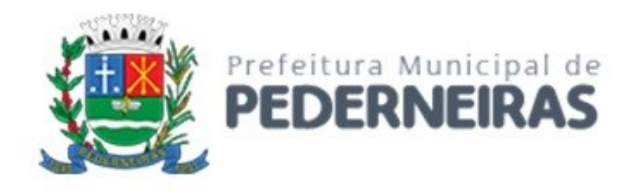

- H-28. Concessionário e Autorizados por Concessão: Deve filtrar registros do cadastro de falecidos por concessão, apresentando quebra por concessão contendo o Nº e Ano do processo administrativo, Quadra e Sepultura;
- H-29. Falecidos para exumação: Possibilitar filtrar registros do cadastro de falecidos por cemitério, período de vencimento e permanência, apresentando os falecidos, localização, sepultura e data de vencimento da mesma.
- H-30. Falecidos por período: Possibilitar filtrar registros do cadastro de falecidos por cemitério, mês e ano de sepultamento, apresentando os dados do falecido e do óbito, com as Causas Mortis.
- H-31. Movimento de falecidos no período: Possibilitar filtrar registros dos movimentos dos falecidos em um determinado período e por tipo de movimentação realizada.
- H-32. Relatórios de Inumações por:
	- a. Atividade Profissional;
	- b. Naturalidade;
	- c. Entidade de Assistência Hospitalar;
	- d. Região de Procedência;
	- e. Empresa Funerária;
	- f. Concessão;
	- g. Período de Sepultamento;
	- h. Idade e Sexo;
	- i. Estado Civil e Sexo;
	- j. Localização.
	- k. Causa Mortis
- H-33. Possibilitar a emissão de forma resumida ou registro a registro.
- H-34. Possibilitar filtrar os registros por determinado período de sepultamento.
- H-35. Possibilitar filtrar os registros de um cemitério ou de todos.
- H-36. Para as emissões resumidas permitir selecionar impressão de um gráfico.

## **FORMULÁRIOS**

- H-37. Guia de Sepultamento: Deve ser referente a um falecido e deve conter os seguintes campos Nº da Sequência de Sepultamento, Nome do Falecido, Nome o Cemitério, Data do Sepultamento, Hora do Sepultamento, Quadra, Sepultura e Carneiro, Nome e CRM do Médico que emitiu o atestado de óbito, Descrição da Causa Mortis, Nome do Pai e da Mãe do Falecido, Observações registradas no cadastro de falecimento e as assinaturas do Concessionário/Autorizado e do Declarante contendo seus respectivos nomes;
- H-38. Ficha do Falecido: Deve ser referente a um falecido e deve conter os seguintes campos Nº da Seqüência de Sepultamento, Nome do Falecido, Nome o Cemitério, Data do Sepultamento, Quadra, Sepultura e Carneiro, Nome e CRM do Médico que emitiu o atestado de óbito, Descrição da Causa Mortis, Nome do Pai e da Mãe do Falecido, Observações registradas no cadastro de falecimento, Nome do Concessionário/Autorizado e do Declarante.

## **ADMINISTRATIVO**

- H-39. Usuários: Possuir um cadastro de usuários do sistema que devem ter uma identificação e senhas individuais para entrar no sistema, e cada usuário deve ter as seguintes permissões, no mínimo:
	- a. Cemitérios Incluir, Alterar, Excluir;
	- b. Pessoas Incluir, Alterar, Excluir;
	- c. Concessão Incluir, Alterar, Excluir;
	- d. Falecido Incluir, Alterar, Excluir, Alterar Concessão, Movimentar;
	- e. Usuários Incluir, Alterar;
	- f. Cadastros Básicos Incluir, Alterar, Excluir;

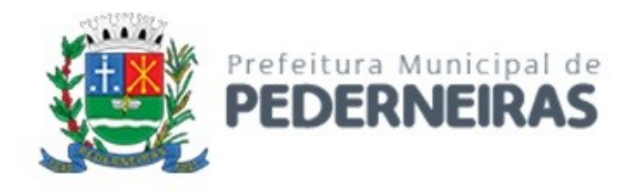

- g. Ordem de Serviço Incluir, Alterar, Excluir;
- h. Guia de Pagamento Visualiza, Registra, Parcelamento, Informa data de vencimento, Libera para execução, Reimprimir.
- H-40. Permitir que em caso de perda de senha pelo usuário, o administrador possa reinicializar a senha para que o usuário informe nova senha.
- H-41. Possibilitar que o usuário possa trocar a senha sempre que achar necessário, informando a senha atual e a nova senha.

## **AUDITORIA**

- H-42. Possibilitar o rastreamento de alterações efetuadas pelos usuários no sistema, com tela para consulta onde apresente os dados:
	- a. Tabela do sistema;
	- b. Coluna da tabela;
	- c. Identificação do registro alterado;
	- d. Usuário que alterou;
	- e. Data e hora da alteração;
	- f. Valor antes da alteração;
	- g. Valor depois da alteração.

### **INTEGRAÇÃO**

- H-43. Permitir a integração com o sistema de gestão tributária através da emissão de guias para pagamentos de taxas pertinentes aos serviços prestados pela administração do cemitério. O sistema deve possibilitar o controle das guias pagas, autorizando a execução se a guia for baixada e/ou permitir que o usuário que tiver permissão possa autorizar manualmente a execução.
- H-44. Os dados do solicitante devem ser incluídos automaticamente quando não forem encontrados nos cadastros do sistema de gestão tributária, para possibilitar a emissão da guia.
- H-45. Permitir a reimpressão da guia para pagamento das taxas.

## **OPERACIONAL**

- H-46. Requisito Imprescindível: Todas as funcionalidades citadas devem estar disponíveis na plataforma web e acessadas via internet pelos browsers (Internet Explorer / Mozila Firefox);
- H-47. Todos os relatórios devem ser gerados no formato PDF Portable Document Format.